**Беданоков М.К., Мамадалиева Л.Н.** 

# **МАТЕМАТИЧЕСКОЕ И ИМИТАЦИОННОЕ МОДЕЛИРОВАНИЕ ЭКОНОМИЧЕСКИХ ПРОЦЕССОВ**

УЧЕБНО-МЕТОДИЧЕСКОЕ ПОСОБИЕ ДЛЯ НАПРАВЛЕНИЯ ПОДГОТОВКИ БАКАЛАВРОВ 230700.62 ПРИКЛАДНАЯ ИНФОРМАТИКА

Майкоп, 2014

Федеральное государственное бюджетное образовательное учреждение высшего профессионального образования «Майкопский государственный технологический университет» Инженерно-экономический факультет

УДК 330.44 (07) ББК 22.18 М 22

### *Печатается по решению кафедры высшей математики и системного анализа*

### **Рецензенты:**

кандидат физико-математических наук, доцент **Паланджянц Л.Ж.**  кандидат физико-математических наук, доцент **Шевякова О.П.** 

**Беданоков М.К., Мамадалиева Л.Н. Математическое и имитационное моделирование экономических процессов**: Учебно-методическое пособие для направления подготовки бакалавров 230700.62 Прикладная информатика. – Майкоп: ИП Кучеренко В.О., 2014 – 98 с.

Учебно-методическое пособие предназначено студентам очной и заочной форм обучения направления подготовки бакалавров 230700.62 Прикладная информатика для изучения дисциплины «Математическое и имитационное моделирование экономических процессов».

Пособие содержит краткие теоретические сведения о стохастических методах моделирования, образцы решений задач, задачи для самостоятельного решения и варианты расчетнографической работы.

> © Беданоков М.К., 2014 © Мамадалиева Л.Н., 2014

# СОДЕРЖАНИЕ

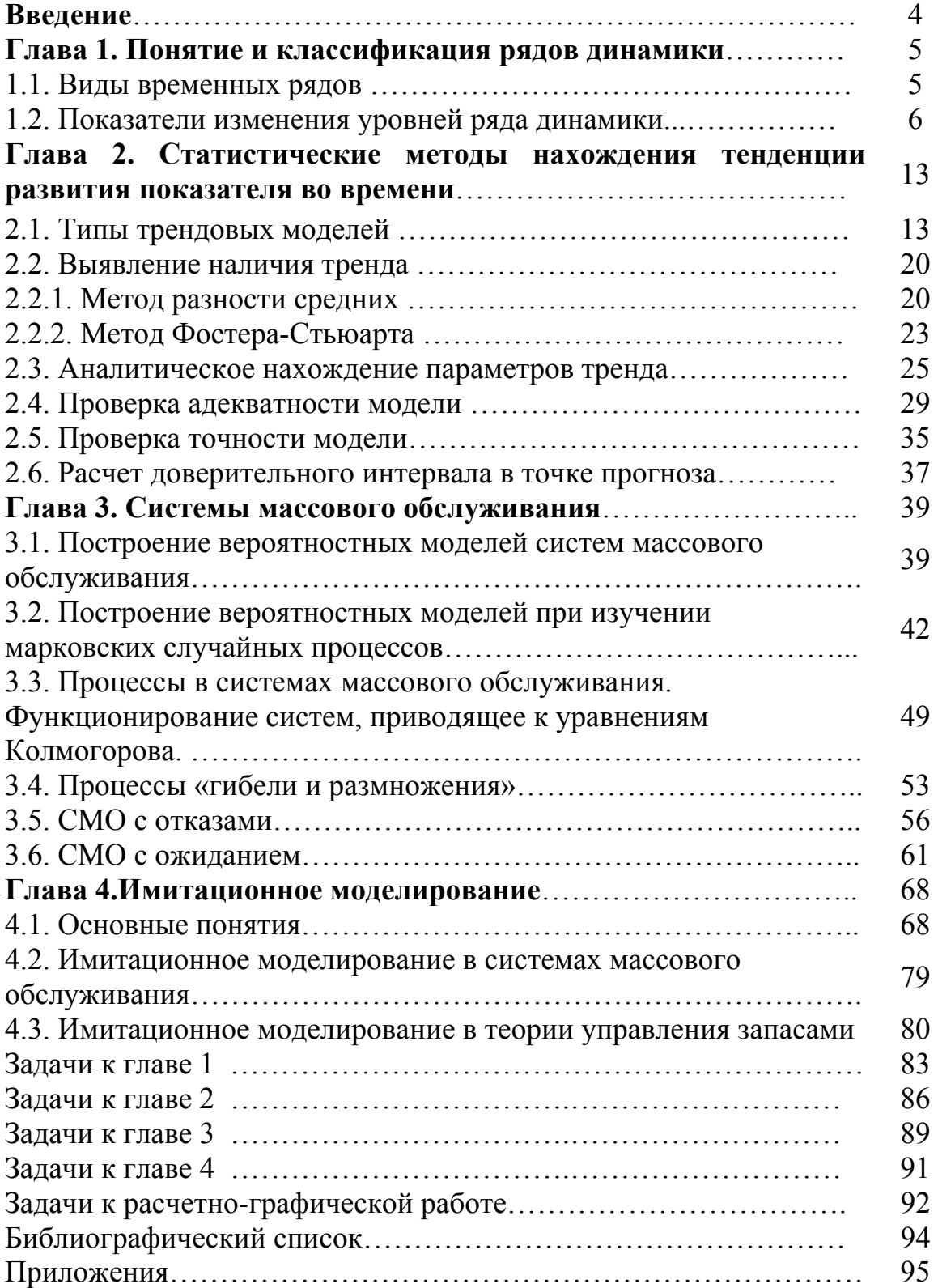

## Введение

Целью математического моделирования исследуемых процессов является их изучение математическими методами и предсказание поведения процессов в будущем.

Математическое моделирование изучаемых процессов подразумевает создание исследователем его описания с помощью математических объектов (графиков, стохастических матриц, функций, уравнений и т.д.) для упрощения его исследования, получения о нем новых знаний, анализа и оценки возможностей решений. производственных Построение ПРИНЯТИЯ необходимо математической модели исследования ЛЛЯ характеристик системы математическими методами.

пособии рассмотрены ряды числовых  $\bf{B}$ показателей, характеризующие изменение размеров общественных явлений во времени. Даны понятия видов рядов динамики. Рассмотрены показатели, характеризующие эти ряды, такие как: абсолютный прирост, ускорение, цепные и базисные показатели – темпы роста и прироста, средние показатели.

Также рассмотрены вопросы построения математических моделей рядов динамики, виды трендовых моделей, методики выявления наличия трендовой зависимости, даны рекомендации моделей. математических  $\Pi$ <sup>O</sup>  $\Pi$ <sup>O</sup> построению проверке полученных моделей на адекватность, точность, по нахождению доверительных интервалов в точке прогноза.

На примерах показано, как рассчитываются характеристики рядов динамики.

В связи с важностью всестороннего изучения работы систем массового обслуживания в пособии рассмотрены марковские случайные процессы, процессы «гибели  $\boldsymbol{\mathrm{M}}$ размножения», функционирование одноканальных и многоканальных систем с отказами и ожиданием.

В пособии содержатся подробные методические указания к прогнозирования, решению задач приведены залачи ЛЛЯ самостоятельного решения и задания для расчетно-графической работы.

# **Глава 1. Понятие и классификация рядов динамики**

### **1.1. Виды временных рядов**

Изучением изменения во времени числовых показателей различных явлений занимается раздел статистики, называемый «Ряды динамики». Если расположить наблюдаемые данные в хронологической последовательности, можно получить временной динамический ряд, в котором каждому моменту или периоду времени соответствует статистический показатель, характеризующий изучаемый объект.

Динамический ряд называется *интервальным*, если он характеризует величину наблюдаемого явления за какой-то промежуток (период, интервал) времени.

Примером интервального ряда служат данные о жилищном строительстве в 2002-2006 годах (в млн.кв.м.):

|             |             |             | таолица т. - Данные о жилищном строительстве |               |
|-------------|-------------|-------------|----------------------------------------------|---------------|
| 01.01.2002- | 01.01.2003- | 01.01.2004- | 01.01.2005-                                  | $01.01.2006-$ |
| 31.12.2002  | 31.12.2003  | 31.12.2004  | 31.12.2005                                   | 31.12.2006    |
| 4.3         |             |             | 4.9                                          |               |

 $T_96$ ница  $1$ . - Данные о жилищном строительстве

Динамический ряд называется *моментным*, если он характеризует величину наблюдаемого явления на определенный момент времени.

Например, данные об остатках материалов производственного предприятия на конец каждого месяца  $(B K\Gamma)$ :

Таблица 2. - Данные об остатках материалов предприятия

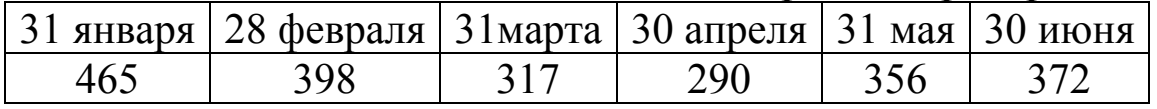

Моменты или периоды времени обозначаются через *t*, а числовые показатели, характеризующие изучаемое явление – называют уровнем ряда (обозначают *y*).

Рассмотрим показатели, характеризующие ряды динамики.

5

Цепные показатели характеризуют скорость роста уровня от периода к периоду. Базисные показатели характеризуют окончательный результат всех изменений в уровнях ряда от периода, к которому относится базисный уровень, до данного периода.

### 1.2. Показатели изменения уровней ряда динамики

Абсолютный прирост Ді показывает, на сколько данный уровень ряда изменился по сравнению с предыдущим или базовым.

Ускорение - разность между абсолютным изменением за данный период и абсолютным изменением за предыдущий период.

Рассчитывается только ДЛЯ цепных показателей. Отрицательная величина ускорения показывает на замедление роста.

Темпы роста характеризуют скорость изменения показателя в единицу времени, выраженную в процентах.

Темпы прироста показывают, на сколько процентов один уровень больше или меньше другого уровня.

$$
T_n^{\prime\prime} = \frac{y_i - y_{i-1}}{y_{i-1}} \cdot 100\%, \qquad T_n^{\delta} = \frac{y_i - y_0}{y_0} \cdot 100\%
$$

$$
T_n = T_n - 100\%.
$$

или

Сравнение показывает, что замедление темпов прироста He всегда сопровождается уменьшением абсолютных приростов. Чтобы правильно оценить значение полученного темпа прироста, его сравнивают с показателем абсолютного прироста. Результат выражают абсолютным значением 1% npupocma:

$$
A_i = \frac{y_i - y_{i-1}}{T_n} = \frac{y_i - y_{i-1}}{\frac{y_i - y_{i-1}}{y_{i-1}} \cdot 100\%} = 0.01 y_{i-1}.
$$

| Показатели | Абсолютный прирост           | Ускорение                             | Темп роста | Темп прироста                                                                         |
|------------|------------------------------|---------------------------------------|------------|---------------------------------------------------------------------------------------|
| Цепные     | $\Delta_i^y = y_i - y_{i-1}$ | $\Delta_i' = \Delta_i - \Delta_{i-1}$ |            | $T_p^u = \frac{y_i}{v} \cdot 100\%$ $T_r^{\theta} = \dot{O} \frac{\delta}{4} - 100\%$ |
| базисные   | $\Delta_i^o = y_i - y_0$     | $\overline{\phantom{a}}$              |            | $T_p^6 = \frac{y_i}{r} \cdot 100\%$ $T_n^6 = T_p^6 - 100\%$                           |

Таблица 3. - Пепные и базисные показатели

где *y*<sub>i</sub>- уровень сравниваемого периода, *y*<sub>*i*-*i*</sub>- уровень непосредственно предшествующего периода,  $y_0$ - уровень базисного периода.

*Пример.* По данным таблицы вычислить основные показатели ряда динамики.

Таблица 4. – Данные о количестве телефонных разговоров

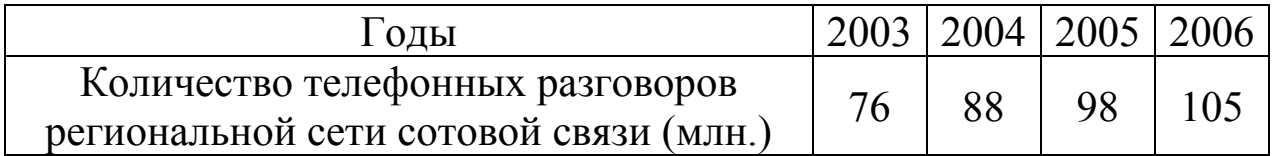

Покажем, как получены числа в таблице 5 на примере 2005 года.

Абсолютный цепной прирост  $\Delta_i^u$ : 98-88=10 (млн.);

абсолютный базисный прирост  $\Delta_i^6$ : 98-76=22 (млн.);

ускорение  $\Delta$ : 10-12=-2 (сравниваются цепные показатели за 2005 и 2004 годы);

темп роста цепной  $T_n^u$ : (98:88) · 100%=111,4;

темп роста базисный *<sup>б</sup> T<sup>р</sup>* : (98:76) 100%=128,9;

темп прироста цепной  $T_n^u$ : 111,4-100=11,4(%);

темп прироста базисный *<sup>б</sup> T<sup>п</sup>* : 128,9-100=28,9(%);

абсолютное значение 1% прироста: 0,1·88=8,8.

|      |                        |                                  |            | Темп роста, % |            |                  |                                            |            |          |
|------|------------------------|----------------------------------|------------|---------------|------------|------------------|--------------------------------------------|------------|----------|
| Год  | Количество             |                                  | Абсолютный | Уско          |            | Темп прироста, % | Абсолютное                                 |            |          |
|      | телефонных             |                                  | прирост    |               |            |                  |                                            |            | значение |
|      | разговоров             | $\Pi$ <sub>0</sub>               | $\Pi$ o    | $\Delta_i$    | $\Pi$ o    | Пo               | $\Pi$ o                                    | $\Pi$ o    | $1\%$    |
|      |                        | региональной сравнению сравнению |            |               |            |                  | сравнению ссравнению сравнению с сравнению |            | прироста |
|      | сети сотовой с предыду |                                  | $c$ 2003   |               | предыдущим | c 2003           | предыдущим                                 | $c$ 2003   |          |
|      | связи (млн.)           | ЩИМ                              | ГОДОМ      |               | годом      | ГОДОМ            | ГОДОМ<br>ГОДОМ                             |            |          |
|      |                        | годом                            | (базисный) |               | (цепной)   | (базисный)       | (цепной)                                   | (базисный) |          |
|      |                        | (цепной)                         |            |               | $T_p^u$    | $T^{\tilde{o}}$  | $T_n^{\mu}$                                |            |          |
|      |                        | $\Delta^{\!\mathit{u}}$          |            |               |            |                  |                                            |            |          |
| 2003 | 76                     |                                  |            |               |            | 100              |                                            |            |          |
| 2004 | 88                     | 12                               | 12         |               | 115,8      | 115,8            | 15,8                                       | 15,8       | 7,6      |
| 2005 | 98                     | 10                               | 22         | $-2$          | 111,4      | 128,9            | 11,4                                       | 28,9       | 8,8      |
| 2006 | 105                    |                                  | 29         | $-3$          | 107,1      | 138,2            | 7,1                                        | 38,2       | 9,8      |

Таблица 5. -Расчет показателей динамического ряда

Из таблицы видим, что каждый год количество телефонных разговоров увеличивалось по сравнению с предыдущим годом. Отрицательное ускорение показывает, что этот рост замедлялся. Цепные темпы прироста показывают, что в 2004 году количество увеличилось на 15,8% по сравнению с 2003 годом, в 2005 – на 11,4% по сравнению с 2004, в 2006 – на 7,1% по сравнению с 2005 годом. По сравнению с 2003 годом количество разговоров увеличилось на 29 млн., что составляет 38,2% от начального уровня.

При изучении двух взаимосвязанных явлений используют показатели, называемые *коэффициентами опережения*, которые вычисляются как отношения темпов роста или темпов прироста за одинаковый промежуток времени:

$$
k_{on} = \frac{T_p'}{T_p''} = \frac{T_n'}{T_n''}.
$$

Таблица 6. – Темпы роста

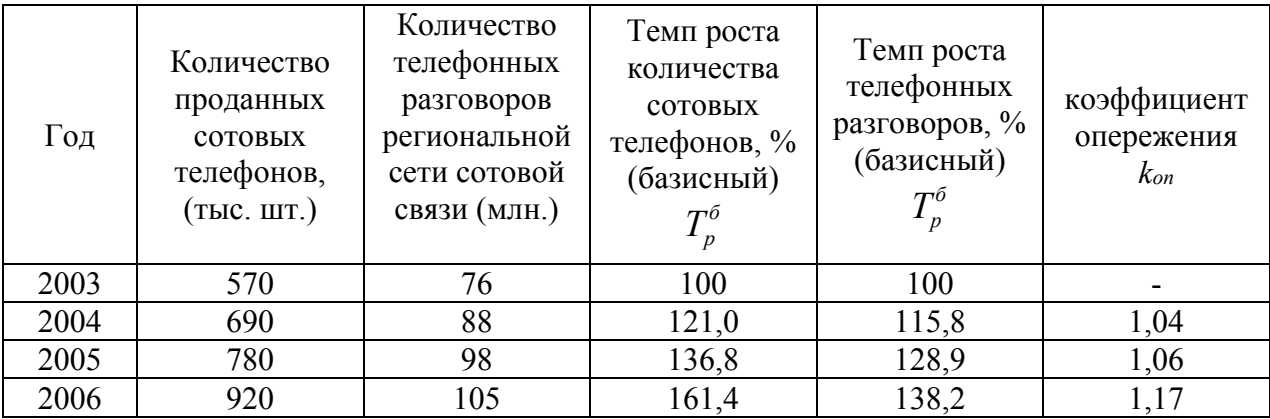

Для 2004 года базисный темп роста количества сотовых телефонов  $T_p' = \frac{690}{570} \cdot 100\% = 121,0\%$ ,

базисный темп роста количества телефонных разговоров  $\frac{88}{76} \cdot 100\% = 115,8\%$  $T_p'' = \frac{88}{76} \cdot 100\% = 115,8\%$ ,

коэффициент опережения  $k_{on} = \frac{121,0}{115,8} = 1,04$ .

Оба рассматриваемых явления получили значительное развитие, но так как коэффициент опережения больше единицы, то базисные темпы роста количества сотовых телефонов больше базисных темпов роста количества телефонных разговоров. Поэтому рост числа разговоров отставал от роста количества телефонов.

#### *Средние показатели динамических рядов*

Для *интервального ряда средний уровень* рассчитывается как среднее арифметическое:

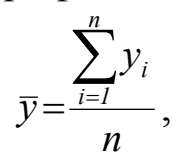

где *n* – число уровней ряда.

Например, среднее количество телефонных разговоров за период с 2003 по 2006 год:

$$
\bar{y} = \frac{76 + 88 + 98 + 105}{4} = 92 \text{ (MJH.)}
$$

*Средний уровень моментного ряда* характеризует его среднее между начальным и конечным моментами. Начальный и конечный уровни находятся на границе изучаемого интервала, они наполовину относятся к предыдущему и последующему интервалам; и наполовину к изучаемому. Уровни, относящиеся к моментам внутри рассматриваемого интервала, относятся только к нему. Отсюда *формула хронологической средней для моментного ряда с равномерными интервалами* :

$$
\overline{y}_{xp} = \frac{\frac{y_1}{2} + y_2 + y_3 + \dots + y_{n-1} + \frac{y_n}{2}}{n-1}.
$$

Из примера об остатках материалов производственного предприятия на конец каждого месяца найдем хронологическую среднюю моментного ряда:

$$
\overline{y}_{xp} = \frac{\frac{465}{2} + 398 + 317 + 290 + 365 + \frac{372}{2}}{5} = 358
$$
 (KT).

Чтобы найти *средний уровень моментного ряда с неравномерными интервалами* между исследуемыми датами, воспользуемся формулой

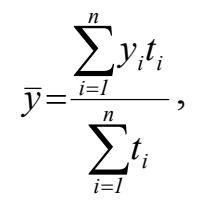

где *ti* – время, в течение которого уровень оставался без изменения.

Например, на 1 января количество подписчиков было 215 тыс. человек. На 1 марта подписалось еще 10 тыс. человек, на

1 июня – еще 5 тыс. человек, на 1 июля число подписчиков уменьшилось на 10 тыс. человек, на 1 августа подписались еще 15 тыс. человек и на 1 октября добавилось 8 тысяч подписчиков. Определим среднемесячное количество подписчиков.

| Даты времени | Количество<br>подписчиков (тыс.<br>человек) | Число месяцев, в<br>течение которых<br>количество не | $y_i t_i$ |
|--------------|---------------------------------------------|------------------------------------------------------|-----------|
| 01.01.       | 215                                         | изменялось, ti                                       | 430       |
| 01.03.       | 225                                         |                                                      | 675       |
| 01.06.       | 230                                         |                                                      | 230       |
| 01.07.       | 220                                         |                                                      | 220       |
| 01.08.       | 235                                         |                                                      | 470       |
| 01.10        | 243                                         |                                                      | 729       |
| Итого        |                                             |                                                      | 2754      |

Таблица 7. - Среднемесячное количество подписчиков

$$
\bar{y} = \frac{2754}{12} = 229,5
$$
 **THE. 4CJOBEK.**

*Средний абсолютный прирост* показывает, на сколько в среднем за единицу времени должен измениться уровень ряда, чтобы от начального уровня достигнуть конечный уровень.

$$
\overline{\Delta} = \frac{\sum_{i=1}^{n} \Delta_i^u}{n-1},
$$

где *n* – число уровней ряда.

Покажем, что 1 0  $\overline{a}$  $\overline{\Delta} = \frac{y_n - \overline{\Delta}}{2}$ *n*  $\frac{y_n - y_0}{1}$ . Действительно, так как  $\overline{\Delta}_{i}^{u} = y_{i} - y_{i-1}$ , то  $(y_i - y_0) + (y_i - y_i) + ... + (y_{n-1} - y_{n-2}) + (y_n - y_{n-1})$  $n-1$  $y_n - y$  $n-1$  $y_1 - y_0$  **)** +  $(y_2 - y_1)$  + ... +  $(y_{n-1} - y_{n-2})$  +  $(y_n - y_{n-1})$   $y_n - y_0$  $\overline{\Delta} = \frac{(y_1 - y_0) + (y_2 - y_1) + ... + (y_{n-1} - y_{n-2}) + (y_n - y_{n-1})}{n-1} = \frac{y_n - y_0}{n-1}.$ 

Если цепные абсолютные приросты примерно одинаковы, то это говорит о линейном характере развития ряда. При этом средний абсолютный прирост можно использовать для прогноза значения ряда в момент времени *n+1*.

$$
y_{n+1} = y_n + \overline{\Delta}.
$$

### Пример.

Таблица 8. - Количество почтовых переводов

| Год  | Количество почтовых | цепные абсолютные |
|------|---------------------|-------------------|
|      | переводов, тыс.     | приросты          |
| 1989 | 83                  | -                 |
| 1990 | 98                  | 15                |
| 1991 | 111                 |                   |
|      | 123                 |                   |
|      |                     | $\Lambda$         |

Цепные абсолютные приросты приблизительно равны между собой. Тогда

$$
\overline{\Delta} = \frac{137 - 83}{5 - 1} = 13,5.
$$

В 1994 году ожидается 137+13,5=150,5 тыс. почтовых переводов.

Средний темп роста служит сводной обобщающей характеристикой интенсивности изменения уровней ряда динамики. Он показывает, во сколько раз в среднем за единицу времени изменился уровень динамического ряда. Нахождение среднего темпа роста полезно, так как темпы роста в каждом году разные. Так же его рассчитывают, когда есть данные об уровне в начале периода и в конце его, а промежуточные данные отсутствуют.

 $\overline{T}_n = \overline{k} \cdot 100\%$ ,

где  $\bar{k} = \sqrt[n-1]{k_1 \cdot k_2 \cdot ... \cdot k_{n-1}}$ ,  $k_1 \cdot k_2 \cdot ... \cdot k_{n-1}$  - коэффициенты роста по сравнению с уровнем предшествующего периода, n - число уровней  $(k_i^u = \frac{y_i}{y_{i-1}})$ 

ИЛИ

$$
\overline{k} = \sqrt[n-1]{\frac{y_n}{y_1}}.
$$

Средний темп роста можно использовать ДЛЯ прогнозирования уровней динамического ряда, если цепные темпы роста примерно одинаковы. Тогда

$$
y_{n+1} = y_n \cdot \overline{T}_p \, .
$$

### *Пример.*

Таблица 9. - Количество писем

| Год  | Количество писем, тыс.   цепные темпы роста |         |
|------|---------------------------------------------|---------|
| 1989 | 356                                         |         |
| 1990 | 361                                         | 101,4   |
| 1991 | 368                                         | 102     |
| 1992 | 379                                         | 103     |
| .993 |                                             | $102 -$ |

Цепные темпы роста примерно равны.

$$
\overline{T}_p = 4\sqrt{\frac{390}{356}} \cdot 100\% = 131,5
$$

В 1994 году ожидаемое количество писем  $390.131,5=$ 51285.

*Средний темп прироста*  $\overline{T}_{np} = \overline{T}_p - 100\%$ .  $\overline{T}_{np} = 111,3\% - 100\% = 11,3\%$ .

## **Глава 2. Статистические методы нахождения тенденции развития показателя во времени**

### **2.1. Типы трендовых моделей**

В рядах динамики при их изучении может быть выявлена некоторая закономерность. На процессы, изменяемые во времени, влияют несколько факторов. Это могут быть конъюнктурные и сезонные колебания; изменения, вызванные природными катаклизмами и различные незначительные факторы. Однако можно выделить основную тенденцию развития, которую называют трендом. Тренд – это функция, зависящая от времени. Прогнозирование с помощью трендовых моделей включает в себя следующие этапы:

1) выявление наличия трендовой зависимости;

2) выбор одной или нескольких кривых, форма которых соответствует динамике временного ряда;

3) нахождение параметров выбранных кривых;

4) проверка адекватности и точности выбранных моделей и окончательный выбор кривой;

5) расчет прогнозируемого значения временного ряда;

6) расчет доверительного интервала в точке прогноза**.**

Предположить, к какому типу трендовых моделей относится исследуемый ряд динамики, можно, проанализировав его графическое изображение. При построении нужно строго соблюдать масштаб, чтобы не исказить наглядности. Далее можно применить метод сглаживания или укрупнения динамических интервалов, который заключается в механическом выравнивании уровней ряда с использованием соседних уровней. Расчет трехдневных скользящих сумм: 1-я скользящая сумма равна объему продаж за 1, 2 и 3 дни недели; 2-я – за 2, 3 и 4 дни и т.д. Аналогично выполняется расчет пятидневных скользящих сумм. Скользящая средняя по трехдневным скользящим суммам будет относиться ко 2-му дню каждой трехдневки, по пятидневным- к 3-му дню каждой пятидневки.

# *Пример.*

Таблица 10. – Расчет скользящих средних

| Дни            | Объем     |     | Скользящие суммы        | Скользящие средние |             |  |
|----------------|-----------|-----|-------------------------|--------------------|-------------|--|
| месяца, t      | продаж, у |     | трехдневные пятидневные | трехдневные        | пятидневные |  |
|                | 21        |     |                         |                    |             |  |
| $\overline{2}$ | 17        | 59  |                         | 19,7               |             |  |
| $\overline{3}$ | 21        | 62  | 110                     | 20,7               | 22          |  |
| $\overline{4}$ | 24        | 72  | 119                     | 24                 | 23,8        |  |
| 5              | 27        | 81  | 128                     | $27\,$             | 25,6        |  |
| 6              | 30        | 83  | 131                     | 27                 | 26,2        |  |
| 7              | 26        | 80  | 133                     | 25                 | 26,6        |  |
| 8              | 24        | 76  | 140                     | 28                 | 28          |  |
| 9              | 26        | 84  | 137                     | 29                 | 27,4        |  |
| 10             | 34        | 87  | 141                     | 30                 | 28,2        |  |
| 11             | 27        | 91  | 154                     | 31                 | 30,8        |  |
| 12             | 30        | 94  | 168                     | 35,7               | 33,6        |  |
| 13             | 37        | 107 | 165                     | 36                 | 33          |  |
| 14             | 40        | 108 | 173                     | 35,3               | 34,6        |  |
| 15             | 31        | 106 | 181                     | 34,7               | 36,2        |  |
| 16             | 35        | 104 | 181                     | 36,7               | 36,2        |  |
| 17             | 38        | 110 | 176                     | 36,7               | 35,2        |  |
| 18             | 37        | 110 | 181                     | 36                 | 36,2        |  |
| 19             | 35        | 108 |                         |                    |             |  |
| 20             | 36        |     |                         |                    |             |  |

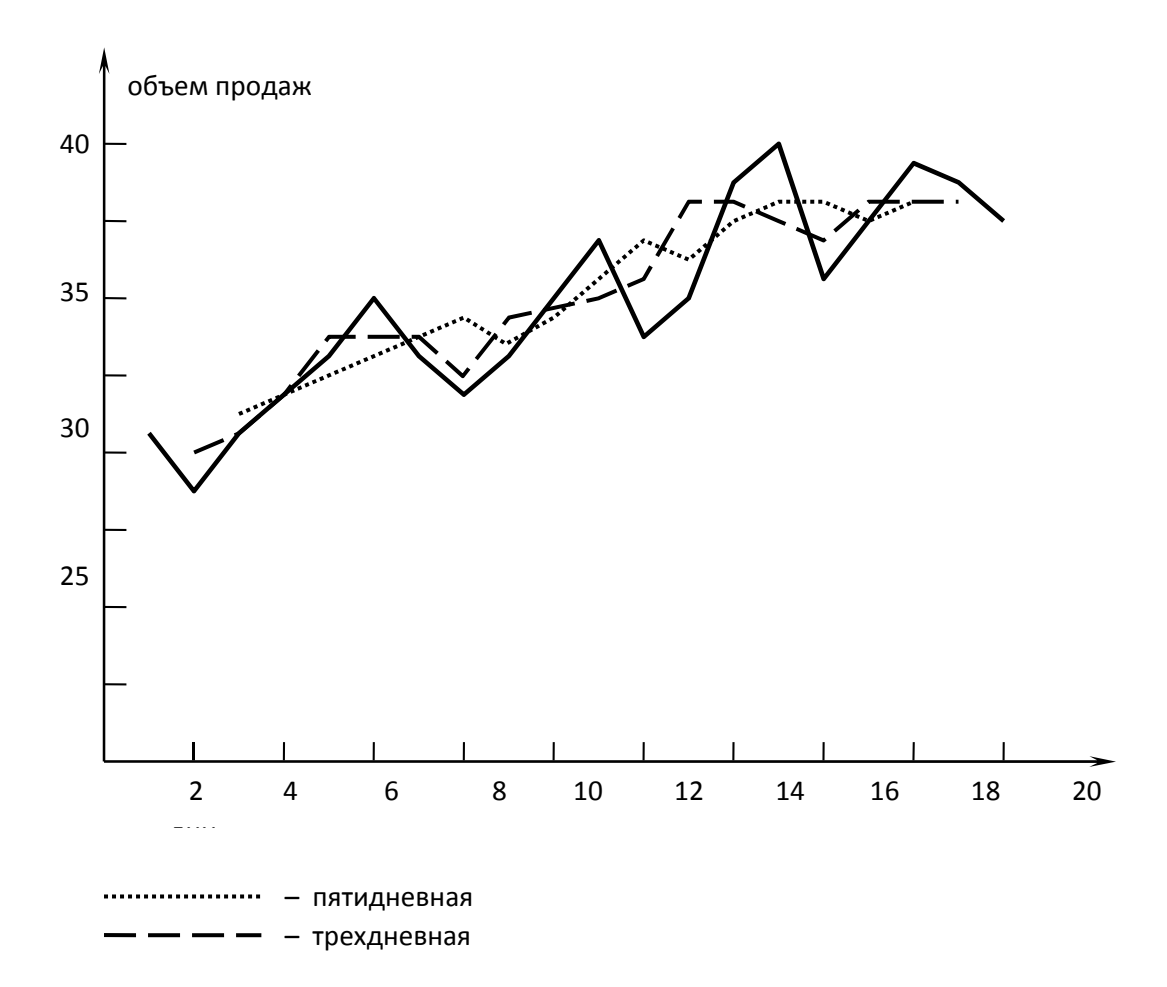

Рисунок 1. – Эмпирический график протекания процесса По виду графика можно предположить, что здесь имеется линейная зависимость.

Кривые роста могут подразделяться на 3 группы.

К *первой группе* отнесем кривые, описывающие процессы с монотонным развитием без пределов роста. Такой процесс может быть описан одной из функций:

\n- $$
\widehat{y}_t = a_0 + a_1 t
$$
,
\n- $\widehat{y}_t = a_0 + a_1 t + a_2 t^2$ ,
\n- $\widehat{y}_t = a_0 + a_1 t + a_2 t^2 + a_3 t^3$ ,
\n- $\widehat{y}_t = ab^{-t}$ ,
\n

Ко *второй –* кривые, имеющие предел роста в исследуемом периоде. Такие кривые называют кривыми насыщения.

$$
\bullet \ \hat{y}_t = k + ab^{-t}
$$

Здесь *k* – горизонтальная асимптота (см. таблицу 16).

К *третьей* – кривые насыщения, имеющие точки перегиба. Это S-образные кривые.

$$
\bullet \ \hat{y}_t = ka^{b^t},
$$

$$
\bullet \ \frac{1}{y_t} = ka^{b^t}.
$$

## Таблица 11. - Виды трендовых моделей.

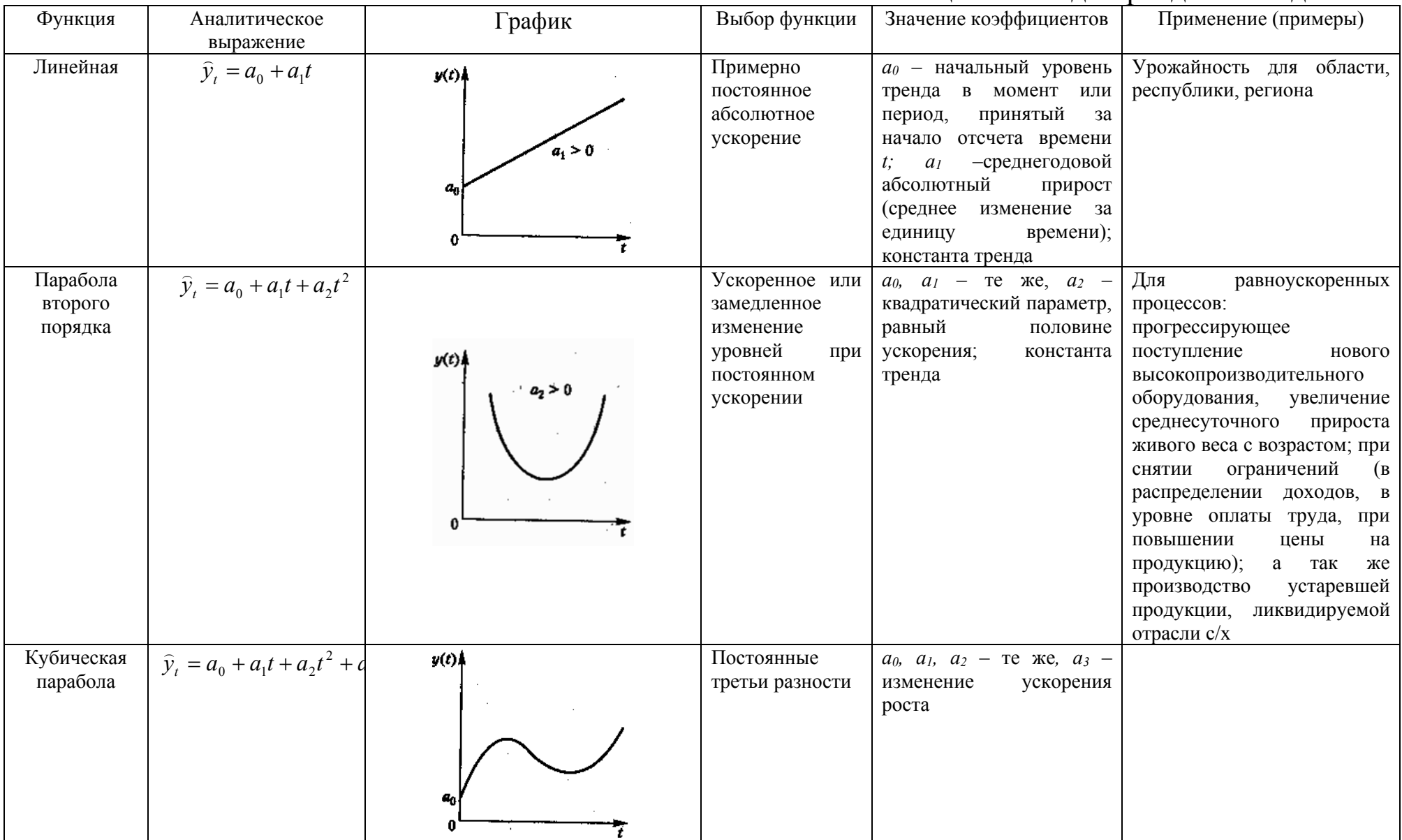

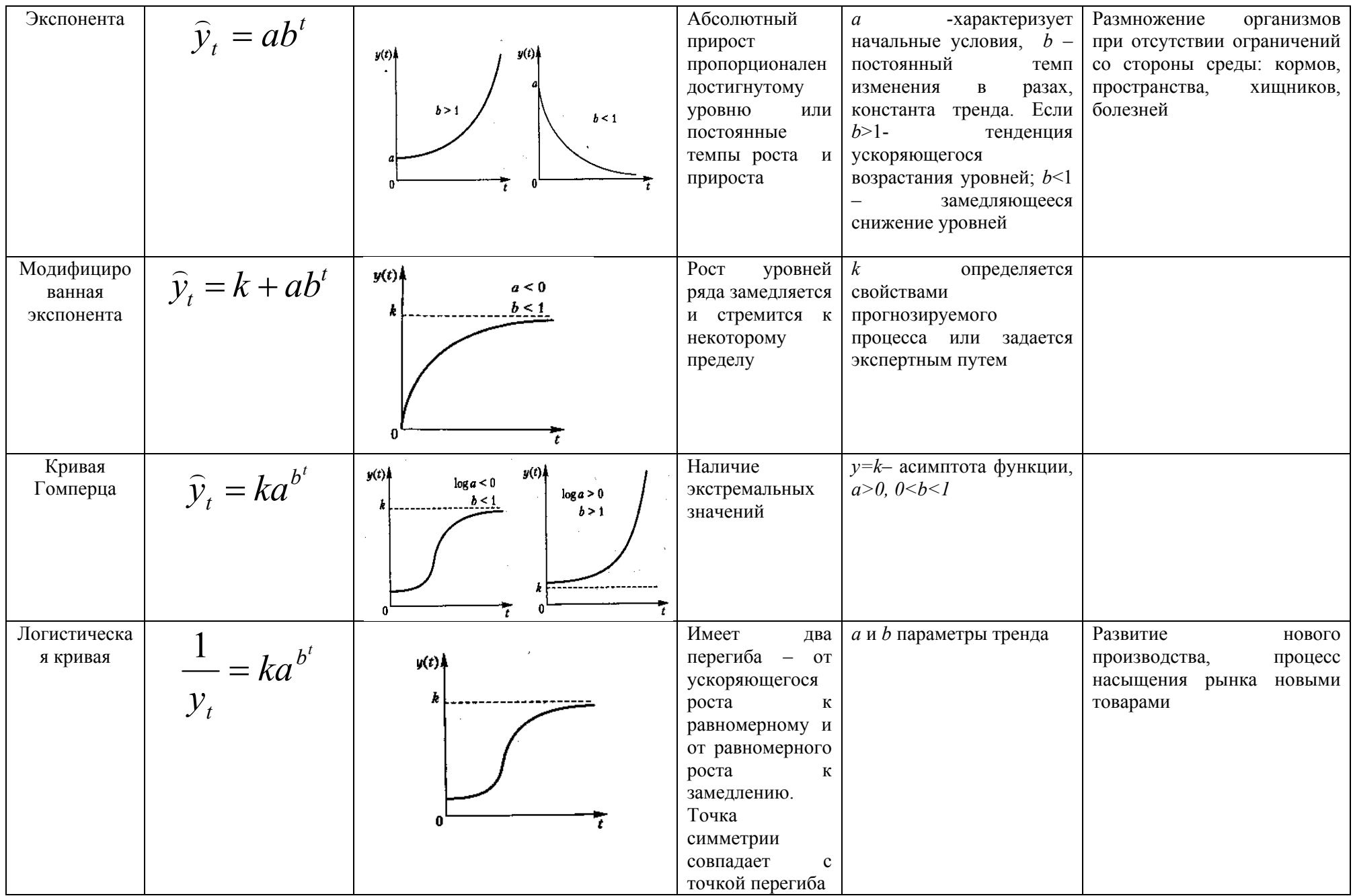

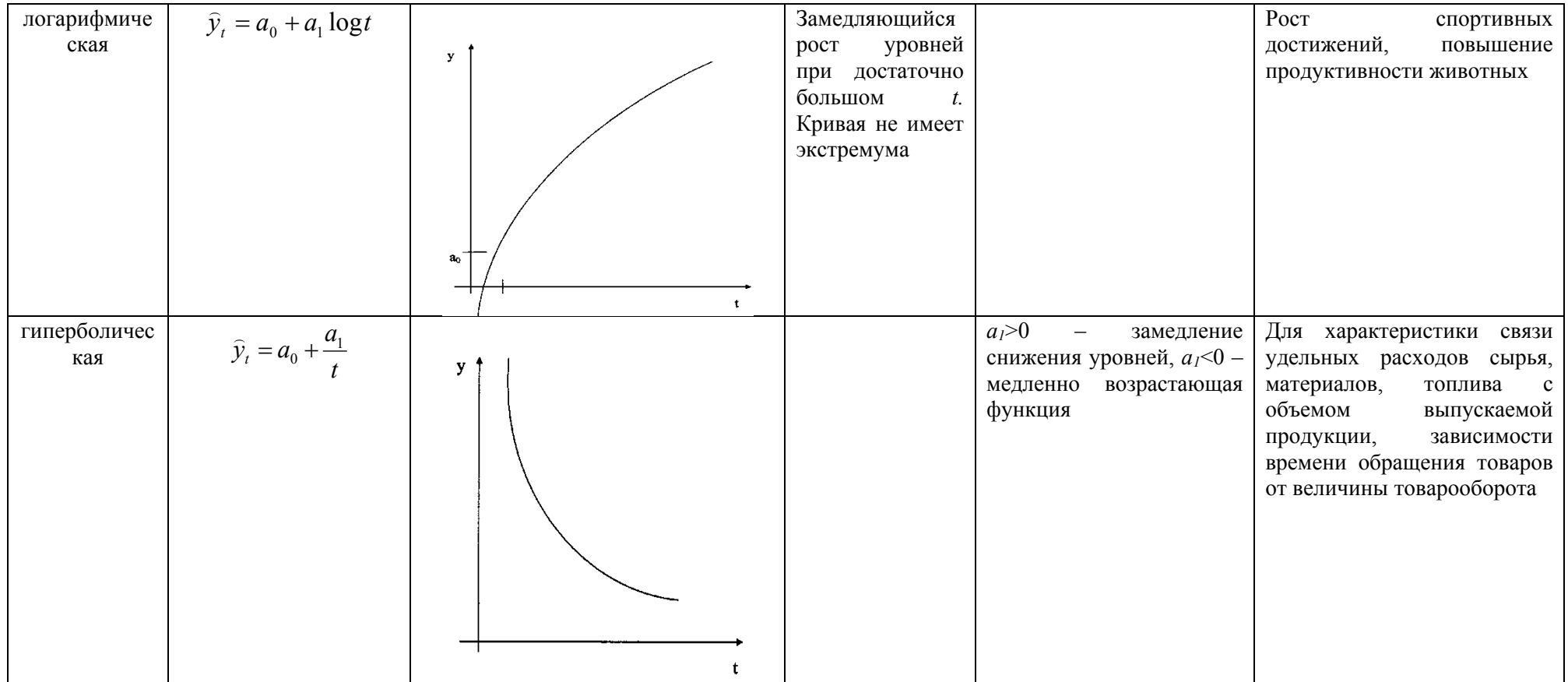

Рассмотрим методы, позволяющие выявить наличие функциональной определить тренда, ВИД зависимости, проверить его на адекватность.

### 2.2. Выявление наличия тренда 2.2.1. Метод разности средних

1. Количество уровней ряда делится на две примерно равные части:

$$
n_1 \approx n_2, n_1 + n_2 = n.
$$

Находим средние уровни каждой части:  $\overline{y}_l = \frac{1}{n} \sum_{i=1}^{n_l} y_i$ ,

$$
\overline{y}_2 = \frac{1}{n_2} \sum_{i=n_1+1}^{n_2} y_i
$$

2. Находим дисперсии  $\sigma_i^2$  и  $\sigma_2^2$ :

$$
\sigma_1^2 = \frac{1}{n_1 - 1} \sum_{i=1}^{n_1} (y_i - \overline{y}_1)^2 \; ; \quad \sigma_2^2 = \frac{1}{n_2 - 1} \sum_{i=n_1+1}^{n} (y_i - \overline{y}_2)^2
$$

3. Проверяем гипотезу о равенстве дисперсий  $\sigma_1^2$  и  $\sigma_2^2$  с помощью F-критерия Фишера. В качестве нулевой гипотезы берем  $H_0$ :  $\sigma_l^2 = \sigma_2^2$ . В качестве альтернативных гипотез одну из  $H_l$ . Для уровня значимости  $\alpha = 0.05$  из таблицы Приложения 1 находим  $F_{kp}$ . Тогда  $F_{pacv} = \frac{\sigma_1^2}{\sigma^2}$ .  $F_{kp}$ .

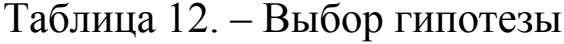

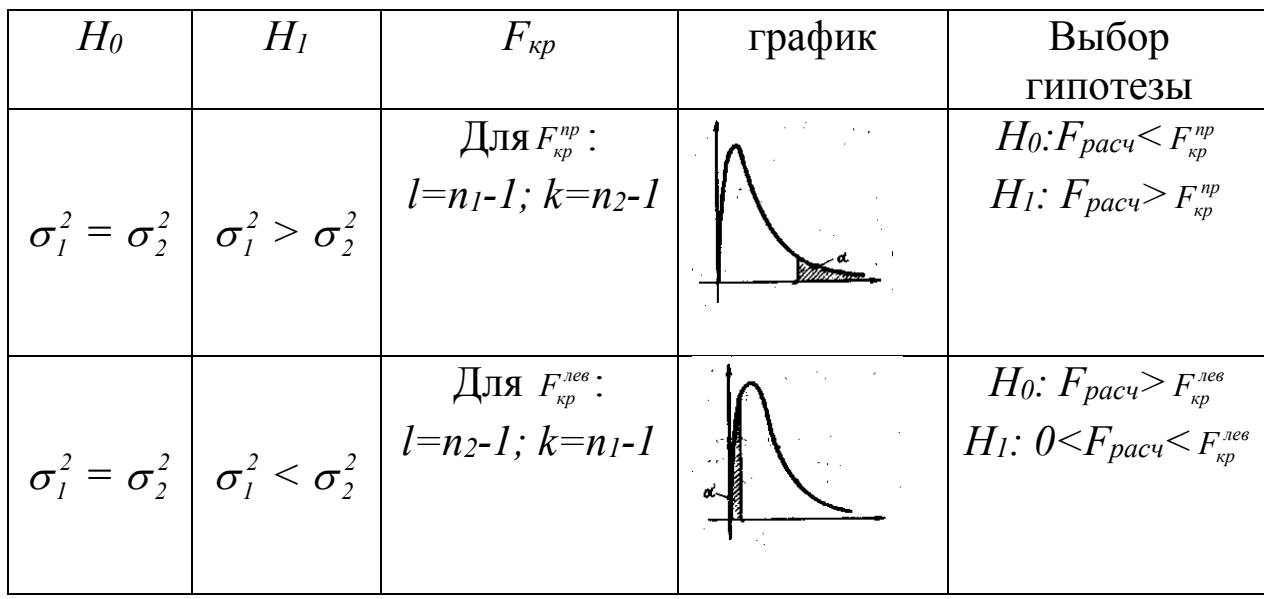

$$
\sigma_1^2 = \sigma_2^2
$$
\n
$$
\sigma_1^2 \neq \sigma_2^2
$$
\n
$$
\sigma_1^2 \neq \sigma_2^2
$$
\n
$$
\sigma_1^2 \neq \sigma_2^2
$$
\n
$$
\sigma_1^2 \neq \sigma_2^2
$$
\n
$$
\sigma_1^2 \neq \sigma_2^2
$$
\n
$$
\sigma_1^2 \neq \sigma_2^2
$$
\n
$$
\sigma_1^2 \neq \sigma_2^2
$$
\n
$$
\sigma_1^2 \neq \sigma_2^2
$$
\n
$$
\sigma_1^2 \neq \sigma_2^2
$$
\n
$$
\sigma_1^2 \neq \sigma_2^2
$$
\n
$$
\sigma_1^2 \neq \sigma_2^2
$$
\n
$$
\sigma_1^2 \neq \sigma_2^2
$$
\n
$$
\sigma_1^2 \neq \sigma_2^2
$$
\n
$$
\sigma_1^2 \neq \sigma_2^2
$$
\n
$$
\sigma_1^2 \neq \sigma_2^2
$$
\n
$$
\sigma_1^2 \neq \sigma_2^2
$$
\n
$$
\sigma_1^2 \neq \sigma_2^2
$$
\n
$$
\sigma_1^2 \neq \sigma_2^2
$$
\n
$$
\sigma_1^2 \neq \sigma_2^2
$$
\n
$$
\sigma_1^2 \neq \sigma_2^2
$$
\n
$$
\sigma_1^2 \neq \sigma_2^2
$$
\n
$$
\sigma_1^2 \neq \sigma_2^2
$$
\n
$$
\sigma_1^2 \neq \sigma_2^2
$$
\n
$$
\sigma_1^2 \neq \sigma_2^2
$$
\n
$$
\sigma_1^2 \neq \sigma_2^2
$$
\n
$$
\sigma_1^2 \neq \sigma_2^2
$$
\n
$$
\sigma_1^2 \neq \sigma_2^2
$$
\n
$$
\sigma_1^2 \neq \sigma_2^2
$$
\n
$$
\sigma_1^2 \neq \sigma_2^2
$$
\n
$$
\sigma_1^2 \neq \sigma_2^2
$$
\n
$$
\sigma_1^2 \neq \sigma_2^2
$$
\

с помощью F-критерия Фишера установлено 4. Если дисперсий  $\sigma_i^2$   $\mu$  $\sigma^2$ , равенство вычисляем  $S$ средневзвешенное значение среднеквадратичных отклонений  $\sigma_i$  и  $\sigma_j$  относительно  $\bar{y}_i$  и  $\bar{y}_j$ :

$$
S = \sqrt{\frac{(n_1 - 1)^2 \sigma_1^2 + (n_2 - 1)^2 \sigma_2^2}{n - 2}}
$$

5. Воспользуемся критерием Стьюдента для проверки гипотезы о равенстве средних  $\bar{y}_1$  и  $\bar{y}_2$ :

$$
t_{\text{pacy}} = \frac{\overline{y}_1 - \overline{y}_2}{S\sqrt{\frac{1}{n_1} + \frac{1}{n_2}}}
$$

 $t_{meop}$  находим из таблицы Приложения 2 при  $v=n-2$ .

Если tpacy≥tmeop, то считается, что между первой и второй частями динамического ряда существует зависимость, а значит, существует тенденция развития исследуемой системы. При t<sub>pacy</sub><t<sub>meop</sub> тенденция развития отсутствует.

Пример.

Таблица 13. - Пятидневные скользящие средние

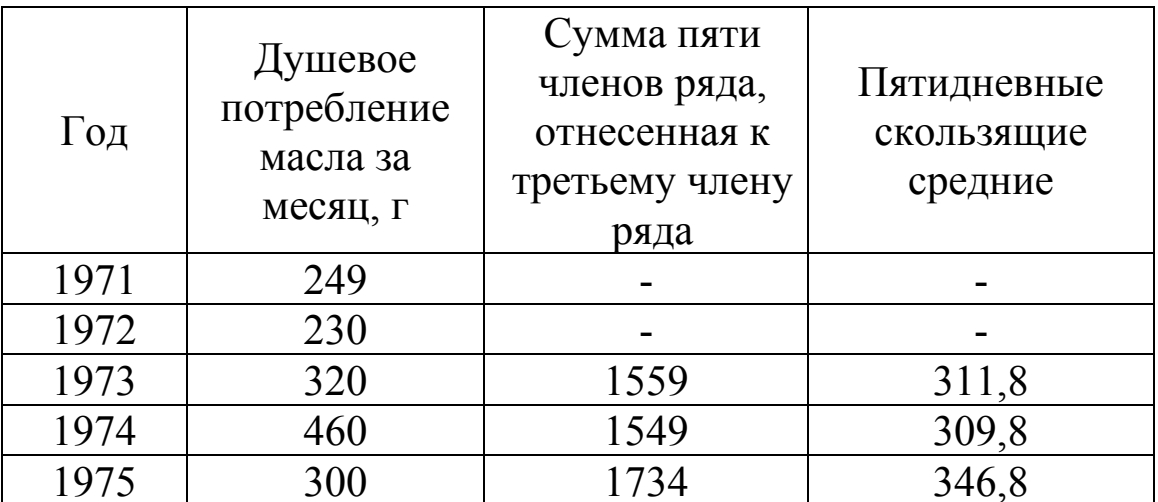

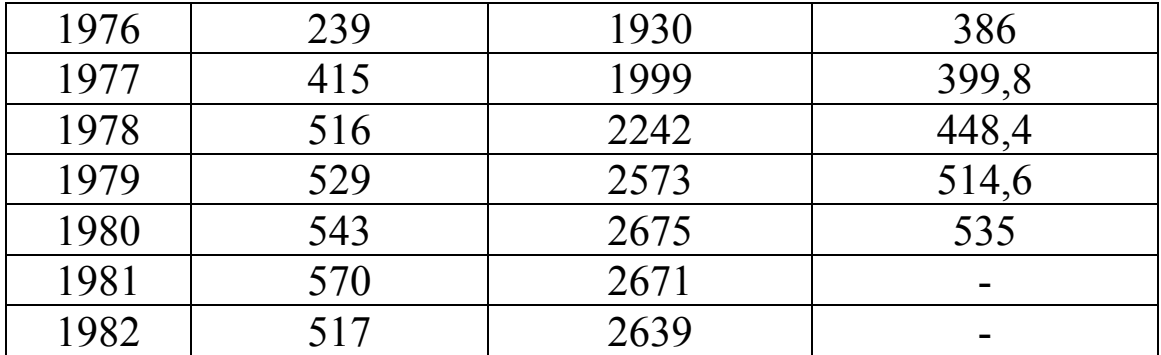

Проверка методом разности средних исходного ряда не показывает наличие связи, поэтому, сначала выровняем ряд по пятидневной скользящей средней и по выровненному ряду проверим наличие тренда.

1. 
$$
n=8
$$
,  $n_1=n_2=4$ .  
\n
$$
\overline{y}_1 = \frac{311,8+309,8+346,8+386}{4} = 339,
$$
\n
$$
\overline{y}_2 = \frac{399,8+448,4+514,6+535}{4} = 477,5.
$$
\n2. 
$$
\sigma_1^2 = \frac{(311,8-339)^2 + (309,8-339)^2 + (346,8-339)^2 + (386-339)^2}{4-1} = 1287
$$
\n
$$
\sigma_1^2 = \frac{(311,8-339)^2 + (309,8-339)^2 + (346,8-339)^2 + (386-339)^2}{4-1} = 1287
$$

 $\sigma_2^2 = 1220$ .

3. Проверим гипотезу Но: можно ли при уровне значимости  $\alpha=0.05$  (или с вероятностью 95%) считать статистически незначимым различие между оценками

 $\sigma_l^2$  =1287 и  $\sigma_2^2$ =1220? В качестве альтернативной гипотезы *H<sub>1</sub>* берем гипотезу  $\sigma_i^2 > \sigma_2^2$ . L=k=4-1=3. Из таблицы значений F-критерия Фишера при уровне значимости 0,05  $F_{\text{sp}}^{np}$ =9,28.  $F_{\text{pacy}} = \frac{1287}{1220} = 1,06$ . Так как 1,06<9,28, то  $F_{\text{pacy}} < F_{\text{xp}}^{\text{np}}$ . Значит, принимается гипотеза  $H_0$  о равенстве дисперсий, то есть с вероятностью 95% можно считать, что различия между дисперсиями  $\sigma_l^2$  и  $\sigma_2^2$  незначимые.

4. Найлем  $S$ :

$$
S = \sqrt{\frac{(4 - 1)^2 \cdot 1287 + (4 - 1)^2 \cdot 1220}{8 - 2}} = 61.3.
$$

5. 
$$
t_{\text{pacv}} = \frac{339 - 474.5}{61.3\sqrt{\frac{1}{4} + \frac{1}{4}}} = 3.125.
$$

Из таблицы значений *t*-критерия Стьюдента при  $v=8-2=6$ при уровне значимости  $\alpha=0.05$   $t_{meop}=2,447$ . Итак,  $t_{pac}$ + $t_{meop}$ , поэтому существует тенденция развития динамического ряда.

### 2.2.2. Метод Фостера-Стьюарта

слабо Для проверки существования тренда  $\mathbf K$ проявляющимся тенденциям можно применить более чувствительный метод - метод Фостера-Стьюарта, который считается более надежным и не требует дополнительных проверок.

Основу метода составляют характеристики:

$$
W = \sum_{t=1}^{n} w_t \ \text{if} \ \ D = \sum_{t=1}^{n} d_t \ ,
$$

где  $w_i = u_i + v_i$ ,  $d_i = u_i - v_i$ , а параметры  $u_i$ , и  $v_i$  находятся по формулам:

$$
u_{t} = \begin{cases} 1, & e\text{cm} \quad y_{t} > y_{t-1}, \dots, y_{1}; \\ 0, & e \quad \text{ocman} \quad \text{cm} \quad \text{cm
$$

 $v_t =\begin{cases} 1, & eclu \ y_t < y_{t-1},...,y_1; \\ 0, & e \end{cases}$  *ocmanbhbxcnyyasi* 

Из приведенных формул следует, что  $0 \le W \le n-1$ . Если  $y_1 = y_2 = ... = y_n$ , TO  $W = 0$ . Если  $y_1 < y_2 < ... < y_n$ , TO  $W = n - 1$ . Аналогично  $-(n-1) \leq D \leq n-1$ .

Показатель D применяется для определения тенденции во времени  $\hat{y}_t$ . По *t*-критерию Стьюдента изменения проверяется гипотеза об отсутствии тенденции в дисперсии  $(W)$ . Находим

$$
t_{\text{pac}q_1} = \frac{D}{\sigma_2}
$$

(значение  $\sigma$ , берем из таблицы Приложения 6). Теоретическое значение *t*-критерия Стьюдента определяют по таблице Приложения 2. Если  $|t_{\text{pacy}}| \ge t_{\text{mecp}}$ , то гипотеза об отсутствии тенденции развития в средней (об отсутствии тренда) отклоняется. Другими словами, тренд существует.

Показатель *W* применяется для определения тенденции изменения во времени дисперсии  $S_t$ . Находим

$$
t_{\text{pacv}_2} = \frac{W - \overline{W}}{\sigma_1},
$$

 $\overline{W}$  - среднее значение параметра  $W$ ;  $\sigma$ , и  $\sigma$ <sub>2</sub> - средние квадратичные отклонения величин соответственно  $W$  и  $D$  находятся из таблицы Приложения 6.

Если  $|t_{\text{pacy}}| \ge t_{\text{moop}}$ , то гипотеза об отсутствии тенденции в дисперсии отклоняется.

Проверим Пример. динамический ряд: 2,4,6,8,10,12,14,16,18,20 на наличие трендовой зависимости методом Фостера-Стьюарта. Составим таблицу:

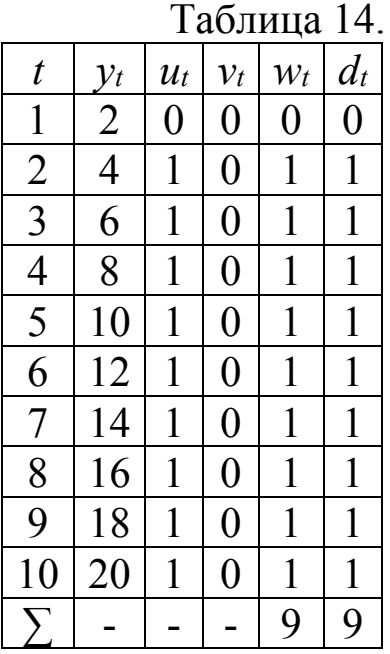

 $W=\sum w_t=9; D=\sum d_t=9, \overline{W}=3,86; \sigma_t=1,29, \sigma_2=1,96.$  $t_{\text{pacu}_1} = \frac{D}{\sigma}$ ;  $t_{\text{pacu}_1} = \frac{9}{1.96} = 4.59$ .  $t_{pacv_2} = \frac{W - \overline{W}}{\sigma}$ ;  $t_{pacv_2} = \frac{9 - 3.86}{1.29} = 3.98$ ;  $t_{meop}$ =2,31 (см. Приложение 6 при n=10, v=n-2).

 $t_{\text{pacy}} > t_{\text{meop}}$ ,  $t_{\text{pacy}} > t_{\text{meop}}$ . Значит, гипотеза о наличии тенденции развития в средних и в дисперсии не отвергается (тренд имеется).

### 2.3. Аналитическое нахождение параметров тренда

После того, как установлено, что существует тенденция развития динамического ряда и выявлен характер кривой, вычислим параметры кривой.

Рассмотрим один из методов, применяемых для расчета параметров кривой - метод наименьших квадратов, суть которого состоит в определении зависимости у от t путем минимизации суммы квадратов отклонений фактических (эмпирических) значений у от теоретических значений у, определяемых предполагаемым уравнением:

$$
s = \sum_{i=1}^{n} (y_i - \widehat{y}_i)^2 \to \min.
$$

Пусть искомая функция имеет вид  $\hat{y} = a_0 + \sum_{r=1}^{k} a_p t^p$ .

Известно, что необходимым условием существования минимума функции является равенство нулю ее частных параметрам  $a_0, a_1, a_2, ..., a_k$ . производных неизвестным  $\Pi$ <sup>O</sup> Составляя разности  $y_i - \hat{y}_i = y_i - a_0 - \sum_{i=1}^{k} a_i t^p$  и приравнивая к нулю частные производные  $\frac{\partial S}{\partial a_n}$ , получим в общем виде систему нормальных уравнений относительно  $a_0, a_1, a_2, ..., a_k$ :

$$
na_0 + a_1 \sum t + a_2 \sum t^2 + \dots + a_k \sum t^k = \sum y;
$$
  
\n
$$
a_0 \sum t + a_1 \sum t^2 + a_2 \sum t^3 \dots + a_k \sum t^{k+1} = \sum yt;
$$
  
\n
$$
a_0 \sum t^k + a_1 \sum t^{k+1} + a_2 \sum t^{k+2} \dots + a_k \sum t^{2k} = \sum yt
$$

где n - число членов ряда динамики, k- степень, с которой переменная *t* входит в уравнение  $y = a_0 + \sum_{i=1}^{k} a_i t^p$ .

Ниже приведем системы уравнений, с помощью которых вычисляются параметры моделей по методу наименьших квадратов.

Для линейного уравнения вида  $\hat{y} = a_0 + a_1 t$  система примет вид:

$$
\begin{cases}\nna_0 + a_1 \sum t = \sum y; \\
a_0 \sum t + a_1 \sum t^2 = \sum y t.\n\end{cases}
$$
\n
$$
\begin{cases}\nna_0 + a_1 t + a_2 t^2: \\
\int a_0 + a_1 \sum t + a_2 \sum t^2 = \sum y; \\
a_0 \sum t + a_1 \sum t^2 + a_2 \sum t^3 = \sum y t; \\
a_0 \sum t^2 + a_1 \sum t^3 + a_2 \sum t^4 = \sum y t^2.\n\end{cases}
$$
\n
$$
\begin{cases}\n\text{In a random form } \hat{y} = a_1 + \frac{a_1}{3}.\n\end{cases}
$$

Для гиперболы  $\dot{y} = a_0 + \frac{1}{t}$ :

$$
\begin{cases} na_0 + a_1 \sum_{t=1}^{n} = \sum y; \\ a_0 \sum_{t=1}^{n} = a_1 \sum_{t=1}^{n} = \sum_{t=1}^{n} \frac{y}{t}.\end{cases}
$$

Для логарифмической зависимости  $\hat{y} = a_0 + a_1 \ln t$ :

$$
na_0 + a_1 \sum \ln t = \sum y;
$$
  

$$
a_0 \sum \ln t + a_1 \sum (\ln t)^2 = \sum y \ln t.
$$

Для экспоненты  $\hat{y} = ab^t$  после ее приведения  $\mathbf{K}$ линейному виду:

$$
\int nh a + ln b \sum t = \sum ln y;
$$
  

$$
\int ln a \sum t + ln b \sum t^2 = \sum t ln y.
$$

Для модифицированной экспоненты  $\hat{y} = k + ab^t$  метод наименьших квадратов непосредственно не используется. Можно применить метод трех сумм. Ряд  $y_t$ ,  $t = \overline{1,n}$ , разбивается на 3 равные части:  $\sum_{i} y_i$ ,  $\sum_{i} y_i$ ,  $\sum_{i} y_i$ . Пусть *m* – число уровней в каждом отрезке. Тогда имеем 3 уравнения относительно 3-х неизвестных  $a, b$ , и  $k$ :

$$
\sum_{1} y_{t} = \sum_{t=0}^{m-1} (k + ab^{t}) = mk + a \frac{b^{m} - 1}{b - 1};
$$
  

$$
\sum_{2} y_{t} = \sum_{t=m}^{2m-1} (k + ab^{t}) = mk + ab^{m} \frac{b^{m} - 1}{b - 1};
$$
  

$$
\sum_{3} y_{t} = \sum_{t=2m}^{3m-1} (k + ab^{t}) = mk + ab^{2m} \frac{b^{m} - 1}{b - 1}.
$$

Вычитая из второго уравнения первое и из третьего второе, получим:

$$
\sum_{2} y_{t} - \sum_{1} y_{t} = a \frac{(b^{m} - 1)^{2}}{b - 1};
$$
  

$$
\sum_{3} y_{t} - \sum_{2} y_{t} = ab^{m} \frac{(b^{m} - 1)^{2}}{b - 1}.
$$

Откуда

$$
a = \left(\sum_{2} y_{t} - \sum_{1} y_{t}\right) \frac{b-1}{\left(b^{m} - 1\right)^{2}},
$$
  
\n
$$
b = \sqrt[m]{\sum_{2} y_{t} - \sum_{1} y_{t}};
$$
  
\n
$$
k = \frac{1}{n} \left(\sum_{1} y_{t} - \frac{b^{m} - 1}{b-1}a\right).
$$

Замечание. Приведенные системы линейной, ДЛЯ параболической и гиперболической зависимость можно упростить, если перенести начало координат в середину ряда динамики. Если до переноса  $t=1,2,3,...$ , то после переноса:

- для четного числа членов  $t = ..., -5, -3, -1, 1, 3, 5, ...$ ;

- для нечетного числа членов  $t = ..., -3, -2, -1, 0, 1, 2, 3, ...$ 

При этом  $\sum t = \sum t^3 = \sum \frac{1}{t} = 0$  и количество слагаемых в уравнениях уменьшается.

Пример. По данным наблюдений  $3a$ количеством среднесуточных междугородных разговоров на ОДНОМ переговорном пункте за 21-28 декабря рассчитать:

> 1) коэффициенты ао и а линейного тренда  $y=a_0+a_1t$  и прогноз на 29 декабря;

> 2) коэффициенты ао, ал и аз параболического тренда  $y=a_0 + a_1t + a_2t^2$ и прогноз на 29 декабря.

| Дни | Среднесуточный<br>междугородный обмен<br>(количество) | Дни | Среднесуточный<br>междугородный<br>обмен<br>(количество) |
|-----|-------------------------------------------------------|-----|----------------------------------------------------------|
|     |                                                       | 25  |                                                          |
| 22  |                                                       | 26  | 50                                                       |
| 23  |                                                       |     | 66                                                       |
|     |                                                       |     | 84                                                       |

Таблица 15. - Данные наблюдений

Решение. Число членов ряда  $n=8$  – четное. Перенесем начала координат в середину ряда. Вычисления оформим в таблице.

Таблица 15. - Линейный тренд

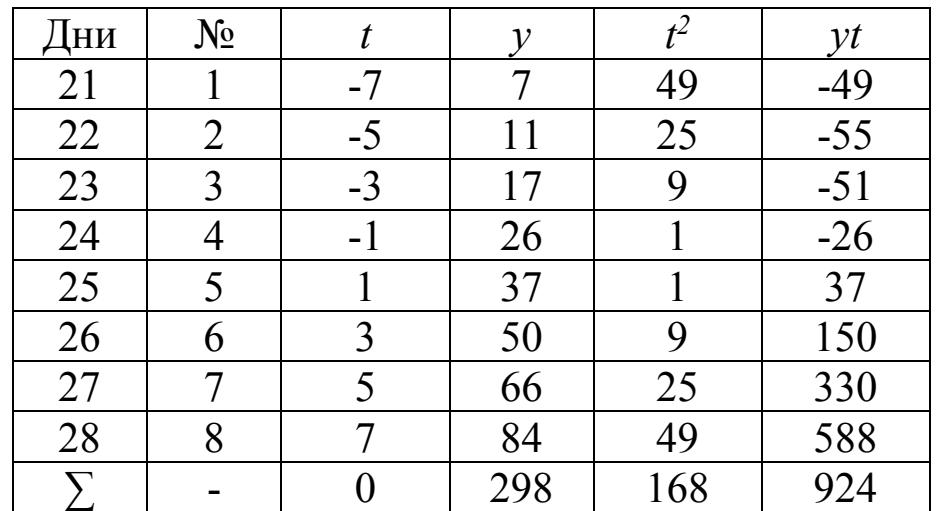

Подставим полученные значения в систему:

$$
\begin{cases}\nna_0 + a_1 \sum t = \sum y; \\
a_0 \sum t + a_1 \sum t^2 = \sum yt.\n\end{cases}
$$
\n
$$
\begin{cases}\n8a_0 = 298; \\
168a_1 = 924; \n\end{cases}\n\Rightarrow\n\begin{cases}\na_0 = 37,3; \\
a_1 = 5,5.\n\end{cases}
$$

Итак,  $y_1 = 37,3 + 5,5t$ .

29 декабря  $t = 9$ ,  $y_1(9) = 37,3+5,5.9 \approx 87$  (телефонных разговоров).

| Дни | $N_{2}$                  | t        | ν   | $t^2$ | $t^3$    | $t^4$ | Vt    | $vt^2$ |
|-----|--------------------------|----------|-----|-------|----------|-------|-------|--------|
| 21  |                          | $-7$     | 7   | 49    | $-343$   | 2401  | $-49$ | 343    |
| 22  | $\overline{2}$           | $-5$     | 11  | 25    | $-125$   | 625   | $-55$ | 275    |
| 23  | 3                        | $-3$     | 17  | 9     | $-27$    | 81    | $-51$ | 153    |
| 24  | 4                        | $-1$     | 26  |       | $-1$     |       | $-26$ | 26     |
| 25  | 5                        |          | 37  |       |          | 1     | 37    | 37     |
| 26  | 6                        | 3        | 50  | 9     | 27       | 81    | 150   | 450    |
| 27  | $\overline{7}$           | 5        | 66  | 25    | 125      | 625   | 330   | 1650   |
| 28  | 8                        | 7        | 84  | 49    | 343      | 2401  | 588   | 4116   |
|     | $\overline{\phantom{a}}$ | $\theta$ | 298 | 168   | $\theta$ | 6216  | 924   | 7050   |
|     |                          |          |     |       |          |       |       |        |

Таблица 16. - Параболический тренд

Подставим полученные значения в систему:

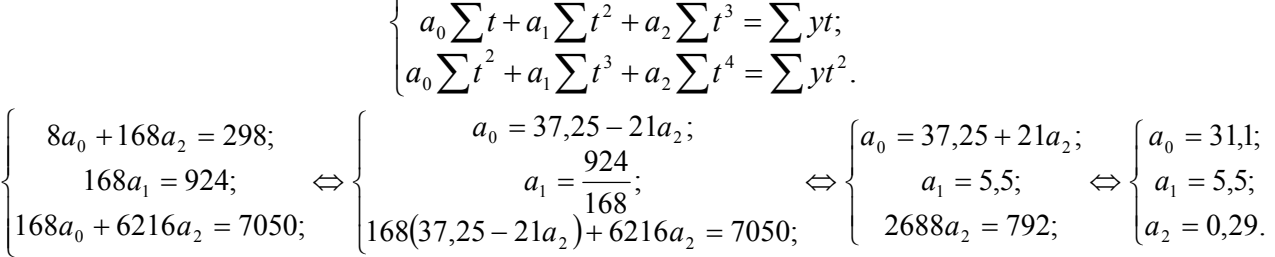

 $\int na_0 + a_1 \sum t + a_2 \sum t^2 = \sum y;$ 

 $y_2 = 31, l+5, 5t+0, 29t^2$ .

Подставив значение  $t=9$  в  $y_2$ , получим  $y_2(9) = 31, 1 + 5, 5 \cdot 9 + 0, 29 \cdot 9^2 \approx 104$  (телефонных разговора).

Какой же из прогнозов более точный: вычисленный по линейной модели тренда или по параболической? Для ответа на этот вопрос нужно проверить модели на адекватность и точность.

### 2.4. Проверка адекватности модели

Качество модели определяется ее адекватностью Адекватность исследуемому процессу. характеризуется наличием определенных статистических свойств. Модель прогнозирования считается адекватной, если она учитывает существенную закономерность исследуемого процесса. Закономерность исследуемого процесса находит отражение в

наличии определенных статистических свойств остаточной компоненты. Остаточная компонента получается после выделения из исследуемого ряда тренда и, и периодической составляющей е.:

$$
y_t = u_t + e_t.
$$

Составляющая е, находится по формуле:

$$
e_t = y_t - \widehat{y}_t
$$

где  $y_t$  - фактические уровни,  $\hat{y}_t$  - расчетные.

Компонента и, найдена правильно тогда и только тогда, когда случайная компонента е удовлетворяет следующим условиям, доказывающим, что она носит случайный характер:

 $\boldsymbol{\mathit{1}}$ случайность,

соответствие распределения 2) остаточной компоненты нормальному закону распределения,

равенство нулю математического ожидания, 3)

независимость значений ряда остатков.  $\boldsymbol{\psi}$ 

Проверка на случайность предполагает проверку  $\boldsymbol{\eta}$ независимости величины е от времени. Производится с критерия «пиков» и «впадин»: помощью значения  $e_{i}$ сравнивается с двумя соседними с ним. Если оно больше или меньше их  $(e_{t-1} > e_t < e_{t+1}$  или  $e_{t-1} < e_t > e_{t+1}$ ), то точка считается поворотной. Далее подсчитывается сумма поворотных точек Р Если  $P > (\overline{p} - 1.96\sqrt{s^2})$ , то ряд остатков является случайным.

 $\overline{p} = \frac{2n-4}{3}$  - математическое ожидание числа пиков,

 $s^2 = \frac{16n-29}{90}$  - дисперсия.

Таким образом,  $P > \left(\frac{2n-4}{3} - 1,96\sqrt{\frac{16n-29}{90}}\right)$ . Учитывается целая часть числа в скобках.

распределения 2) Проверка соответствия нормальному остаточной компоненты закону распределения. Основными свойствами ряда остатков их симметричность относительно ЯВЛЯЮТСЯ тренда  $\overline{M}$ преобладание малых по абсолютной величине ошибок над большими. В этой связи определяются коэффициенты асимметрии  $A_c$  (мера «скошенности») и эксцесса -  $B_k$  (мера «скученности») наблюдений около моды.

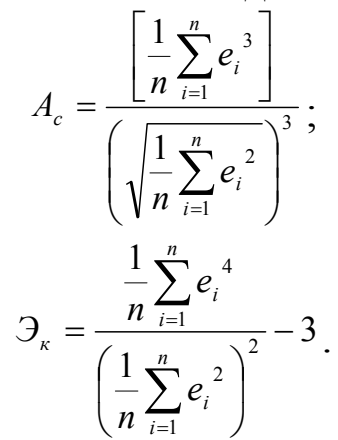

Если коэффициент асимметрии отрицателен, то либо большая часть значений случайной величины, либо мода находятся левее математического ожидания, и наоборот, если асимметрия положительна, то правее.

случайной Эксцесс величины  $\sim$   $$ величина. характеризующая степень островершинности ИЛИ плосковершинности распределения, T.e. степень так называемого «выпада».

Лалее вычисляется среднеквадратическая ошибка выборочной характеристики асимметрии:

$$
S_A = \sqrt{\frac{6(n-2)}{(n+1)(n+3)}}
$$

и среднеквадратическая ошибка выборочной характеристики экспесса:

$$
S_3 = \sqrt{\frac{24n(n-2)(n-3)}{(n+1)^2(n+3)(n+5)}}.
$$
  
Если  $\begin{vmatrix} A & e \\ 3 & k \end{vmatrix} \le 1$ , 5  $S_{-3}$ ,  
то распределение ряда останков

не противоречит нормальному закону.

ECJIN  $\begin{vmatrix} A_c \\ B \end{vmatrix} \geq 2 S_A$ ; TO ДАННЫЕ  $He$ являются нормальными. Их применение в дальнейшем He рекомендуется.

Если 1,5 S<sub>A</sub> <  $|A_c|$  < 2 S<sub>A</sub>  $\mu$  1,5 S<sub>3</sub> <  $|\mathfrak{I}_k|$  < 2 S<sub>3</sub>, то можно воспользоваться RS-критерием:

$$
RS = \frac{e_{max} - e_{min}}{S},
$$

где  $e_{max}$  и  $e_{min}$  - максимальный и минимальный уровни ряда остатков, S - среднеквадратическое отклонение остатков.

Если значение критерия попадает между табулированными границами с заданным уровнем значимости (Приложение 3), то гипотеза о нормальном распределении ряда остатков принимается.

Проверка равенство нулю математического 3) ожидания производится на основе *t*-критерия Стьюдента:

$$
t_{\text{pacv}} = \left|\frac{1}{n}\sum_{i=1}^{n}e_{i}\right|\frac{\sqrt{n}}{S},\,
$$

где S - среднеквадратическое отклонение остатков.

Гипотеза о равенстве нулю принимается, если  $t_{\text{pace}} < t_{\text{max}}$  с  $k = n - 1$  степенями свободы.

Проверка независимости значений ряда остатков 4) подразумевает выявление отсутствия автокорреляции. Под автокорреляцией последовательности значений понимается корреляция между членами этой последовательности, передвинутой,  $\mathbf{B}$ случае, данном H<sub>a</sub> ОДНУ единицу. Последствия, вызываемые автокорреляцией остатков:

недооценка дисперсии остатков функции регрессии;

наличие ошибки при оценке выборочной дисперсии параметров регрессии, которая препятствует применению метода наименьших квадратов для нахождения трендовой модели динамического ряда.

Критерием, ПОЗВОЛЯЮЩИМ установить наличие автокорреляции, является критерий Дарбина-Уотсона:

$$
d = \frac{\sum (e_{i} - e_{i-1})^{2}}{\sum e_{i}^{2}}.
$$

Значения критерия *d* находятся в интервале [0,4] и сравниваются со значениями  $d<sub>H</sub>$  и  $d<sub>g</sub>$ , взятыми из таблицы Приложения 4. Здесь  $\alpha = 5\%$  - уровень значимости,  $n -$  объем выборки.

32

Вывод:

1)  $d \le d_n$  - автокорреляция есть;

2)  $d > d_e$  - автокорреляции нет;

при  $3)$  $d_u \le d \le d_e$  $\sim$   $^{-1}$ выбранном vpobhe значимости нельзя прийти к определенному выводу.

Если  $2 < d < 4$ , то для проверки нужно найти  $d' = 4-d$ .

Замечание. При объеме выборки меньше 15 для d не существует критических значений  $d_n$  и  $d_e$ . В этом случае можно использовать коэффициент автокорреляции

$$
r_a = 1 - \frac{d}{2},
$$

где  $d$  – статистика Дарбина-Уотсона. Расчетное значение  $r_a$ сравнивают с табличным  $r_{\text{am}}$  (Приложение 5). Критическое значение коэффициента автокорреляции  $r_{\text{cm}}$  имеет одну степень свободы, т.е.  $f=n$ . Если  $r_a \le r_{am}$ , то автокорреляция отсутствует и уровни динамического ряда независимы.

Заключение. По результатам проверки всех свойств в целом можно сделать вывод о соответствии (адекватности) процессу исследуемому  $\mathbf{M}$ возможности модели ee использования для прогнозирования.

Пример.

 $\sim$  Проверим на случайность остаточную компоненту полученного параболического ранее тренда  $\hat{y}_2 = 31, l+5, 5t+0, 29t^2$ 

Таблица 17. – Проверка остаточной компоненты на случайность

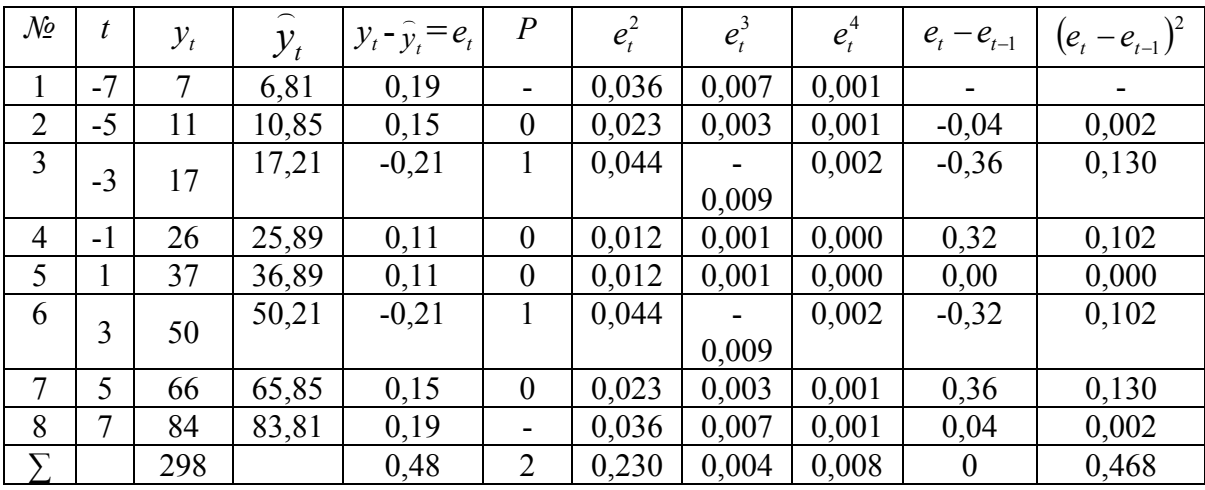

$$
\frac{2n-4}{3} - 1,96\sqrt{\frac{16n-29}{90}} = \frac{2 \cdot 8 - 4}{3} - 1,96\sqrt{\frac{16 \cdot 8 - 29}{90}} = 1,94
$$

2>1, значит, ряд остатков является случайным (он не зависит от времени).

2) Проверим распределения соответствие остаточной компоненты нормальному закону распределения. Найдем значения коэффициентов асимметрии и эксцесса:

$$
A_c = \frac{\left[\frac{0,004}{8}\right]}{\left(\sqrt{\frac{0,23}{8}}\right)^3} = 0,10, \qquad \qquad \mathcal{I}_x = \frac{\frac{0,008}{8}}{\left(\frac{0,23}{8}\right)^2} - 3 = -1,79; \\ S_A = \sqrt{\frac{6(8-2)}{(8+1)(8+3)}} = 0,6; \qquad \qquad S_3 = \sqrt{\frac{24 \cdot 8(8-2)(8-3)}{(8+1)^2(8+3)(8+5)}} = 0,71
$$

$$
0, 1 < 1, 5 \cdot 0, 6 \Leftrightarrow 0, 1 < 0, 9;
$$
\n
$$
\text{HO} \mid -1, 79 \mid > 1, 5 \cdot 0, 71 \Leftrightarrow 1, 79 > 1, 07
$$
\n
$$
2S_s = 2 \cdot 0, 71 = 1, 41;
$$
\n
$$
1, 5S_s < |3_s| < 2S_s;
$$

коэффициент э, попадает в зону неопределенности, поэтому мы не можем сделать определенный вывод о соответствии нормальному закону распределения остаточной компоненты.

Проверка  $3)$ гипотезы  $\boldsymbol{o}$ равенстве Нулю математического ожидания:

математическое ожидание остаточной компоненты

$$
M = \frac{1}{n} \sum_{i=1}^{n} e_i = \frac{1}{8} \cdot 0,48 = 0,06 \text{ ;}
$$

дисперсия  $S^2 = \frac{1}{n} \sum_{i=1}^{n} e_i^2 - M^2 = \frac{1}{8} \cdot 0.23 - (0.06)^2 = 0.025$ ;

среднеквадратическое отклонение  $S = \sqrt{S^2} = \sqrt{0.025} = 0.159$ .

$$
t_{\text{pacy}} = \frac{0.48}{8} \cdot \frac{\sqrt{8}}{0.159} = 1.067
$$

 $t_{ma6}$  = 2,365 с вероятностью 95% ( $\alpha$ =0,95) и  $k$ =8-1=7 (Приложение 2).

равенстве поэтому гипотеза  $\mathbf{O}$ НУЛЮ  $t_{\textit{pacy}} < t_{\textit{ma6}}$ , математического ожидания принимается.

#### 4) Проверка независимости значений ряда остатков:

$$
d=\frac{0,468}{0.23}=2,035
$$

так как объем выборки  $n = 8 < 15$ , то найдем коэффициент автокорреляции:

$$
r_a = 1 - \frac{1,035}{2} - 0,0175
$$
  

$$
r_{am} = -0,674
$$
  

$$
r_{am} < r_a
$$

значит, автокорреляция отсутствует и уровни динамического ряда независимы.

Вывод: по результатам проверки заключаем, ЧTO параболическая модель исследуемого тренда  $\bf{B}$ целом адекватна исследуемому процессу.

### 2.6. Проверка точности модели

Проводится с целью оценки ошибки в подборе аппроксимирующей функции.

 $1)$  *Ouenka* стандартной ошибки (среднее квадратическое отклонение):

$$
S_{y} = \sqrt{\frac{\sum_{i=1}^{n} (y_{i} - \hat{y}_{i})^{2}}{n-k}} = \sqrt{\frac{1}{n-k} \sum_{i=1}^{n} e_{i}^{2}},
$$

где  $n -$ число наблюдений,  $k -$ число коэффициентов модели. 2) Средняя относительная ошибка аппроксимации:

$$
\overline{e} = \frac{1}{n} \sum_{i=1}^{n} \left| \frac{y_i - \widehat{y}_i}{y_i} \right| = \frac{1}{n} \sum_{i=1}^{n} \left| \frac{e_i}{y_i} \right|.
$$

3) Коэффициент сходимости:

$$
\phi^2 = \frac{\sum_{i=1}^n e_i^2}{\sum_{i=1}^n (y_i - \overline{y})^2}.
$$

4) Коэффициент детерминации:

 $D=1-\phi^2$ .

5) Коэффициент корреляции:

$$
R=\sqrt{D}
$$

**Вывод**: модели, для которых  $S_{v}$ ,  $\bar{e}$ ,  $\phi^{2}$  минимальны, а D и R - максимальны, точнее отображают исследуемый процесс.

Пример. Найдем значения  $S_{v}$ ,  $\bar{e}$ ,  $\phi^{2}$ , D и R для полученных линейной зависимости  $y_1 = 37,3+5,5t$  и ранее параболы  $v_2 = 31.1 + 5.5t + 0.29t^2$ .

| $\mathcal{N}\!\varrho$ |      | $y_t$ |        | ${\mathcal V}_2$ | $e_{1}$ | $e_{2}$     | e <sub>1</sub>                           | $e_2^2$ | $e_{i1}$<br>$\mathcal{V}_i$ | $\mathcal{Y}_i$<br>$ e_{\scriptscriptstyle 2^{\prime}}\rangle$ |         |        |          |        |
|------------------------|------|-------|--------|------------------|---------|-------------|------------------------------------------|---------|-----------------------------|----------------------------------------------------------------|---------|--------|----------|--------|
|                        | $-7$ | 7     | $-1,2$ | 6,81             | 8,2     | 0,19        | 67,24                                    | 0,036   | 1,17                        | 0,03                                                           | $-38,5$ | 1482,3 | $-30,48$ | 929,0  |
| 2                      | $-5$ |       | 9.8    | 10,85            | 1.2     | 0,15        | 1.44                                     | 0,023   | 0,11                        | 0,01                                                           | $-27,5$ | 756,3  | $-26,45$ | 699,6  |
| 3                      | $-3$ | 17    | 20.8   | 17,21            | $-3,8$  | $-0,21$     | 14.44                                    | 0.044   | 0,22                        | 0,01                                                           | $-16,5$ | 272,3  | $-20.09$ | 403,7  |
| $\overline{4}$         | $-1$ | 26    | 31,8   | 25,89            |         | $-5,8$ 0,11 | 33,64                                    | 0,012   | 0,22                        | 0,01                                                           | $-5,5$  | 30,3   | $-11,41$ | 130,2  |
| 5                      |      | 37    | 42.8   | 36,89            |         | $-5,8$ 0,11 | 33,64                                    | 0.012   | 0,16                        | $\mathbf{0}$                                                   | 5,5     | 30,3   | $-0,41$  | 0,2    |
| 6                      | 3    | 50    | 53,8   | 50,21            | $-3,8$  | $-0,21$     | 14,44                                    | 0.044   | 0,08                        | $\mathbf{0}$                                                   | 16,5    | 272,3  | 12,91    | 166,7  |
| 7                      | 5    | 66    | 64,8   | 65,85            | 1,2     | 0,15        | 1.44                                     | 0,023   | 0,02                        | $\mathbf{0}$                                                   | 27,5    | 756,3  | 28,55    | 815,1  |
| 8                      | 7    | 84    | 75,8   | 83,81            | 8,2     | 0,19        | 67,24                                    | 0,036   | 0,10                        | $\theta$                                                       | 38,5    | 1482,3 | 46,51    | 2163,2 |
| $\Sigma$               |      |       |        |                  |         |             | 298 298,4 297,52 - 0,4 0,48 233,52 0,230 |         | 2.08                        | 0,06                                                           |         | 5082,4 |          | 5307.7 |

Таблица 18. – Проверка точности модели

 $\frac{8}{2}$   $\frac{7}{298}$   $\frac{83,01}{298}$   $\frac{0,01}{298}$   $\frac{0,21}{298}$   $\frac{0,19}{298}$   $\frac{0,19}{298}$   $\frac{0,19}{298}$   $\frac{0,19}{298}$   $\frac{0,19}{298}$   $\frac{0,00}{298}$   $\frac{0,06}{2982,4}$   $\frac{0,000}{2982,4}$   $\frac{0,000}{2982,4}$   $\frac{0,0$  $\bar{v}_2 = 31.1 + 5.5t + 0.29t^2$ : при  $t=-7y_1=37,3+5,5\cdot(-7)=-1,2$  и т.д.

2) Рассчитаем значения  $e_1$  и  $e_2$ :  $e_i = v_i - \overline{v_i} = 7 - (-1,2) = 8,2;$ 

 $e_2 = v_1 - v_2 = 7 - 6.81 = 0.19$ ;

3) Оценка стандартной ошибки  $S_y = \sqrt{\frac{\sum_{i=1}^{n} (y_i - \overline{y}_i)^2}{n-k}} = \sqrt{\frac{1}{n-k} \sum_{i=1}^{n} e_i^2};$  $S_1 = \sqrt{\frac{1}{8-2} \cdot 233.52} = 6.24$ ;  $S_2 = \sqrt{\frac{1}{8 \cdot 3} \cdot 0.23} = 0.21$ . 4) *Средняя*<br> $\overline{e} = \frac{1}{n} \sum_{i=1}^{n} \left| \frac{y_i - \overline{y}_i}{v} \right| = \frac{1}{n} \sum_{i=1}^{n} \left| \frac{e_i}{v_i} \right|$ относительная ошибка
$$
e_1 = \frac{1}{8} \cdot 2,08 = 0,26;
$$
  

$$
e_2 = \frac{1}{8} \cdot 0,06 = 0,008.
$$

5) Найдем среднее значение  $\bar{y} = \frac{1}{n} \sum_{i=1}^{n} y_i = \frac{1}{8} \cdot 298 = 37.3$ 

- 6) Найдем разности  $y_1 \overline{y}$ ,  $y_2 \overline{y}$  и их квадраты:
- для линейной зависимости  $y_1 \overline{y} = -1, 2 37, 3 = 38, 5$ ; и т.д.;
- для параболы  $y_2 \overline{y} = 6,81 37,3 = -30,49$ , и т.д.
- 7) **Koschytamic COMMOCMU:**  $\phi^2 = \frac{\sum_{i=1}^{n} e_i^2}{\sum_{i=1}^{n} (y_i \bar{y})^2}$ ;

$$
\phi_1^2 = \frac{233,52}{5082,4} = 0,046;
$$
  

$$
\phi_2^2 = \frac{0,23}{5307,7} = 0,00004.
$$

- 6) Коэффициент детерминации:  $D=1-\phi^2$ ;  $D_1 = 1 - 0.046 = 0.954;$  $D_2 = 1 - 0.00004 = 0.99996.$
- 7) Коэффициент корреляции:  $R = \sqrt{D}$ ;  $R_1 = \sqrt{0.954} = 0.9767$ ;  $R_2 = \sqrt{0.99996} = 0.99997$ .

**BUBOO:** TAK KAK  $S_2 < S_1$ ,  $e_2 < e_1$ ,  $\phi_2^2 < \phi_1^2$ , a  $D_2 > D_1$ ,  $R_2 > R_1$ ,

параболическая функция более точно **TO** описывает исследуемый процесс.

# 2.6. Расчет доверительного интервала в точке прогноза

После того, как получено уравнение кривой, по которой развивается исследуемый процесс, можно спрогнозировать значение исследуемого показателя в момент времени t, подставляя соответствующее значение t в уравнение. Такой прогноз называется точечным.

Далее можно рассчитать, в каком интервале будет полученное прогнозное находиться значение, есть **TO** вычислить интервальную оценку.

Доверительный интервал вычисляется по формуле:

$$
y_t - t_\alpha \frac{S_y}{\sqrt{n}} < y_t < y_t + t_\alpha \frac{S_y}{\sqrt{n}},
$$

где  $S_y = \sqrt{\frac{\sum_{i=1}^{n} (y_i - \hat{y}_i)^2}{n-k}}$  - среднеквадратическое отклонение фактических наблюдений от расчетных,

 $n -$ число наблюдений,

 $k$  – число коэффициентов модели,

 $t_{\alpha}$  - табличное значение *t*-критерия Стьюдента при уровне значимости  $\alpha$  и числе степеней свободы  $v=n-k$ .

Пример. Найти прогнозное значение у жилищного строительства и величину доверительного интервала для тренда, описанного уравнением  $y_t = 4 + 0.6t$  при  $t = 10$ . Число членов динамического ряда *n* = 9. Среднее квадратическое отклонение  $S_y = 0.7$ . Уровень значимости  $\alpha$  принять равным  $0.05.$ 

Решение. Найдем прогнозное значение при  $t = 10$ :

 $y(10)=4+0,6.10=10$  (TbIC. KB. M).

как линейная функция  $y = a_0 + a_1 t$  имеет два Так коэффициента  $a_0$  и  $a_1$ , то  $k=2$ .

Тогда  $t_a = 2,365$  при  $\alpha = 0,05$  и  $\nu = 9-2=7$  (см. Приложение 2).

Подставив полученные данные в формулу, получим доверительный интервал:

$$
10-2,365 \cdot \frac{0,7}{\sqrt{9}} < 10 < 10 + 2,365 \cdot \frac{0,7}{\sqrt{9}};
$$
  
9.45 < 10 < 10.55.

ИЛИ

Итак, с вероятностью 95% можно ожидать, что в момент времени  $t = 10$  объем жилищного строительства будет не меньше 9,45 тыс. кв. м и не больше 10,55 тыс. кв. м.

Итогом работы по прогнозированию экономических процессов будет служить его обобщенная характеристика, которая включает в себя:

1) вид уравнения тренда;

2) оценки адекватности и точности модели;

3) точечные прогнозные оценки;

4) интервальные прогнозные оценки.

## Глава 3. Системы массового обслуживания 3.1. Построение вероятностных моделей систем массового обслуживания

Актуальность изучения математических методов случайных процессов, протекающих моделирования  $\mathbf{B}$ системах массового обслуживания, обосновывается тем, что с этими системами мы встречаемся каждый день в быту и на производстве.

Системы массового обслуживания  $(CMO)$  –  $3TO$ системы, предназначенные для обслуживания какого-либо потока заявок. Примерами этих систем могут служить мастерские, лечебные учреждения, ремонтные ПУНКТЫ бытового обслуживания населения. Методы изучения этих систем применяются также в биологии, медицине, физике, астрономии, технике.

Теория марковских и пуассоновских процессов основа для описания случайных процессов, протекающих в  $CMO.$ 

Сначала вводим понятие канала обслуживания.

Определение. Объект, занимающийся обслуживанием заявок, называется каналом обслуживания.

Когда случайный процесс длится достаточно долго, говорят о предельном поведении вероятностей системы  $p_i(t)$ при t → ∞. Если поток событий является пуассоновским с интенсивностями  $\lambda_{ii} = const$ , TO существуют предельные вероятности состояний системы

$$
p_i = \lim_{i \to \infty} p_i(t), (i = 1,...,n),
$$

независящие от того, в каком состоянии система находилась в начальный момент времени. В этом случае в системе устанавливается предельный стационарный режим, при котором система переходит из состояния в состояние с вероятностями, которые He меняются  $\rm{co}$ временем. Физический смысл этих предельных вероятностей таков: это среднее относительное время пребывания системы в данном состоянии

Если предельные вероятности принимают конкретные значения, то есть  $p_i = const$ , то вычисление этих вероятностей, например для СМО, имеющей граф состояний, показанный на рисунке 2, производится с помощью системы уравнений

$$
\begin{cases}\np_0(\lambda_{01} + \lambda_{02} + \lambda_{03}) = p_1 \lambda_{10} + p_2 \lambda_{20} + p_3 \lambda_{30}; \\
p_1(\lambda_{10} + \lambda_{13}) = p_0 \lambda_{01} + p_3 \lambda_{31}; \\
p_2(\lambda_{20} + \lambda_{23}) = p_0 \lambda_{02} + p_3 \lambda_{32}; \\
p_3(\lambda_{30} + \lambda_{31} + \lambda_{32}) = p_0 \lambda_{03} + p_1 \lambda_{13} + p_2 \lambda_{23}; \\
\sum_{i=0}^3 p_i = 1.\n\end{cases}
$$
\n(3.1.1)

В данной системе в левой части уравнений находится произведение предельной вероятности состояния на сумму интенсивностей потоков, выходящих из этого состояния, а в правой части - сумма произведений интенсивностей всех входяших в это состояние на потоков. предельные вероятности состояний, из которых идут эти потоки. Систему уравнений (3.1.1) легко составить непосредственно по размеченному графу состояний.

Пример. Станция технического обслуживания автомобилей (СМО) имеет два канала обслуживания: на первом ремонтируют двигатели, на втором - карбюраторы.

Рассмотрим упрощенную схему работы станции. Пусть состояния этой системы обслуживания такие:

- оба канала свободны (обозначим это состояние  $S_0$ ),

- первый занят, второй свободен  $(S_l)$ ,

- второй занят, первый свободен (S2),

- оба заняты  $(S_3)$ .

Руководству стации необходимо оценить эффективность обслуживания клиентов с точки зрения того, достаточно ли двух каналов обслуживания или нужно открыть еще, чтобы не обслуживание. очередь создавалась на Для ЭТОГО интенсивностью перехода станции из состояния в состояние велись наблюдения. В результате этих наблюдений оказалось, чтο λ<sub>01</sub>=1, λ<sub>02</sub>=2, λ<sub>03</sub>=2, λ<sub>10</sub>=2, λ<sub>13</sub>=1, λ<sub>20</sub>=3, λ<sub>23</sub>=2, λ<sub>30</sub>=1, λ<sub>31</sub>=3,  $\lambda_{32}=1$ .

Вообще говоря, для марковского случайного процесса с непрерывным дискретным состоянием временем  $\mathbf{M}$ 

интенсивность потока  $\lambda$  - это среднее число событий, приходящихся на единицу времени.

Начертим граф состояний этой системы:

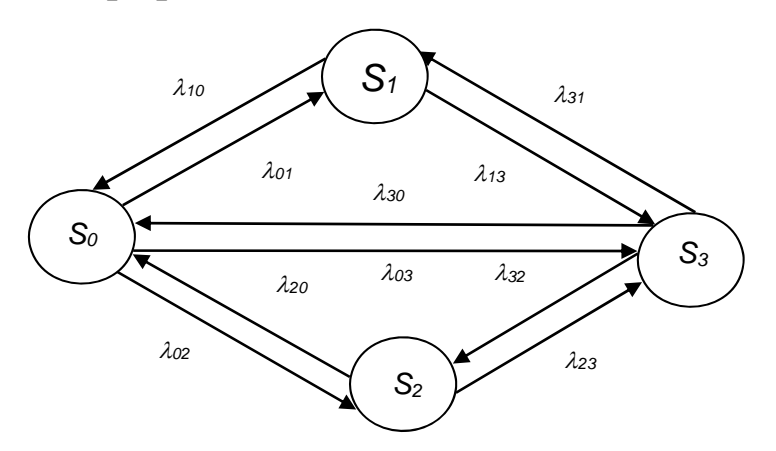

Рисунок 2. - Граф состояний системы массового обслуживания

Стрелками обозначены переходы **ИЗ** состояния  $\overline{B}$ состояние.  $\lambda_{ii}$  – интенсивность, с которой система переходит из состояния S<sub>i</sub>B S<sub>i</sub>. Например, под действием  $\lambda_{13}$ система переходит из состояния  $S_i$  в состояние  $S_i$ ,  $p_i$  – вероятность того, что СМО в момент времени *t*находится в состоянии S<sub>i</sub>.

Далее составим систему уравнений по правилу (3.1.1). добавляют «лишнего» уравнения Вместо ОДНОГО нормировочное условие

$$
\sum_{i=0}^{3} p_i = 1.
$$
\n
$$
\begin{cases}\n5p_0 = 2p_1 + 3p_2 + p_3; \\
3p_1 = p_0 + 3p_3; \\
5p_2 = 2p_0 + p_3; \\
p_0 + p_1 + p_2 + p_3 = 1.\n\end{cases}
$$

Решив эту систему, получим вероятности состояний:

 $p_0$ =0,27 (оба канала свободны),

 $p_1 = 0.33$  (первый занят, второй свободен),

 $p_2=0.16$  (второй занят, первый свободен).

 $p_3=0,24$  (оба заняты).

Далее определим: чтобы обслужить без очереди автомобиль, нуждающийся  $\mathbf{B}$ ремонте двигателя. необходимо, чтобы система находилась в одном из состояний – *S0* или *S2*. Вероятность этого равна

$$
p_0 + p_2 = 0,27 + 0,16 = 0,43.
$$

Вероятность обслужить без очереди автомобиль, нуждающийся в ремонте карбюратора, равна

$$
p_0+p_1=0,27+0,33=0,60.
$$

На основании полученных результатов приходим к выводу: поскольку вероятность обслуживания без очереди автомобиля, нуждающегося в ремонте двигателя, относительно мала, то руководству станции нужно открыть еще один такой канал обслуживания, чтобы клиенты не ждали обслуживания в очереди.

## **3.2. Построение вероятностных моделей при изучении марковских случайных процессов**

Примером марковского случайного процессом может служить детская настольная игра с такими правилами: фишка игрока должна пройти некоторое число пунктов от 1 до *n*. Переход из одного пункта в другой каждый раз определяется исходом бросания игральной кости. Фишка проходит столько пунктов, сколько очков выпало на игральной кости. Из любого пункта *i* фишка с некоторой вероятностью *pij* переходит в один из пунктов *j* независимо от попадания в пункт *i*. Победителем становится игрок, первым достигший пункта *n*.

Марковские случайные процессы описываются с помощью матриц вероятностей перехода. С матрицами мы знакомимся в курсе алгебры, а о вероятности состояний – в курсе теории вероятностей. Здесь понятие «матрица» рассматривается с вероятностной точки зрения.

*Определение.* Пусть в момент времени *n* система находится в состоянии *Sk*. Условную вероятность *pjk* будем называть вероятностью перехода из состояния *Sj* в состояние *Sk.* Вероятности перехода *pjk* могут быть записаны в виде *матрицы вероятностей перехода*

$$
P = \begin{pmatrix} p_{11} & p_{12} & p_{13} & \dots \\ p_{21} & p_{22} & p_{23} & \dots \\ p_{31} & p_{32} & p_{33} & \dots \\ \dots & \dots & \dots & \dots \\ \dots & \dots & \dots & \dots \end{pmatrix},
$$

где первый индекс означает номер строки, второй - номер столбца. Р - квадратная матрица с неотрицательными элементами, причем сумма элементов каждой строки равна единице. Такие матрицы называют стохастическими. Они вполне описывают марковский случайный процесс.

Возникает вопрос о способе связи элементов матрицы вероятностями состояний системы. Рассмотрим  $\mathbf{c}$ на конкретном примере последовательность построения матрицы вероятностей перехода. Опишем простейшую ситуацию: электрическая лампочка имеет два состояния: горит или потухла. Обозначим состояние лампочки «горит» через  $S_l$ , «не горит» – через  $S_2$ . Через равные промежутки времени проверяется состояние лампочки. Вероятность того, что в момент времени проверки лампочка горит, равна  $0.7$ . Вероятность того, что она не горит - 0,3. Необходимо отметить известный факт: сумма вероятностей состояния должна равняться единице. В нашем примере это условие выполняется: 0,7+0,3=1. Опишем вероятности состояния  $S_2$ : если при проверке оказалось, что лампочка не горит, то вероятность того, что ее включат, равна 0,6, а вероятность, что не включат – 0,4.

Рассмотрим схему работы этой динамической системы (под динамической системой понимают любое устройство или подвергающихся воздействию совокупность устройств, факторов случайного характера):

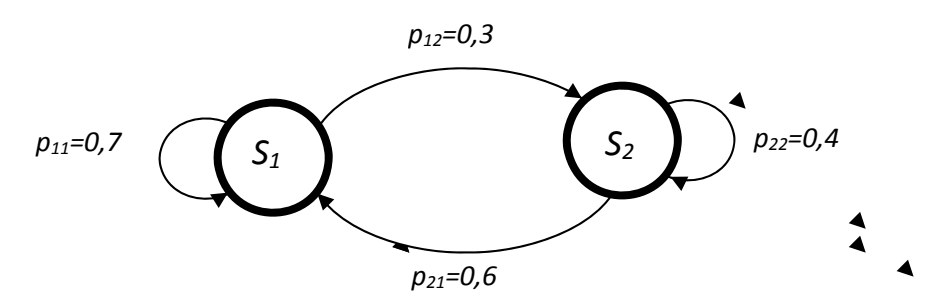

Рисунок 3. - Граф состояний динамической системы

Такую схему, в которой изображены состояния системы, переходы из состояния в состояние и указаны вероятности переходов будем называть графом состояний.

Обратим внимание на тот факт, что каждая вероятность состояния имеет два нижних индекса. В алгебре при записи элемента матрицы принято первым индексом обозначать номер строки, в которой находится этот элемент, а вторым номер столбца. При записи матрицы вероятностей перехода руководствуемся тем же правилом. Только здесь первый индекс означает, в каком состоянии система находится в момент проверки, а второй индекс - в какое состояние она переходит.

Таким образом, в нашем примере вероятность  $p_{12}$ находится над стрелкой, соединяющей состояния S<sub>1</sub> и S<sub>2</sub>, и количественно описывает возможность перехода из  $S_1$  в  $S_2$ . Матрица вероятностей перехода в общем виде будет выглядеть так:

 $\begin{pmatrix} p_{11} & p_{12} \\ p_{21} & p_{22} \end{pmatrix}$ 

а конкретно для нашего примера:

 $\begin{pmatrix} 0.7 & 0.3 \\ 0.6 & 0.4 \end{pmatrix}$ 

В первой строке находятся вероятности перехода из первого состояния, а во второй - из второго. Сумма вероятностей по строкам должна равняться единице.

Приведем классификацию случайных процессов по времени и состоянию.

Таблица 19. - Классификация случайных процессов

по времени и состоянию

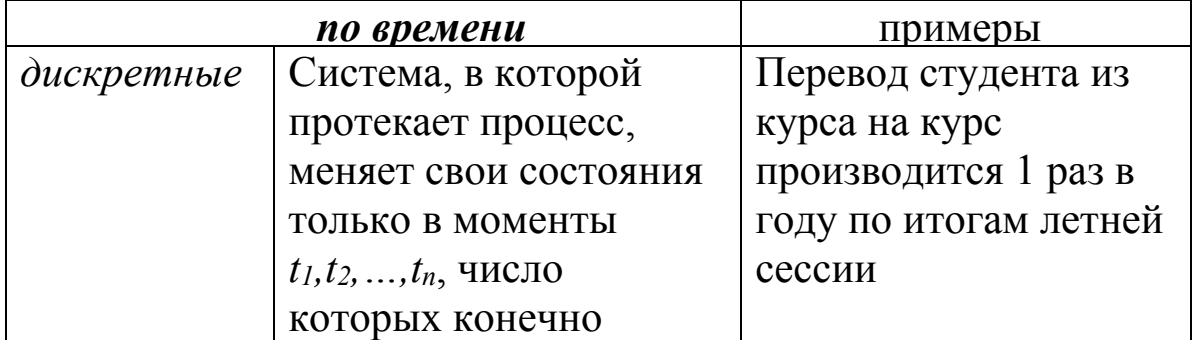

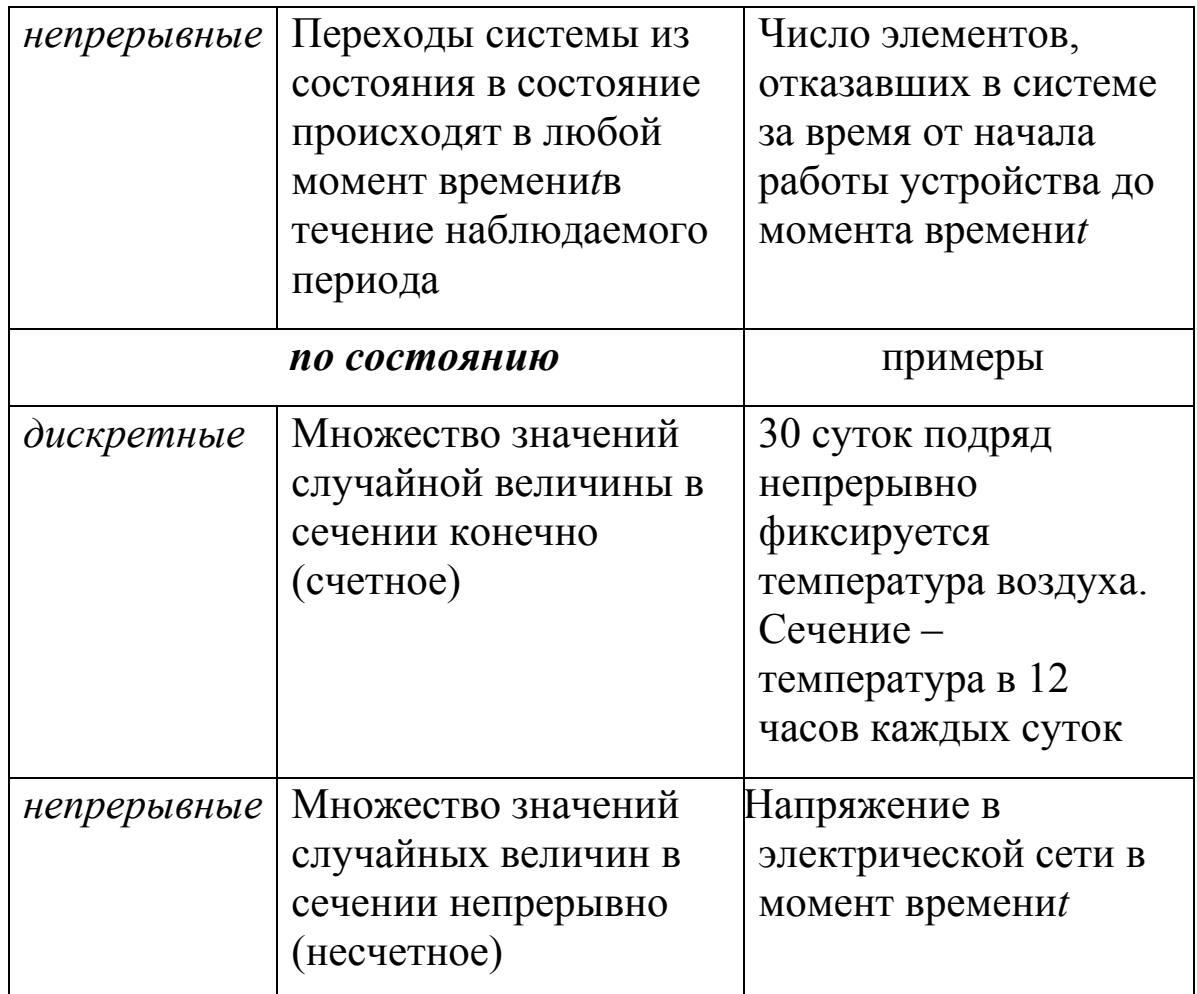

Пример марковского случайного процесса с дискретным состоянием и дискретным временем.

Известно, что сток рек имеет 4 состояния: первое самый низкий уровень воды, четвертое - самый высокий, второе и третье - средние между ними. А также известно, что первое и четвертое состояния никогда не следуют по годам друг за другом, а остальные переходы возможны. Переходы из состояния в состояние имеют вероятности:

- из первого состояния снова в первое (за засушливым годом снова следует засушливый)  $p_{11}=0,2$ ; из первого во второе -  $p_{12}=0,4$ ; аналогично  $p_{13}=0,4$  и  $p_{14}=0$ ;

- из второго состояния:  $p_{21}=0,2$ ;  $p_{22}=0,4$ ;  $p_{23}=0,3$ ;  $p_{24}=0,1$ ;

- из третьего состояния:  $p_{31}=0,1$ ;  $p_{32}=0,4$ ;  $p_{33}=0,4$ ;  $p_{34}=0,1$ ;

- из четвертого состояния:  $p_{41}=0$ ;  $p_{42}=0.4$ ;  $p_{43}=0.5$ ;  $p_{44}=0.1$ .

Если вода в реке достигает самого высокого уровня, то объявляются чрезвычайные меры. Пусть в первый год наблюдался самый низкий уровень воды. Следует ли готовиться к объявлению чрезвычайных мер через два года?

Этап формализации: создадим математическую модель ситуации, описанной в задаче. Определим, что необходимо исследовать марковский случайный процесс с дискретным состоянием и дискретным временем.

Этап внутримодельного решения: выразим взаимосвязи наблюдаемого случайного закономерности  $\mathbf{M}$ процесса математическим языком: вычерчивая граф состояний системы, стохастическую решений, составляя дерево матрицу вероятностей перехода **ИЗ** состояния  $\overline{B}$ состояние. Абстрагируясь от природного явления, исследуем свойства и случайного характеристики процесса  $\mathbf{c}$ помощью математических методов.

Изобразим условие задачи в виде графа, в котором обозначим через  $S_1$  – первое состояние, через  $S_2$ ,  $S_3 \mu S_4$  – второе, третье и четвертое состояния соответственно. Над каждой стрелкой запишем вероятности перехода из состояния в состояние, осуществляемого по стрелке.

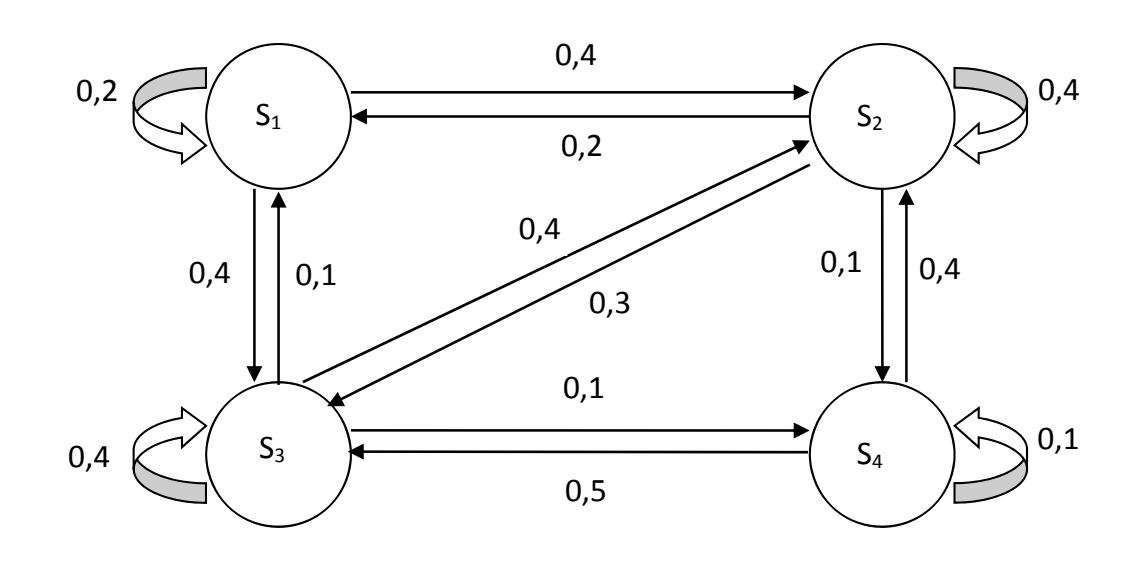

Рисунок 4. - Граф состояний системы

Составим матрицу вероятностей перехода:

$$
P = \begin{pmatrix} 0.2 & 0.4 & 0.4 & 0 \\ 0.2 & 0.4 & 0.3 & 0.1 \\ 0.1 & 0.4 & 0.4 & 0.1 \\ 0 & 0.4 & 0.5 & 0.1 \end{pmatrix}.
$$

В первой строке запишем вероятности перехода из первой градации в первую (0,2), во вторую (0,4), в третью (0,4) и в четвертую (0). Аналогично записываются вероятности перехода из второго состояния – вторая строка, из третьего – третья строка и из четвертого – четвертая строка.

Для облегчения поиска искомой вероятности построим дерево решений. Опишем принцип его построения. В первой строке записывается исходное состояние, с которого начинается наблюдение – состояние *S1* (в первый наблюдаемый год зафиксирован самый низкий уровень воды); во второй строке – все возможные состояния во втором году, которые могут наблюдаться после состояния *S1*; в третьей строке – все возможные состояния в третьем году.

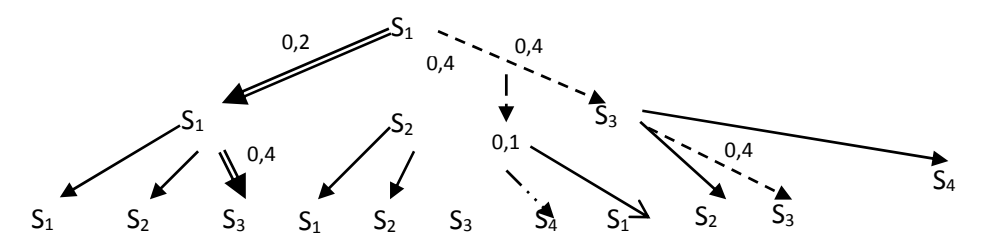

Рисунок 5. - Дерево решений

Из схемы видно, что из состояния *S1* в состояние *S3* за два года от начала наблюдений можно прийти тремя путями:

- 1)  $S_l \rightarrow S_l \rightarrow S_{3}$ ;
- 2)  $S_l \rightarrow S_2 \rightarrow S_3$ ;
- 3)  $S_1 \rightarrow S_3 \rightarrow S_3$ .

Выделим эти три пути разными стрелками и над каждой из них подпишем, чему равна вероятность соответствующего перехода. Теперь по этим стрелкам вычислим условные вероятности состояний.

Условная вероятность того, что в первый год наблюдался самый низкий уровень воды и через два года после этого можно наблюдать уровень воды, равный *S3*,

по первому пути  $p(S_1/S_1)p(S_2/S_1) = 0.2 \cdot 0.4 = 0.08$ ;

- по второму пути  $p(S_1/S_1)p(S_1/S_2) = 0.4 \cdot 0.1 = 0.04$ ;

по третьему пути  $p(S_3 / S_1) p(S_3 / S_3) = 0.4 \cdot 0.4 = 0.16$ .

Полная вероятность того, что если в начале наблюдения уровень воды находился в состоянии *S1* и через два года после этого он стал равен *S3*, равна сумме трех вычисленных условных вероятностей, то есть

 $p(S_1/S_1)p(S_3/S_1) + p(S_2/S_1)p(S_3/S_2) + p(S_3/S_1)p(S_3/S_1) = 0.08 + 0.04 + 0.16 = 0.28$ .

Итак, мы определили, что вероятность наблюдать самый высокий уровень воды через два года после наблюдения самого низкого уровня равна 0,28.

*Этап интерпретации*: переведем полученные в решении задачи числовые характеристики на язык, применяемый в производственной деятельности. Вывод: так как мала вероятность того, что через два года сток воды в реке будет самым высоким, не стоит готовиться к объявлению чрезвычайных мер.

Переход из  $S_i$  в  $S_k$  ровно за *n* шагов может быть осуществлен различными путями  $S$ <sub>*j*</sub> →  $S$ <sub>*j*<sub>1</sub></sub> →  $S$ <sub>*j*<sub>2</sub></sub> → ... →  $S$ <sub>*j*<sub>k-1</sub></sub> →  $S$ <sub>*j*k</sub>. Условная вероятность того, что переход совершился по некоторому фиксированному пути при условии, что в какой-то момент система находилась в состоянии *<sup>S</sup> <sup>j</sup>* , равна

 $p(S_{i_1} / S_{j}) p(S_{i_1} / S_{i_2}) ... p(S_{i_k} / S_{i_{k-1}}).$ 

Сумма условных вероятностей для всех возможных путей равна вероятности того, что система в момент *r+n* находится в состоянии  $S_k$  при условии, что в момент *r* она находилась в состоянии *<sup>S</sup> <sup>j</sup>* .

Будем обозначать эту вероятность  $p_{ik}^{(n)}$ .

В частности,

$$
p_{jk}^{(1)} = p(S_k / S_j);
$$
  
\n
$$
p_{jk}^{(2)} = \sum_{v} p(S_v / S_j) p(S_v / S_k).
$$

По индукции найдем рекуррентную формулу  $v_{ik}^{(n+1)} = \sum_{k} p(S_{y} / S_{j}) p^{n} (S_{y} / S_{k})$  $\sum_{v} P(\theta_{v} \mid \theta_{v})$  $p_{ik}^{(n+1)} = \sum p(S_v / S_j) p^n (S_v / S_k);$ 

индукция по *m* показывает, что

$$
p_{jk}^{(m+n)} = \sum_{\nu} p^{m} (S_{\nu} / S_{j}) p^{n} (S_{\nu} / S_{k}).
$$
 (3.2.1)

Равенство **(3.2.1)** показывает, что за первые *m* шагов система переходит из *Sj* в некоторое промежуточное состояние, а за последующие *n* шагов – из *Sv* в *Sk*. Выполнение этого равенства есть характерное свойство цепи Маркова.

## **3.3. Процессы в системах массового обслуживания. Функционирование систем, приводящее к уравнениям Колмогорова.**

*Определение. Системой массового обслуживания* (СМО) называется любая система, предназначенная для обслуживания какого-либо потока заявок.

*Определение.* Объект, занимающийся обслуживанием заявок, называется *каналом обслуживания*.

Например, приемная врача – СМО, канал обслуживания – врач, принимающий больных.

*Пример*. Автозаправочная станция (СМО) имеет две бензозаправочные колонки – два канала обслуживания. Рассмотрим упрощенную схему работы станции. Пусть состояния этой системы обслуживания такие:

- обе колонки свободны (обозначим это состояние *S0*),

- первая занята, вторая свободна *(S1),*
- вторая занята, первая свободна *(S2),*

- обе заняты *(S3).* 

Нарисуем граф состояний этой системы:

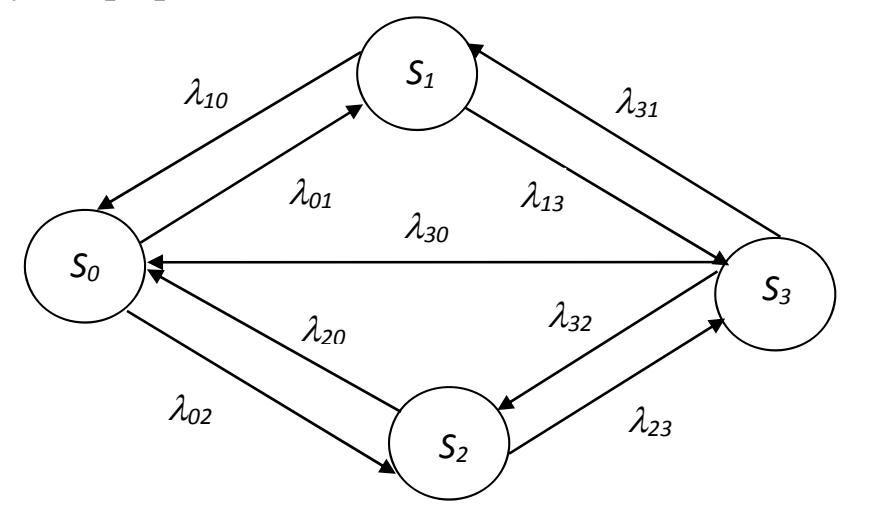

Рисунок 6. - Граф состояний СМО – автозаправочной станции

Здесь стрелками обозначены переходы из состояния в состояние.  $\lambda_{ij}$  - интенсивность, с которой система переходит из состояния *Si* в *Sj*. Например, под действием *13*  автозаправочная станция переходит из состояния: *S1 -* первая колонка занята, вторая свободна в состояние *S2 -* обе колонки заняты.

*pi* – вероятность того, что автозаправочная станция (СМО) в момент времени *t* находится в состоянии *Si.*

$$
\sum_{i=0}^3 p_i = 1.
$$

Пусть в момент времени *t* СМО находится в состоянии *S0*, то есть обе колонки свободны. Пусть с момента времени *t* прошел малый промежуток времени *Δt*. Найдем вероятность того, что через время *Δt* СМО снова находится в состоянии *S0.* Это произойдет, если:

а) система не вышла из состояния *S0;* 

б) она находилась в одном из состояний *S1, S2* или *S3* и вернулась в состояние *S0.* 

Рассмотрим случай а). Система выйдет из состояния *S0* под действием *λ<sup>01</sup>* в состояние *S1* с вероятностью *λ<sup>01</sup> Δt* (см. формулу (1.6)**)**, или под действием *λ02* в состояние *S2* с вероятностью *λ02Δt*. Вероятность противоположного события – система не выйдет из состояния *S0* равна

 $1-(\lambda_{01}\Delta t+\lambda_{02}\Delta t)=1-(\lambda_{01}+\lambda_{02})\Delta t$ .

Итак, вероятность того, что система находилась в состоянии *S0* и не вышла из него, по формуле произведения вероятностей равна

$$
p_0(t)[1-(\lambda_{01}+\lambda_{02})\Delta t].
$$

Рассмотрим случай б). Вероятность того, что система находилась в состоянии *S1,* равна *p1(t)* и вероятность того, что она из  $S_l$  перейдет в  $S_0$ , равна  $λ_{10} \Delta t$ . Т.о., вероятность того, что через промежуток времени *Δt* система окажется в состоянии *S0*, равна

## $p_1(t)\lambda_1 \Delta t$ .

Аналогично, вероятность того, что система окажется в состоянии *S0* после того, как она была в состоянии *S2*, равна

$$
p_2(t)\lambda_{20}\Delta t.
$$

И, наконец, вероятность того, что система окажется в состоянии *S0* после того, как она была в состоянии *S3*, равна

#### $p_3(t)\lambda_{30}\Delta t$ .

В совокупности случай а) и случай б) дадут нам искомую вероятность того, что через время *Δt* СМО снова находится в состоянии *S0.* Согласно формуле сложения вероятностей

 $p_0(t+At)=p_1(t)\lambda_1\Delta_1+p_2(t)\lambda_2\Delta_1+p_3(t)\lambda_3\Delta_1+p_0(t)$ [1-*(λ01+λ02)Δt];* 

*p0(t+Δt)=p1(t)*λ10*Δt+p2(t)*λ20*Δt+p3(t)*λ30*Δt+p0(t) p0(t)(λ01+λ02)Δt];* 

 $p_0(t+At) - p_0(t) = p_1(t)\lambda_{10}\Delta t + p_2(t)\lambda_{20}\Delta t + p_3(t)\lambda_{30}\Delta t$ *p0(t)(λ01+λ02)Δt].* 

Разделим обе части равенства на 
$$
\Delta t
$$
:  

$$
P(t+\Delta t)=P(t)
$$

$$
\frac{p_0(t+\Delta t)-p_0(t)}{\Delta t}=p_1(t)\lambda_{10}+p_2(t)\lambda_{20}+p_3(t)\lambda_{30}-p_0(t)(\lambda_{01}+\lambda_{02}).
$$

Пусть  $\Delta t \rightarrow 0$ , тогда

$$
\lim_{\Delta t \to 0} \frac{p_0(t + \Delta t) - p_0(t)}{\Delta t} = p_1(t)\lambda_{10} + p_2(t)\lambda_{20} + p_3(t)\lambda_{30} - p_0(t)(\lambda_{01} + \lambda_{02}).
$$

Так как  $\lim_{t \to 0} \frac{p_0(t + \Delta t) - p_0(t)}{t} = p'_0(t)$ *t*  $p_o(t + \Delta t) - p_o(t)$  $\lim_{\Delta t \to 0} \frac{P_{\theta}(t + \Delta t) - P_0(t)}{\Delta t} = p'_0$  $\eta \frac{p_{0}(t + \Delta t) - p_{0}(t)}{\Delta t} = p_{0}'$  $\Delta t \rightarrow$ , то

$$
p'_0 = p_1 \lambda_{10} + p_2 \lambda_{20} + p_3 \lambda_{30} - p_0 (\lambda_{01} + \lambda_{02}).
$$

Получено *дифференциальное уравнение Колмогорова* для нахождения вероятности  $p_0$  состояния СМО.

Аналогично получим уравнения для вероятностей того, что СМО находится в состоянии *S1, S2, S3*.

Получим систему:

$$
\begin{cases}\np_0' = p_1 \lambda_{10} + p_2 \lambda_{20} + p_3 \lambda_{30} - p_0 \lambda_{01} - p_0 \lambda_{02}; \\
p_1' = p_0 \lambda_{01} + p_3 \lambda_{31} - p_1 \lambda_{13} - p_1 \lambda_{10}; \\
p_2' = p_0 \lambda_{02} + p_3 \lambda_{32} - p_2 \lambda_{20} - p_2 \lambda_{23}; \\
p_3' = p_1 \lambda_{13} + p_2 \lambda_{23} - p_3 \lambda_{30} - p_3 \lambda_{31} - p_3 \lambda_{32}.\n\end{cases}
$$
\n(3.3.1)

Для нахождения неизвестных вероятностей к системе необходимо добавить нормировочное условие:

$$
\sum_{i=1}^3 p_i = 1.
$$

*Правило составления уравнений Колмогорова*: в левой части каждого уравнения стоит производная *pi* вероятности *i*го состояния, а в правой – столько членов, сколько стрелок связано с этим состоянием. Если стрелка входит в состояние, то член со знаком «+», если стрелка выходит из состояния, то «-». Каждый член равен интенсивности знак потока. переводящей систему по данной стрелке, умноженной на вероятность того состояния, из которого выходит эта стрелка.

Чтобы решить систему (3.3.1), необходимо задать начальные условия. В нашем примере - это вероятности состояния системы в начальный момент времени  $t=0$ . Пусть свободны.  $t=0$  $006e$ при колонки тогла  $p_0(0)=1, p_1(0)=p_2(0)=p_3(0)=0.$ 

Когда случайный процесс длится достаточно долгое время, говорят о предельном поведении вероятностей  $p_i(t)$  при  $t \rightarrow \infty$ . Если поток событий является пуассоновским с  $\lambda_{ii} = const,$ существуют предельные интенсивностями TO<sub>1</sub> вероятности состояний

$$
p_i = \lim_{i \to \infty} p_i(t)
$$
;  $(i = 1,...,n)$ ,

не зависящие от того, в каком состоянии система находилась в начальный момент времени. В этом случае в системе предельный стационарный режим, устанавливается при котором система переходит из состояния в состояние с которые вероятностями, меняются  $He$  $\rm{CO}$ временем. Физический смысл этих предельных вероятностей таков: это среднее относительное время пребывания системы в данном состоянии.

Например, если в задаче об автозаправочной станции предельная вероятность  $p_0=0.25$ , это значит, что в состоянии  $S_0$  (обе колонки свободны) автозаправочная станция находится примерно одну четверть всего времени работы.

Если предельные вероятности принимают конкретные значения, то есть  $p_i = const$ , то в системе (3.3.1)  $p'_i = 0$ . Тогда система (3.3.1) примет вид:

52

$$
\begin{cases}\np_0(\lambda_{01} + \lambda_{02}) = p_1 \lambda_{10} + p_2 \lambda_{20} + p_3 \lambda_{30}; \\
p_1(\lambda_{13} + \lambda_{10}) = p_0 \lambda_{01} + p_3 \lambda_{31}; \\
p_2(\lambda_{20} + \lambda_{23}) = p_0 \lambda_{02} + p_3 \lambda_{32}; \\
p_3(\lambda_{31} + \lambda_{32}) = p_1 \lambda_{13} + p_2 \lambda_{23} - p_3 \lambda_{30}; \\
\sum_{i=0}^3 p_i = 1.\n\end{cases}
$$
\n(3.3.2)

Нетрудно заметить, что в полученной системе в левой произведение уравнений находится предельной части вероятности состояния на сумму интенсивностей потоков, выходящих из этого состояния, а в правой части - сумма произведений интенсивностей всех потоков, входящих в это состояние на предельные вероятности состояний,  $\overline{u}3$ которых идут эти потоки. Систему уравнений (3.3.2) легко составить непосредственно по размеченному графу состояний.

#### 3.4. Процессы «гибели и размножения»

Процессы. протекающие системах массового  $\mathbf{B}$ обслуживания, являются процессами «гибели и размножения».

Определение. Процессы «гибели и размножения» - это дискретными марковские процессы  $\mathbf{c}$ состояниями  $\boldsymbol{M}$ Термин непрерывным временем. происходит  $\overline{O}$ биологических задач, связанных с изучением численности популяций, и изображается размеченным графом состояний:

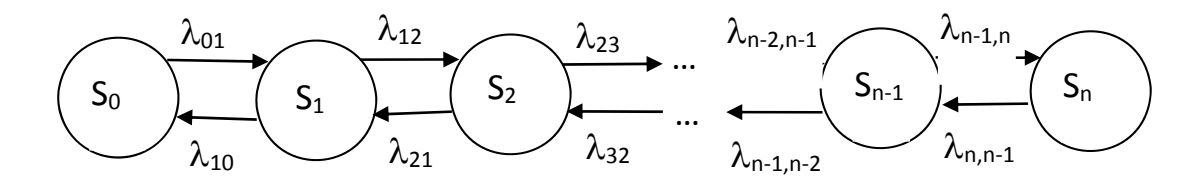

Рисунок 7. – Граф состояний процесса гибели и размножения Здесь каждое из состояний, кроме первого и последнего,

связано с соседними состояниями прямой и обратной связью.

В соответствии с системой уравнений (3.3.2), имеем систему для предельных вероятностей состояний:

$$
\begin{cases}\np_0 \lambda_{01} = p_1 \lambda_{10}; \\
p_1(\lambda_{12} + \lambda_{10}) = p_0 \lambda_{01} + p_2 \lambda_{21}; \\
p_2(\lambda_{21} + \lambda_{23}) = p_1 \lambda_{12} + p_3 \lambda_{32}; \\
\dots \\
p_{n-1} \lambda_{n-1,n} = p_n \lambda_{n,n-1}; \\
\sum_{i=0}^n p_i = 1.\n\end{cases}
$$
\n(3.4.1)

Раскроем скобки во втором уравнении полученной системы:

$$
p_1\lambda_{12} + p_1\lambda_{10} = p_0\lambda_{01} + p_2\lambda_{21}.
$$

Заменим в соответствии с первым уравнением в правой части второго уравнения  $p_0 \lambda_{01}$  на  $p_1 \lambda_{10}$ , получим:

$$
p_1\lambda_{12} + p_1\lambda_{10} = p_1\lambda_{10} + p_2\lambda_{21}.
$$

Сократим в обеих частях уравнения слагаемое  $p_1 \lambda_0$ :

$$
p_1\lambda_{12}=p_2\lambda_{21}.
$$

Проведя аналогичные преобразования в остальных уравнениях системы (3.4.1), получим систему:

$$
\begin{cases}\np_0 \lambda_{01} = p_1 \lambda_{10}; \\
p_1 \lambda_{12} = p_2 \lambda_{21}; \\
\dots \\
p_{n-1} \lambda_{n-1,n} = p_n; \\
\sum_{i=0}^n p_i = 1.\n\end{cases}
$$
\n(3.4.2)

Выразим в системе (3.4.2) все вероятности через  $p_{0}$ :

$$
p_1 = \frac{\lambda_{01}}{\lambda_{10}} p_0, p_2 = \frac{\lambda_{12} \lambda_{01}}{\lambda_{21} \lambda_{10}} p_0, \dots, p_n = \frac{\lambda_{n-1,n} \dots \lambda_{12} \lambda_{01}}{\lambda_{n,n-1} \dots \lambda_{21} \lambda_{10}} p_0
$$

Легко заметить, что числители коэффициентов при  $p_0$ содержат произведения всех интенсивностей, переводящих из состояния  $p_0$  к данному состоянию слева направо, а произведения интенсивностей, знаменатели  $\frac{1}{2}$ **BCCX** переводящих от данного состояния к состоянию  $p_0$  справа налево.

Подставим полученные значения в выражение  $\sum_{i=1}^{n} p_i = 1$ :

$$
p_0 + \frac{\lambda_{01}}{\lambda_{10}} p_0 + \frac{\lambda_{12}\lambda_{01}}{\lambda_{21}\lambda_{10}} p_0 + \dots + \frac{\lambda_{n-1,n}\dots\lambda_{12}\lambda_{01}}{\lambda_{n,n-1}\dots\lambda_{21}\lambda_{10}} p_0 = 1
$$

Выразим  $p_{0}$ :

$$
p_0 = \frac{1}{1 + \frac{\lambda_{01}}{\lambda_{10}} + \frac{\lambda_{12}\lambda_{01}}{\lambda_{21}\lambda_{10}} + \dots + \frac{\lambda_{n-1,n}\dots\lambda_{12}\lambda_{01}}{\lambda_{n,n-1}\dots\lambda_{21}\lambda_{10}}}
$$
(3.4.3)

 $p_0 = \frac{1}{1 + \frac{\lambda_{01}}{\lambda_{10}} + \frac{\lambda_{12}\lambda_{01}}{\lambda_{21}\lambda_{10}} + \dots + \frac{\lambda_{n-1,n}...\lambda_{12}\lambda_{01}}{\lambda_{n,n-1}...\lambda_{21}\lambda_{10}}};$ <br>  $p_1 = \frac{\lambda_{01}}{\lambda_{10}} p_0;$ <br>  $p_2 = \frac{\lambda_{12}\lambda_{01}}{\lambda_{21}\lambda_{10}} p_0;$  $(3.4.4)$  $p_n = \frac{\lambda_{n-1,n} \ldots \lambda_{12} \lambda_{01}}{\lambda_{01} \ldots \lambda_{n} \lambda_{01}} p_0.$ 

Системы массового обслуживания различаются по числу каналов обслуживания.

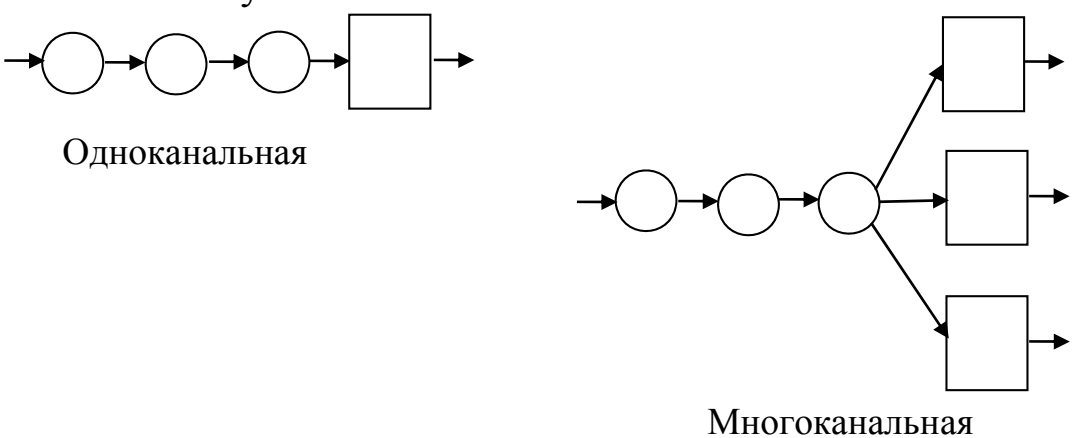

Рисунок 8. - Одноканальные и многоканальные системы массового обслуживания

Пример одноканальной системы: терминал для оплаты услуг сотовой связи, банкомат. Здесь клиенты в порядке

очереди обслуживаются одним каналом обслуживания и после обслуживания покидают систему.

Пример многоканальной системы: очередь в регистратуру поликлиники с несколькими пунктами обслуживания. Больные из общей очереди обращаются в освободившееся окно.

Системы массового обслуживания делятся на системы с отказами и системы с ожиданиями.

В *системе с отказами* заявка, поступившая в момент, когда все каналы с обслуживаниями заняты, получает отказ и покидает систему.

*Пример процесса в системах с отказами.* Пусть автомойка для автомобилей имеет два канала обслуживания. Если машина приезжает на автомойку в момент, когда оба канала заняты, машина уезжает необслуженной.

В *системе с ожиданиями* заявка становится в очередь и ждет, когда какой-нибудь канал освободится.

*Пример процесса в системах с ожиданиями:* касса аэрофлота – клиенты, обращаясь в кассу для покупки билетов, ждут момента обслуживания в очереди.

## *3.5. СМО с отказами*

Рассмотрим **одноканальную СМО с отказами.** Пусть состояния системы: *S0* – система свободна, *S1* – система занята.  $\lambda$  - интенсивность потока, переводящего систему из состояния *S0* в состояние *S1.* Среднее время, когда система занята обслуживанием

$$
\bar{t}_{\sigma\sigma}=\frac{1}{\mu}.
$$

Тогда  $\mu$  - интенсивность потока, переводящего систему из состояния *S1* в состояние *S0* (или среднее число обслуживаемых элементов в единицу времени).

$$
\mu = \frac{1}{\bar{t}_{\text{osc}}}.\tag{3.5.1}
$$

 $\lambda$  и  $\mu$  - простейшие потоки. Поэтому СМО описывается марковскими процессами. Размеченный граф состояний:

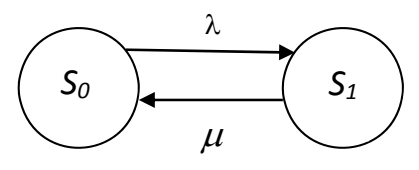

Рисунок 9. – Граф состояний одноканальной СМО с отказами

Замечание. Здесь и далее  $\lambda$  имеет размерность количество поступающих заявок в единицу времени;  $\mu$  количество обслуживаемых заявок в единицу времени.

Найдем предельные вероятности системы  $p_0$  и  $p_1$ . Согласно (3.4.4):

$$
p_0 = \frac{1}{1 + \frac{\lambda}{\mu}} = \frac{\mu}{\lambda + \mu};
$$
  

$$
p_1 = \frac{\lambda}{\mu} p_0 = \frac{\lambda}{\mu} \cdot \frac{\mu}{\lambda + \mu} = \frac{\lambda}{\lambda + \mu}
$$

Определение. Назовем предельную вероятность того, что свободна  $p_{\scriptscriptstyle 0}$  =  $Q$ , относительной система пропускной способностью (это отношение среднего числа заявок, обслуживаемых системой в единицу времени, к среднему числу поступивших за это время заявок) и  $P_{\text{onx}} = p_1$  вероятностью отказа.

 $T_{.0..}$ относительная пропускная способность одноканальной СМО с отказами

$$
Q = p_0 = \frac{\mu}{\lambda + \mu}.
$$
 (3.5.2)

Вероятность отказа

$$
P_{\text{om}\kappa} = p_1 = \frac{\lambda}{\lambda + \mu}.
$$
 (3.5.3)

Определение. Абсолютная пропускная способность выражает интенсивность потока обслуженных системой заявок в единицу времени и вычисляется так:

$$
A = \lambda Q. \tag{3.5.4}
$$

Пример работы одноканальной СМО с отказами. В ремонтной мастерской имеется один телефонный аппарат для принятия заявок. Вызовы приходят с интенсивностью 42 вызова в час. Средняя продолжительность разговора 2 мин. Определить вероятность отказа *Pотк* , а так же показатели эффективности работы СМО: относительную и абсолютную пропускную способность.

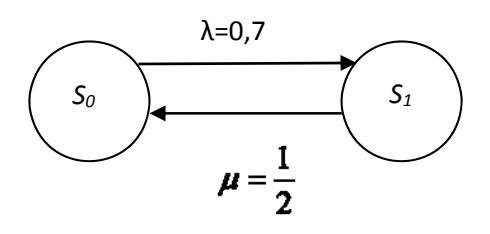

Рисунок 10. - Граф состояний одноканальной системы с отказами

Здесь  $S_0$  – линия свободна,  $S_1$  – линия занята,  $\lambda$ =42 (вызовов/час)=0,7 (вызовов/мин) – интенсивность потока, переводящего систему из состояния «линия свободна» в состояние «линия занята»,  $\bar{t}_{00}$  =2 мин. В соответствии с (3.5.1),

$$
\mu = \frac{1}{\bar{t}_{o6}} = \frac{1}{2}.
$$

По формуле **(3.5.3)** вероятность отказа

$$
P_{\text{omk}} = \frac{\lambda}{\lambda + \mu} = \frac{0.7}{0.7 + 0.5} = 0.58.
$$

Согласно **(3.5.2)**, относительная пропускная способность

$$
Q = \frac{\mu}{\lambda + \mu} = \frac{0.5}{0.7 + 0.5} = 0.42.
$$

Абсолютную пропускную способность вычислим по формуле **(3.5.4)**:

 $A = \lambda Q = 0.7 \cdot 0.42 = 0.29$ (выз./мин)=17(выз./час).

Т.о., 58% абонентов не дозвонятся; 42% абонентов будут обслужены, что составит в среднем 17 вызовов в час. Из этого следует, что одного телефонного аппарата для принятия заявок в мастерской не хватает, т.к. больше половины клиентов получают отказ в обслуживании и уходят в другую мастерскую.

### Рассмотрим **многоканальную СМО с отказами**.

Граф состояний соответствует процессу гибели и размножения:

58

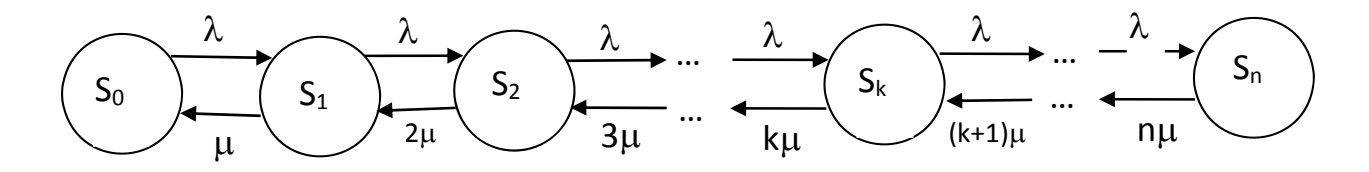

Рисунок 11. – Граф состояний многоканальной СМО с отказами

Здесь - *п* каналов обслуживания. Состояние  $S_n$  – занято ровно и каналов. Так как рассматривается СМО с отказами, то число каналов *п* совпадает с числом заявок.  $\lambda$  - интенсивность потока, переводящая систему из любого левого состояния в любое правое. Интенсивность потока, переводящая систему из правого состояния в левое, меняется в зависимости от состояния системы. Из  $S_l$  в  $S_0$  (канал занят  $\rightarrow$  канал свободен) переходит с интенсивностью  $\mu$ . Если система система находится в состоянии  $S_2$  (два канала заняты), то состояние «один канал свободен» наступит, когда освободится либо первый канал (с интенсивностью  $\mu$ ), либо второй канал (с той же интенсивностью  $\mu$ ). Т.о., из  $S_2$  в  $S_1$  система перейдет с интенсивностью  $\mu + \mu = 2\mu$ . И т. д.

Согласно формуле (3.4.3):

$$
p_0 = \frac{1}{1 + \frac{\lambda}{\mu} + \frac{1}{2!} \left(\frac{\lambda}{\mu}\right)^2 + \dots + \frac{1}{n!} \left(\frac{\lambda}{\mu}\right)^n}
$$

Обозначим

$$
\rho=\frac{\lambda}{\mu}.
$$

 $\rho$  показывает, сколько заявок в единицу времени поступает при среднем времени обслуживания  $\bar{t}_{\text{osc}}$ .

Тогда, учитывая (3.4.4), получим систему уравнений для нахождения предельных вероятностей состояний, называемую формулами Эрланга, основоположника теории массового обслуживания:

$$
\begin{cases}\np_0 = \frac{1}{1 + \rho + \frac{\rho^2}{2!} + \dots + \frac{\rho^n}{n!}}; \\
p_1 = \rho p_0; \\
p_2 = \frac{\rho^2}{2!} p_0; \\
\vdots \\
p_n = \frac{\rho^n}{n!} p_0.\n\end{cases}
$$
\n(3.5.5)

Вероятность отказа - вероятность состояния системы  $S_n$ , когда все каналы заняты:

$$
P_{_{\text{om}}}=p_{_{n}}=\frac{\rho^{n}}{n!}p_{_{0}}.\tag{3.5.6}
$$

Относительная пропускная способность - вероятность того, что заявка будет обслужена:

$$
Q = 1 - P_{\text{omk}} = 1 - \frac{\rho^n}{n!} p_0 \,.
$$

Абсолютная пропускная способность

$$
4=\lambda Q.
$$

Средне число занятых каналов

$$
\overline{\overline{c}} = \frac{A}{\mu}.
$$

Пример работы многоканальной СМО с отказами. Телевизионная ведется передача  $\mathbf{B}$ прямом эфире. Телезрителям предлагается задавать вопросы  $\Pi$ <sup>O</sup> многоканальному телефону. Телефон имеет 4 канала. В среднем на этот телефонный номер звонят 7 человек в минуту. продолжительность разговора Средняя  $-1$ минута. Телезритель, позвонивший в момент, когда все операторы телефонной связи заняты, не дозванивается. Найти:

1) среднюю долю времени, когда операторы свободны;

2) вероятность того, что телезритель не дозвонится.

Решение:

- число каналов обслуживания  $k=4$ ,

- интенсивность потока заявок  $\lambda$ =7 чел./мин,

- среднее время обслуживания  $\bar{t}_{00} = 1$  мин,

$$
\mu = \frac{1}{\bar{t}_{o6}} = \frac{1}{1} = 1,
$$
  

$$
\rho = \frac{\lambda}{\mu} = \frac{7}{1} = 7.
$$

1) Найдем среднюю долю времени, когда операторы свободны. Состояние, в котором пребывает система - S<sub>0</sub>. По формуле (3.5.5):

$$
p_0 = \frac{1}{1 + 7 + \frac{7^2}{2!} + \frac{7^3}{3!} + \frac{7^4}{4!}} = 0,005
$$

2) Вероятность того, что телезритель не дозвонится согласно (3.5.6)

$$
P_{_{\text{om}}}= \frac{7^4}{4!} \cdot 0,005=0,5.
$$

Выводы: доля свободного времени операторов очень мала; примерно половина звонивших телезрителей не сможет задать свои вопросы в прямом эфире передачи, поэтому количество каналов телефона нужно увеличить.

#### 3.6. СМО с ожиданием

Рассмотрим одноканальную систему с ожиданием. Особенность этой системы обслуживания, как было сказано выше, в том, что если канал обслуживания занят, то клиент ожидает в очереди до тех пор, пока не будет обслужен, независимо от длины очереди.

Пусть состояния системы:

 $S_0$  – система свободна;

 $S_1$  – канал занят, очереди нет;

 $S_2$  – канал занят, одна заявка в очереди;

 $S_k$  - канал занят,  $k-1$  заявок в очереди;

λ - интенсивность поступления заявок;

и - интенсивность обслуживания.

В данной системе предельные вероятности существуют только, когда  $\mu > \lambda$  (число клиентов, обслуживаемых в единицу времени, больше числа заявок в единицу времени), иначе очередь растет неограниченно.

Пусть  $\mu$  $\rho = \frac{\lambda}{\rho}$  - параметр загруженности системы.

Тогда предельные вероятности:

$$
\begin{cases}\n p_0 = 1 - \rho; \\
 p_k = \rho^k (1 - \rho), k = 1, 2, \dots\n\end{cases}
$$
\n(3.6.1)

Интерес представляют такие характеристики системы, как *среднее число клиентов в системе* (включая ожидающих в очереди и обслуживаемых)

$$
\overline{N}_{\text{current}} = \frac{\lambda}{\mu - \lambda};\tag{3.6.2}
$$

*среднее число клиентов в очереди*

$$
\overline{N}_{_{o\alpha}}=\frac{\lambda^2}{\mu(\mu-\lambda)}.
$$
\n(3.6.3)

*среднее время пребывания клиента в системе* (включая время ожидания и время обслуживания)

$$
\overline{T}_{\text{current}} = \frac{1}{\mu - \lambda};\tag{3.6.4}
$$

*среднее время ожидания клиента в очереди*

$$
\overline{T}_{\scriptscriptstyle o u} = \frac{\lambda}{\mu(\mu - \lambda)}.
$$
\n(3.6.5)

Т.к. в этой системе любая заявка обслуживается, то вероятность отказа

$$
P_{_{om\kappa}}=0.
$$

Относительная пропускная способность

$$
Q=1
$$
.

Абсолютная пропускная способность

$$
A=\lambda.
$$

*Пример работы одноканальной системы с ожиданием.* Мастер по ремонту карбюраторов может отремонтировать карбюраторы у 4-х автомобилей в час. На пункт обслуживания в среднем приезжают 3 машины в час. Если мастер занят, клиенты ожидают обслуживания в очереди. Определить характеристики этой СМО:

1) среднее число машин, находящихся на пункте обслуживания,

62

2) среднее число машин в очереди,

3) вероятность числа машин в очереди,

4) вероятность того, что мастер свободен,

5) среднее время нахождения клиента на пункте обслуживания,

6) среднее время ожидания в очереди.

*Решение.* 

Имеем:

 $\lambda = 3$  (число машин, поступающих в час).

 $\mu$  =4 (число машин, обслуживаемых в час).

 $\mu > \lambda$ , поэтому предельные вероятности существуют.

 $=\frac{\lambda}{\lambda}=\frac{3}{\lambda}$  $\rho = \frac{\lambda}{\lambda} = \frac{3}{4}$ - параметр загруженности системы.

4  $\mu$ 

1) Согласно **(3.6.2)**, среднее число машин, находящихся на пункте обслуживания

$$
\overline{N}_{\textit{cum}} = \frac{\lambda}{\mu - \lambda} = \frac{3}{4 - 3} = 3.
$$

2) Согласно **(3.6.3)**, среднее число машин в очереди

$$
\overline{N}_{_{\text{ov}}}=\frac{\lambda^2}{\mu(\mu-\lambda)}=\frac{3^2}{4(4-3)}\approx 2.
$$

3) Вероятность того, что в очереди стоят *k-1*=2 машины, это вероятность состояния  $S_k$  - мастер занят,  $k=3$ . Предельная вероятность состояния *Sk*, согласно **(3.6.1)**

$$
p_{k} = \rho^{k} (1 - \rho) = \left(\frac{3}{4}\right)^{3} \left(1 - \frac{3}{4}\right) = \frac{27}{256} \approx 0,105.
$$

4) Вероятность того, что мастер свободен, по формуле **(3.6.1)**

$$
p_{0}=1-\rho=1-\frac{3}{4}=\frac{1}{4}.
$$

5) Среднее время нахождения клиента на пункте обслуживания по формуле **(3.6.4)**

$$
\overline{T}_{\text{cucm}} = \frac{1}{\mu - \lambda} = \frac{1}{4 - 3} = 1 \, (\text{vac}).
$$

6) Среднее время ожидания в очереди по формуле **(3.6.5)**

$$
\overline{T}_{_{\text{ov}}} = \frac{\lambda}{\mu(\mu - \lambda)} = \frac{3}{4(4-3)} = \frac{3}{4} \text{qac} = 45 \text{mH}.
$$

Рассмотрим **многоканальную систему с ожиданием**. Пусть состояния системы:

*n* – число каналов обслуживания;

*S0* – система свободна;

*S1* – один канал занят, очереди нет;

 $S_k - k$  каналов занято, очереди нет (1≤ $k$  ≤ *n*);

 $S_n$  – все *n* каналов заняты.

 $\mu$ 

В состояниях *S0, S1,…, Sn* очереди нет.

 $S_{n+1}$  - *n* каналов заняты, одна заявка в очереди;

*Sn+m - n* каналов заняты, *m* заявок в очереди;

- интенсивность поступления заявок;

- интенсивность обслуживания;

 $\rho = \frac{\lambda}{\rho}$  -параметр загруженности системы.

В данной системе предельные вероятности существуют только, когда *n* (среднее число заявок, приходящееся на время обслуживания одной заявки, не превосходит возможностей обслуживания *n*-канальной системы; иначе число заявок, стоящих в очереди, будет неограниченно возрастать). Тогда предельные вероятности:

$$
p_{0} = \left(1 + \rho + \frac{\rho^{2}}{2!} + ... + \frac{\rho^{n}}{n!} + \frac{\rho^{n+1}}{n \cdot n!} \frac{1}{1 - \frac{\rho}{n}}\right)^{-1};
$$
  
\n
$$
p_{k} = \frac{\rho^{k}}{k!} p_{0} \ (1 \le k \le n);
$$
  
\n
$$
p_{n+m} = \frac{\rho^{n+m}}{n^{m} n!} p_{0} \ (m \ge 1).
$$
  
\n(3.6.6)

*Средне число занятых каналов*

$$
\bar{k}=\rho=\frac{\lambda}{\mu},
$$

*среднее число клиентов в очереди*

$$
\overline{N}_{ov} = \frac{\rho^{n+1} p_0}{nn! \left(1 - \frac{\rho}{n}\right)^2};
$$
\n(3.6.7)

*среднее число клиентов в системе* (включая ожидающих в очереди и обслуживаемых)

$$
\overline{N}_{\text{cucm}} = \overline{N}_{\text{ov}} + \rho \tag{3.6.8}
$$

*среднее время пребывания клиента в системе* (включая время ожидания и время обслуживания)

$$
\overline{T}_{\text{cucm}} = \frac{1}{\lambda} \overline{N}_{\text{cucm}}; \tag{3.6.9}
$$

*среднее время ожидания клиента в очереди*

$$
\overline{T}_{\scriptscriptstyle oq} = \frac{1}{\lambda} \overline{N}_{\scriptscriptstyle oq}.
$$
 (3.6.10)

*Пример работы многоканальной системы с ожиданием.* В сервисном центре по ремонту компьютеров работают 4 мастера. Скорость поступления заявок – 3 компьютера в день, скорость обслуживания одним мастером – 1 компьютер в день.

Определить:

1) вероятность того, что в мастерской нет компьютеров;

2) среднее число компьютеров в очереди;

3) среднее число компьютеров в мастерской;

4) среднее время ожидания в очереди;

5) среднее время, которое компьютер находится в мастерской;

6) вероятность того, что прибывшему компьютеру придется ждать в очереди.

*Решение*.  $\lambda = 3(1/\text{gemb})$ ,  $t = 1(\text{gemb})$ ,  $\mu = \frac{1}{t} = 1(1/\text{gemb})$  n=4, 3 1 3  $\rho = \frac{3}{4} = 3$ . Здесь  $\rho \le n$ , значит, очередь не растет неограниченно и предельный режим существует.

1) Вероятность того, что в мастерской нет компьютеров – это вероятность того, что система свободна. Воспользуемся формулой **(3.6.6)**, получим

$$
p_0 = \left(1 + 3 + \frac{3^2}{2!} + \frac{3^3}{3!} + \frac{3^4}{4!} + \frac{3^5}{4 \cdot 4!} \cdot \frac{1}{1 - \frac{3}{4}}\right)^{-1} = 0.04,
$$

то есть, вероятность того, что в мастерской нет компьютеров, равна 4%.

2) Среднее число компьютеров в очереди, согласно **(3.6.7)**

$$
\overline{N}_{ov} = \frac{\rho^{n+1} p_0}{nn! \left(1 - \frac{\rho}{n}\right)^2}.
$$

$$
\overline{N}_{ov} = \frac{3^5 \cdot 0.04}{4 \cdot 4! \left(1 - \frac{3}{4}\right)^2} \approx 1.62,
$$

то есть, примерно 2 компьютера находятся в очереди.

3) Среднее число компьютеров в мастерской, согласно **(3.6.8)**

$$
\overline{N}_{\text{clum}} = \overline{N}_{\text{ov}} + \rho.
$$
  

$$
\overline{N}_{\text{clum}} = 1,62 + 3 = 4,62.
$$

4) Среднее время ожидания в очереди, согласно **(3.6.10)**

$$
\overline{T}_{_{oq}} = \frac{1}{\lambda} \overline{N}_{_{oq}}.
$$

$$
\overline{T}_{_{oq}} = \frac{1}{3} \cdot 1,62 \approx 0,54 \text{ (HH),}
$$

то есть, компьютер находится в очереди примерно половину дня.

Среднее время, которое компьютер находится в  $5)$ мастерской, согласно (3.6.9)

$$
\overline{T}_{\text{current}} = \frac{1}{\lambda} \overline{N}_{\text{current}}.
$$

$$
\overline{T}_{\text{current}} = \frac{1}{3} \cdot 4,62 = 1,54,
$$

то есть, примерно 1,5 дня.

6) Вероятность того, что прибывшему компьютеру придется ждать в очереди, это вероятность состояния системы, когда все мастера заняты, то есть вероятность, согласно (3.6.6)

$$
p_{k} = \frac{\rho^{k}}{k!} p_{0} (k = n).
$$

$$
p_{k} = \frac{3^{4}}{4!} \cdot 0.04 = 0.05.
$$

Эта вероятность равна 5%.

### Глава 4. Имитационное моделирование

#### 4.1. Основные понятия

Определим метод имитационного моделирования  $\overline{B}$ общем виде как экспериментальный метод исследования реальной системы по ее имитационной модели, который особенности экспериментального сочетает подхода специфические использования условия вычислительной техники

Имитационное моделирование является машинным моделирования благодаря метолом развитию информационных технологий, что привело к появлению этого вида компьютерного моделирования. В определении также говориться экспериментальной природе  $0<sup>6</sup>$ имитации, имитационный применяется метод исследования (осуществляется эксперимент с моделью). В имитационном моделировании важную роль играет не только проведение, но и планирование эксперимента на модели. В чем же состоит сущность имитационного моделирования?

В процессе имитационного моделирования (рис. 12) исследователь имеет дело с четырьмя основными элементами:

• реальная система;

• логико-математическая модель моделируемого объекта;

• имитационная (машинная) модель;

ЭВМ, на которой осуществляется имитация направленный вычислительный эксперимент.

Исследователь изучает реальную систему, разрабатывает реальной логико-математическую модель системы. Имитационный характер исследования предполагает наличие логико - или логико-математических моделей, описываемых изучаемый процесс.

Реальная система - это совокупность взаимодействующих элементов, функционирующих во времени.

Составной характер сложной системы описывает представление ее модели в виде трех множеств:

A, S, T, где

А - множество элементов (в их число включается и внешняя среда);

S - множество допустимых связей между элементами (структура модели);

Т - множество рассматриваемых моментов времени.

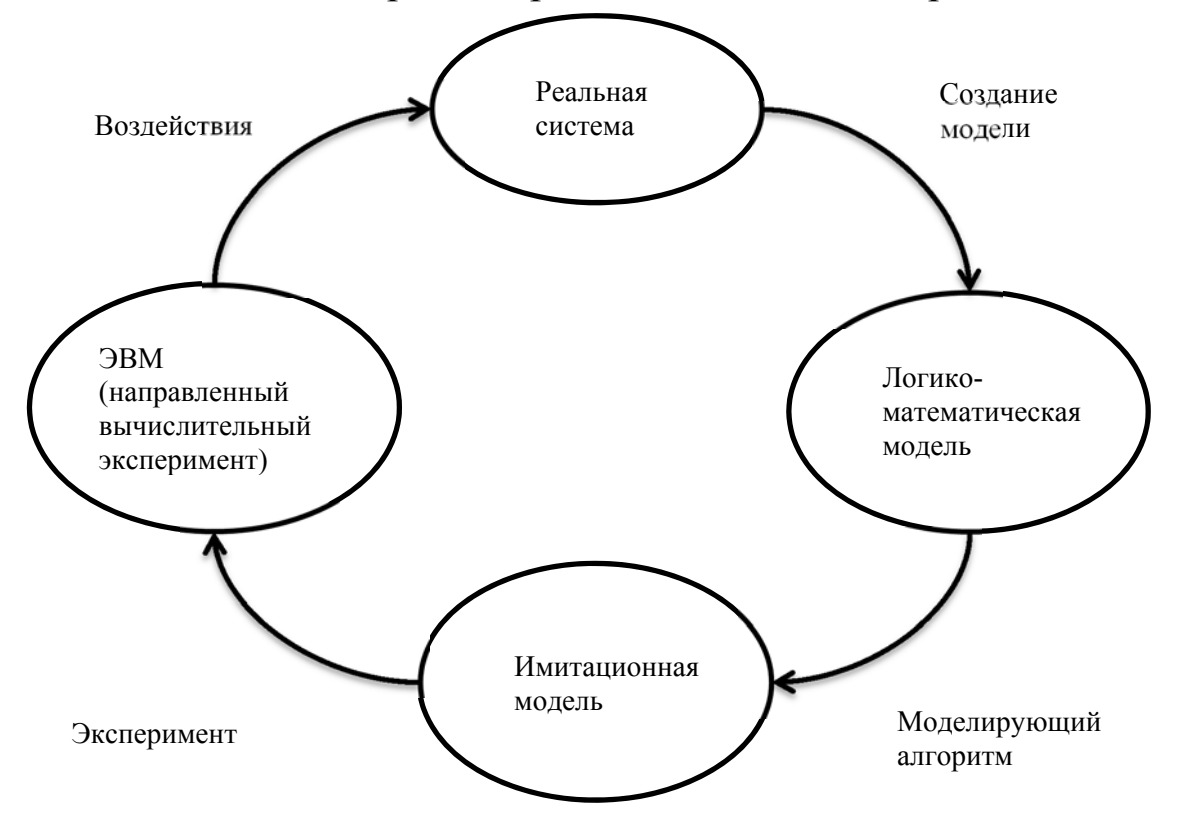

Рисунок 12. – Процесс имитационного исследования

Особенность имитационного моделирования состоит в том, что имитационная модель позволяет воспроизводить моделируемые объекты:

• с сохранением их логической структуры;

свойств  $\mathbf{c}$ сохранением поведенческих чередования событий, (последовательности  $BO$ времени происходящих в системе), т.е. динамики взаимодействий.

моделировании  $\prod$ ри имитационном структура моделируемой системы адекватно отображается в модели, а функционирования процессы ee проигрываются (имитируются) на построенной модели. Поэтому построение имитационной модели заключается в описании структуры и процессов функционирования моделируемого объекта или системы

 $\mathbf{B}$ описании имитационной модели выделяют две составляющие:

• статическое описание системы, которое является описанием ее структуры: при разработке имитационной структурный применять необходимо модели анализ моделируемых процессов;

динамическое описание системы. ИЛИ описание динамики взаимодействий ее элементов: при его составлении фактически требуется построение функциональной модели моделируемых динамических процессов.

Илея метода, с точки зрения программной  $e_{\Gamma}$ реализации, состоит в следующем. Поставим в соответствие элементам системы некоторые программные компоненты, а состояния этих элементов будем описывать с помощью Элементы, состояний. переменных  $\overline{10}$ определению, взаимодействуют (или обмениваются информацией), значит, функционирования быть реализован алгоритм может отдельных элементов, т.е., моделирующий алгоритм. Кроме того, элементы существуют во времени, значит надо задать алгоритм изменения переменных состояний. Динамика в имитационных моделях реализуется с помощью механизма продвижения модельного времени.

Отличительной особенностью метода имитационного моделирования является возможность описания  $\mathbf{M}$ взаимодействия воспроизведения между различными элементами системы.

Таким образом, чтобы составить имитационную модель, надо:

представить реальную систему  $(npouecc)$ ,  $\kappa$ a $\kappa$ совокупность взаимодействующих элементов;

• алгоритмически описать функционирование отдельных элементов;

• описать процесс взаимодействия различных элементов между собой и с внешней средой.

Ключевым моментом в имитационном моделировании является выделение и описание состояний системы. Система характеризуется набором переменных состояний, кажлая

комбинация которых описывает конкретное состояние. Следовательно, путем изменения значений этих переменных можно имитировать переход системы из одного состояния в другое. Таким образом, имитационное моделирование - это динамического представление поведения системы посредством продвижения ее от одного состояния к другому в соответствии с определенными правилами. Эти изменения состояний могут происходить либо непрерывно, либо в дискретные моменты времени. Имитационное моделирование есть динамическое отражение изменений состояния системы с течением времени.

При имитационном моделировании логическая структура отображается системы реальной модели.  $\overline{B}$ a. также динамика взаимодействий имитируется подсистем  $\bf{B}$ моделируемой системе.

Для описания динамики моделируемых процессов в имитационном моделировании реализован механизм задания модельного времени. Этот механизм встроен в управляющие программы системы моделирования.

Если бы на ЭВМ имитировалось поведение одной компоненты системы, выполнение действий  $\overline{B}$ **TO** бы имитационной можно было осуществить модели последовательно, по пересчету временной координаты.

Чтобы обеспечить имитацию параллельных событий реальной системы вводят некоторую глобальную переменную (обеспечивающую синхронизацию всех событий в системе) t, которую называют модельным (или системным) временем.

Существуют два основных способа изменения t:

• пошаговый (применяются фиксированные интервалы изменения модельного времени);

• пособытийный (применяются переменные интервалы изменения модельного времени, при этом величина шага измеряется интервалом до следующего события).

При использовании пошагового метода отсчет системного времени ведется через фиксированные интервалы времени, называемые шагом. События, произошедшие на этом интервале времени, считаются наступившими в момент окончания интервала.

Погрешность в измерении временных характеристик случае системы зависит в ЭТОМ  $\overline{O}$ величины шага интегрирования. В общем виде алгоритм моделирования с постоянным шагом представлен на рис. 13, где  $t$  – текущее значение модельного времени,  $T_j$  - конечное время интервала моделирования,  $\Delta t$  - постоянный шаг по времени.

В случае пошагового метода продвижение времени происходит с минимально возможной постоянной длиной шага (принцип t). Эти алгоритмы не очень эффективны с точки зрения использования машинного времени на их реализацию.

Способ фиксированного шага применяется в случаях:

• если закон изменения от времени описывается интегродифференциальными уравнениями. Характерный пример: решение интегро-дифференциальных уравнений численным методом. В подобных методах шаг моделирования равен шагу интегрирования. Динамика модели является дискретным приближением реальных непрерывных процессов;

• когда события распределены равномерно и можно подобрать шаг изменения временной координаты;

• когда сложно предсказать появление определенных событий:

• когда событий очень много и они появляются группами.

Выбор величины шага моделирования существенным образом влияет как на точность получаемых результатов, так и на машинное время имитационного прогона. Уменьшение шага ведет к повышению точности имитации, но и требует повышенных затрат временных ресурсов.

При выборе величины шага рекомендуется:

величину принимать равной шага средней интенсивности возникновения событий различных типов или

- выбирать величину  $\Delta t$  равной среднему интервалу между наиболее частыми (или наиболее важными) событиями.

В тех случаях, когда в течение каждого шага по времени наступает лишь одно событие, пошаговый метод более
целесообразен, так как преимущество пособытийного метода – большая длина шага – при этом не используются, а необходимость в обработке списков событий отпадает.

Применение пособытийного метода предпочтительно в случае, если частота наступления событий невелика, тогда большая длина шага позволяет ускорить ход модельного времени, а обработка короткого календаря событий не занимает много машинного времени.

В пособытийных методах системное время каждый раз изменяется на максимально возможную величину, равную интервалу времени до наступления очередного события.

В этом случае события обрабатываются в порядке их наступления, а одновременно наступившими являются только те из них, которые являются одновременными в действительности.

Метод моделирования по особым состояниям сложен в реализации, так как для него требуется разработка специальной процедуры планирования событий (так называемого календаря событий). Обобщенная схема алгоритма пособытийного моделирования представлена на рис.14, где *t*события обозначен прогнозируемый момент наступления будущего события.

Таким образом, при использовании пособытийного метода длина шага выбирается оптимальной, но затраты времени увеличиваются за счет обработки списков событий.

Метод постоянного шага предпочтительнее, если:

- события появляются регулярно, их распределение во времени достаточно равномерно;

- число событий велико и моменты их появления близки;

- невозможно заранее определить моменты появления событий.

Методы пособытийного моделирования целесообразно использовать, если:

- события распределяются во времени неравномерно или интервалы между ними велики;

- предъявляются повышенные требования к точности определения взаимного расположения событий во времени.

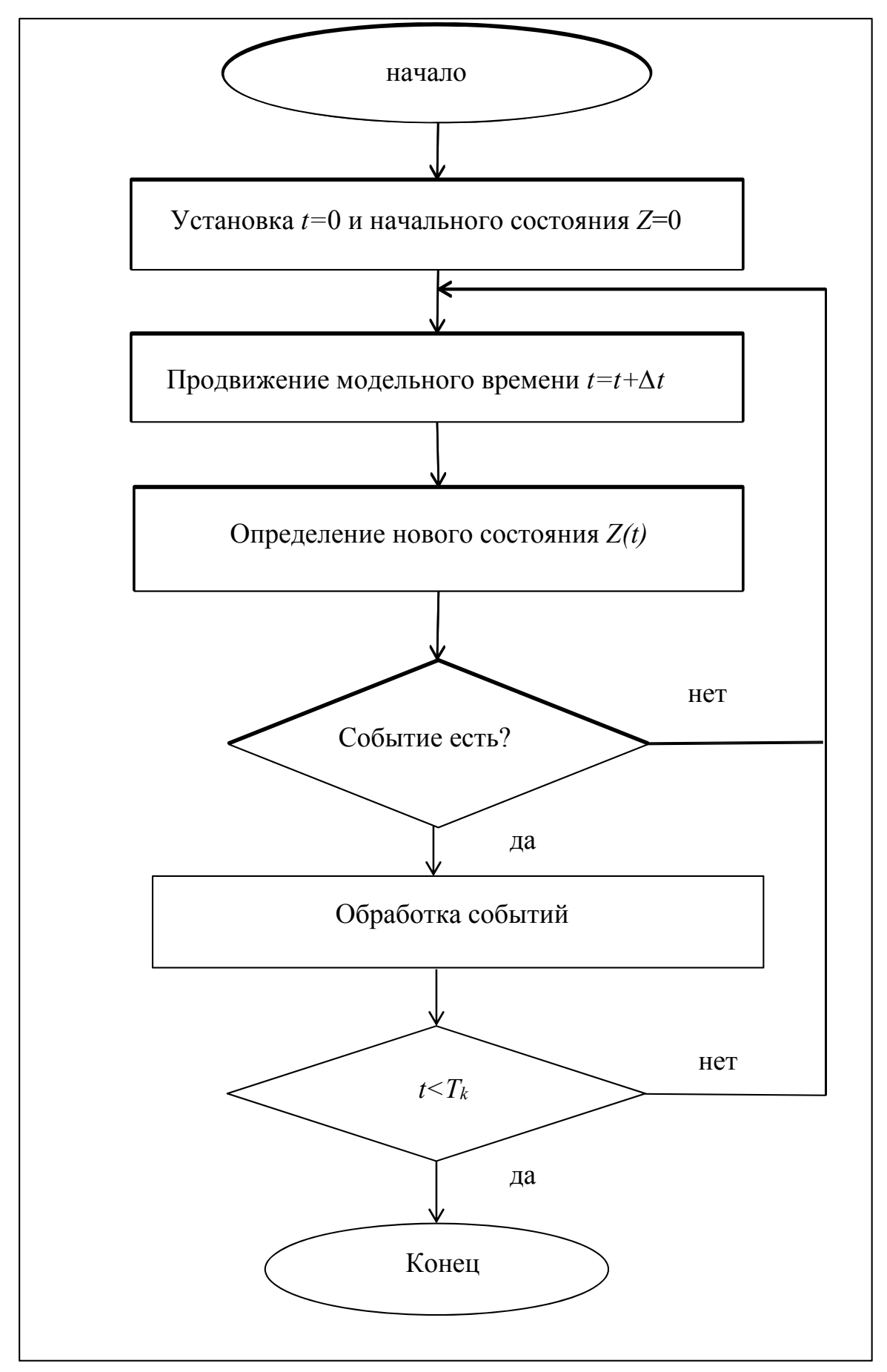

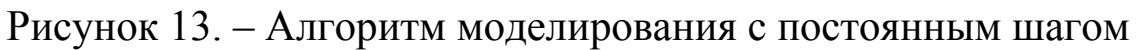

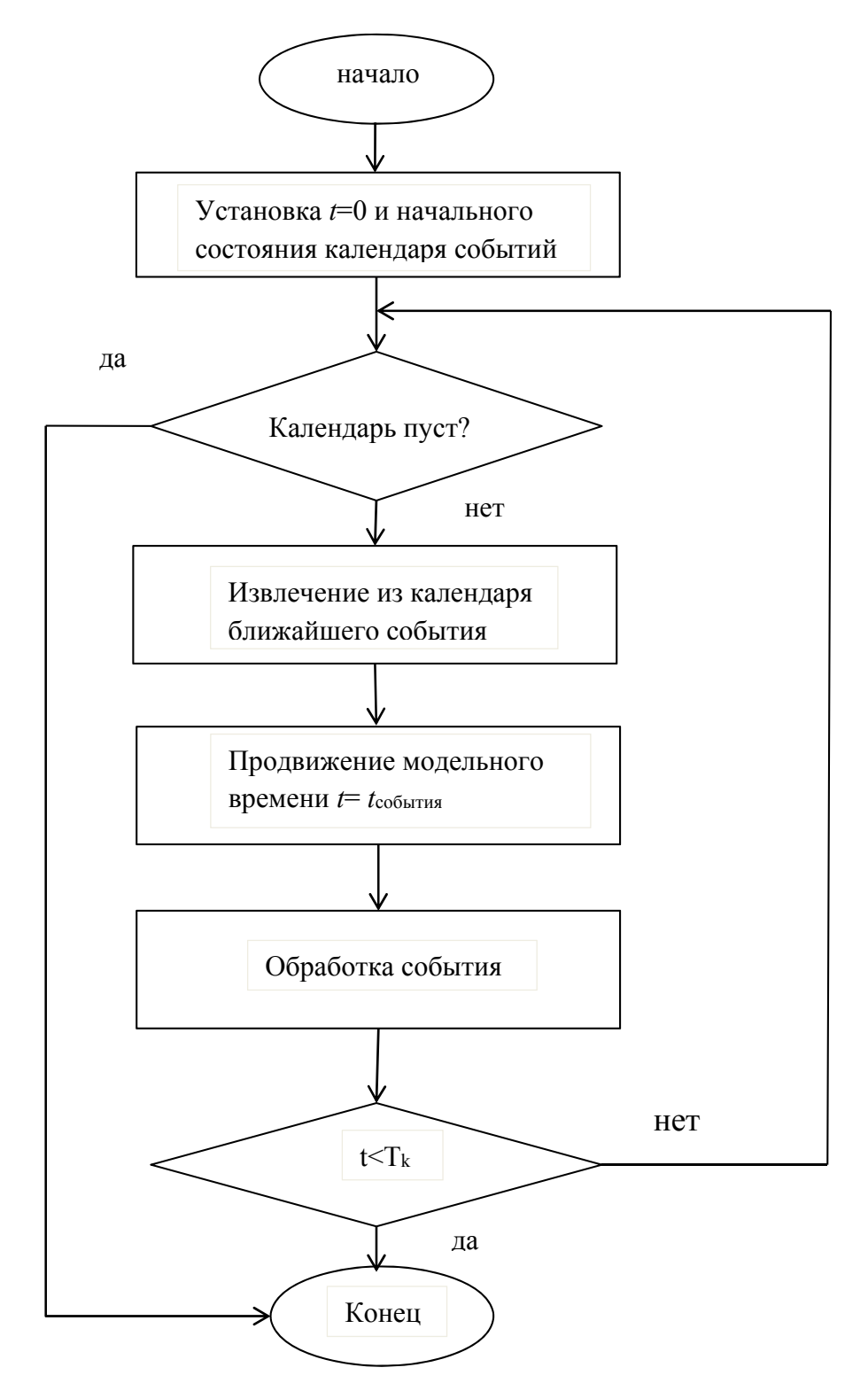

Рисунок 14. - Алгоритм пособытийного метода

В остальных случаях применяется пособытийный метод, например, когда события распределены неравномерно на временной оси и появляются через значительные временные интервалы.

Пособытийный метод (принцип «особых состояний»). В нем координаты времени меняются тогда, когда изменяется состояние системы. В пособытийных методах длина шага временного сдвига максимально возможная. Модельное время с текущего момента изменяется до ближайшего момента следующего Применение наступления события. пособытийного метода предпочтительнее в том случае, если частота наступления событий невелика. Тогда большая длина шага позволит ускорить ход модельного времени. На практике пособытийный метод получил наибольшее распространение.

Таким образом, вследствие последовательного характера обработки информации в ЭВМ, параллельные процессы, преобразуются происходящие  $\bf{B}$ модели, помощью  $\mathbf{c}$ рассмотренного механизма в последовательные. Такой способ представления носит название квазипараллельного процесса.

классификация Простейшая Ha основные ВИДЫ имитационных моделей связана с применением двух этих способов продвижения модельного времени.

Различают имитационные модели:

- непрерывные;
- дискретные;
- непрерывно-дискретные.

В непрерывных имитационных моделях переменные изменяются непрерывно, состояние моделируемой системы меняется как непрерывная функция времени, и, как правило, это изменение описывается системами дифференциальных уравнений. Соответственно продвижение модельного времени зависит от численных методов решения дифференциальных уравнений.

имитационных  $\mathbf{B}$ дискретных переменные моделях дискретно определенные изменяются  $\mathbf{B}$ моменты имитационного времени (наступления событий). Динамика дискретных моделей представляет собой процесс перехода от момента наступления очередного события к моменту наступления следующего события.

Поскольку в реальных системах непрерывные и дискретные процессы часто невозможно разделить, были разработаны непрерывно-дискретные модели, в которых совмещаются механизмы продвижения времени, характерные для этих двух процессов.

Имитационный характер исследования предполагает наличие логических или логико-математических моделей, описываемых изучаемый процесс (систему).

Логико-математическая модель сложной системы может быть как алгоритмической, так и неалгоритмической.

Чтобы быть машинно-реализуемой, на основе логикоматематической модели сложной системы строится моделирующий алгоритм, который описывает структуру и логику взаимодействия элементов в системе.

Имитационная модель – это программная реализация моделирующего алгоритма. Она составляется с применением средств автоматизации моделирования. Подробнее технология имитационного моделирования, инструментальные средства моделирования, языки и системы моделирования, с помощью которых реализуются имитационные модели, будут рассмотрены ниже.

В общем виде технологическая схема имитационного моделирования представлена на рисунке 15:

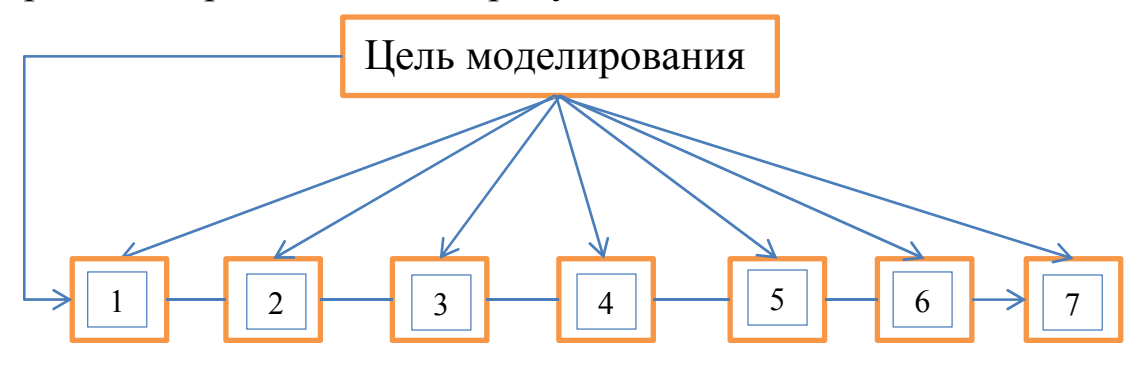

Рисунок 15. - Технологическая схема имитационного моделирования

1. Реальная система;

- 2. построение логико-математической модели;
- 3. разработка моделирующего алгоритма;

4. построение имитационной (машинной) модели;

планирование проведение  $5<sub>1</sub>$ имитационных  $\mathbf{M}$ экспериментов;

6. обработка и анализ результатов;

7. выводы о поведении реальной системы (принятие решений).

Метод имитационного моделирования позволяет решать задачи высокой сложности, обеспечивает имитацию сложных многообразных процессов, с большим количеством  $\mathbf{M}$ элементов. Отдельные функциональные зависимости в таких моделях могут описываться громоздкими математическими соотношениями. Поэтому имитационное моделирование эффективно используется в задачах исследования систем со сложной структурой с целью решения конкретных проблем.

Имитационная модель содержит элементы непрерывного ПОЭТОМУ действия. применяется дискретного  $\mathbf{M}$ ДЛЯ исследования динамических систем, когда требуется анализ узких мест, исследование динамики функционирования, когда желательно наблюдать на имитационной модели ход процесса в течение определенного времени.

Имитационное моделирование - эффективный аппарат исследования стохастических систем, когда исследуемая система может быть подвержена влиянию многочисленных случайных факторов сложной природы. Имеется возможность проводить исследование в условиях неопределенности, при неполных и неточных данных.

моделирование Имитационное является важным фактором в системах поддержки принятия решений, т.к. позволяет исследовать большое число альтернатив (вариантов решений), проигрывать различные сценарии при любых Главное преимущество имитационного входных данных. моделирования состоит в том, что исследователь для проверки новых принятия решений, стратегий  $\mathbf{M}$ при изучении возможных ситуаций, всегда может получить ответ на вопрос «Что будет, если? ...». Имитационная модель позволяет прогнозировать, когда речь идет о проектируемой системе или исследуются процессы развития (т.е. в тех случаях, когда реальной системы еще не существует).

 $\mathbf{B}$ имитационной может быть модели обеспечен различный, в том числе и высокий, уровень детализации моделируемых процессов. При этом модель создается поэтапно, эволюционно.\*

## 4.2. Имитационное моделирование в системах массового обслуживания

Пример.

Таблица 20. - План приема пациентов врачом

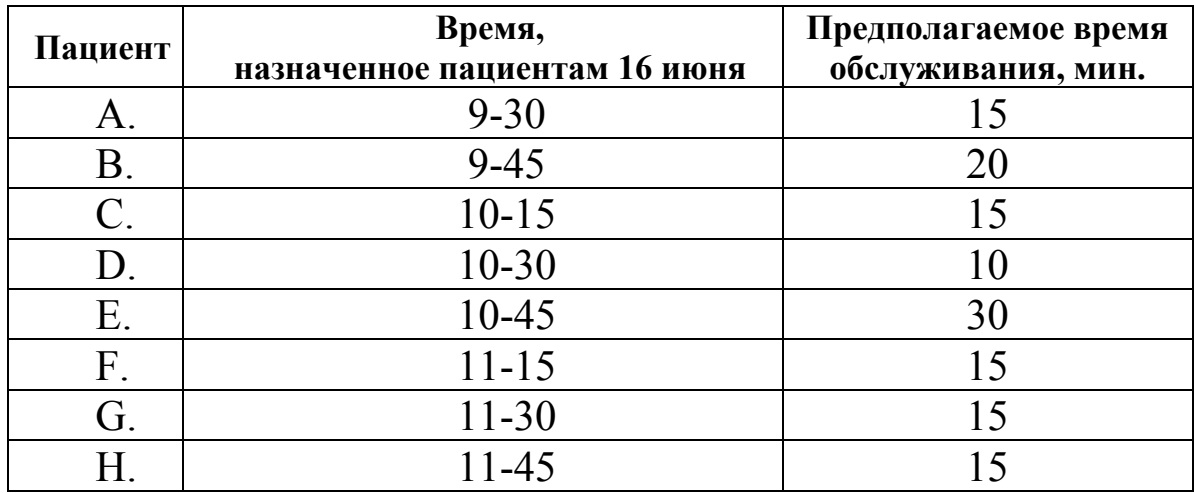

Из прошлого опыта известно:

Таблица 21. - Данные наблюдений

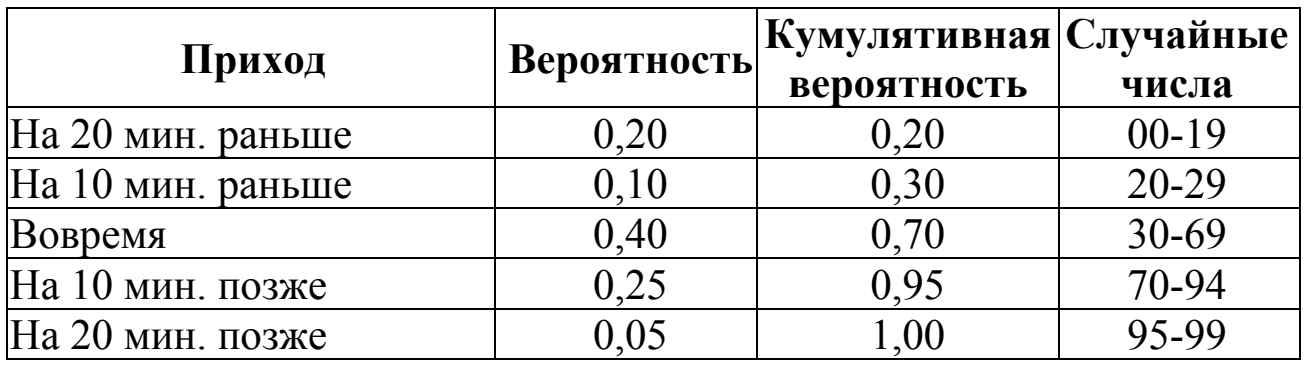

\* - По материалам сайта www.center-yf.ru

| Обслуживание           | Вероятность | Кумулятивная   Случайные<br>вероятность | числа     |
|------------------------|-------------|-----------------------------------------|-----------|
| На 20 % времени меньше | 0,15        | 0,15                                    | $00 - 14$ |
| По плану               | 0,50        | 0.65                                    | 15-64     |
| На 20 % времени больше | 0.25        | 0.90                                    | 65-89     |
| На 40 % времени больше | $0.10\,$    | .00.                                    | $90 - 99$ |

Таблица 22. – Данные наблюдений

Определим, когда 16 июня врач закончит прием пациентов.

Предполагается, что пациенты обслуживаются в порядке записи. По случайным числам 2-го и 4-го столбцов определяем приход пациентов и время обслуживания соответственно.

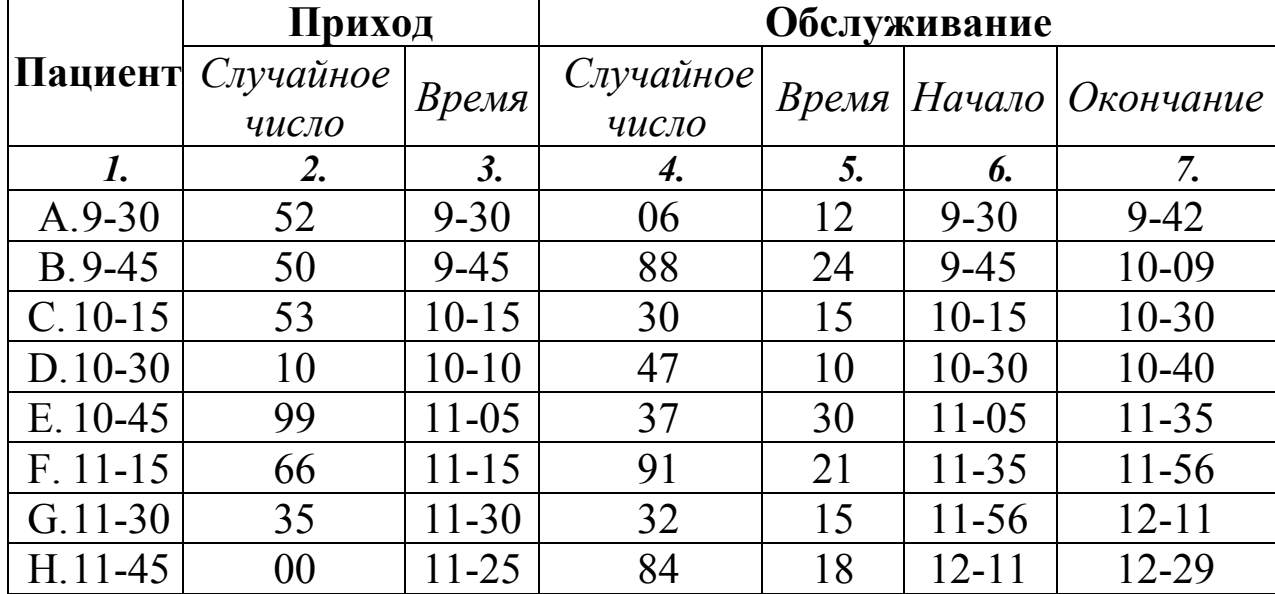

Таблица 23. Моделирование реального времени приема пациентов

#### **4.3. Имитационное моделирование в теории управления запасами**

*Пример.* Смоделируем движение некоторого товара в магазине в период летних отпусков. Товар - очки поляризационные женские "Cafa France" с темными линзами. Начальный запас в магазине 8 единиц, стоимость подачи заказов  $C_0$ =30 руб./заказ, стоимость хранения  $C_h$  = 5 руб./ед. в день, одна упущенная продажа  $C_B=100$  руб. При наличии в магазине не более 5 единиц подается заказ на склад на 6 единиц.

Все заказы подаются и выполняются в начале рабочего дня.

| Спрос в        | Частота | Вероятность | КумулятивнаяСлучайные |           |  |  |
|----------------|---------|-------------|-----------------------|-----------|--|--|
| день           |         |             | вероятность           | числа     |  |  |
|                | 30      | 0,15        | 0,15                  | $00 - 14$ |  |  |
|                | 20      | 0,10        | 0,25                  | $15 - 24$ |  |  |
| $\overline{2}$ | 50      | 0,25        | 0,50                  | 25-49     |  |  |
|                | 15      | 0,075       | 0,575                 | 50-574    |  |  |
|                | 40      | 0,20        | 0,775                 | 575-774   |  |  |
|                | 45      | 0,225       | 1,00                  | 775-999   |  |  |
| умма           | 200     |             |                       |           |  |  |

Таблица 24. - Данные наблюдений

Таблица 25. - Данные наблюдений

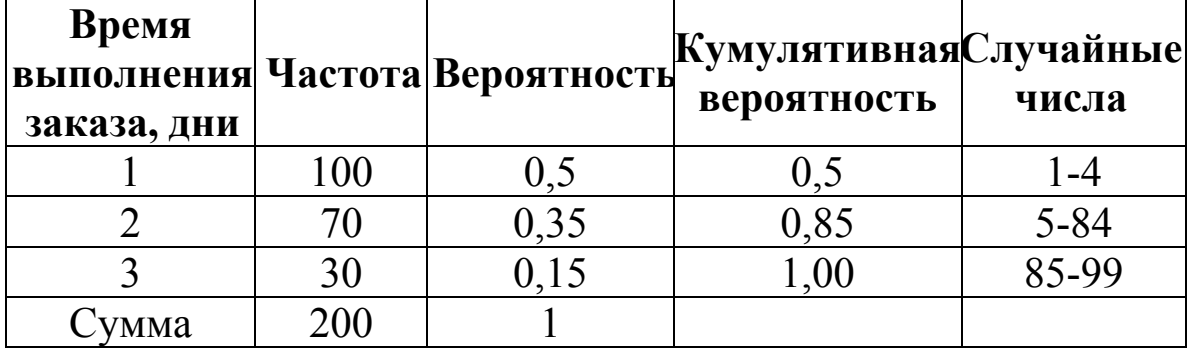

Оценим общие издержки за день. Смоделируем работу магазина по продаже очков за 10 дней.

Начальный запас товара – 8 единиц. Случайное число для спроса в первый день – 903, что соответствует согласно данным таблицы 24 - 5 единиц. Запас на конец первого дня 8- 5=3 единицы.

| День           |        |            |                |                | Запас Случай Спрос Запас Повторный Случай Время Дефицит |            |                |  |
|----------------|--------|------------|----------------|----------------|---------------------------------------------------------|------------|----------------|--|
|                | B      | <b>HOC</b> |                | на             | заказ                                                   | <b>HOC</b> | <b>ВЫПОЛ</b>   |  |
|                | начале | число      |                | конец          | да/нет                                                  | число      | нения          |  |
|                | ДНЯ    |            |                | ДНЯ            |                                                         |            |                |  |
|                | 8      | 903        | 5              | 3              | да                                                      | 3          |                |  |
| $\overline{2}$ | 9      | 565        | 3              | 6              |                                                         |            |                |  |
| 3              | 6      | 321        | 3              | 3              | да                                                      | 78         | $\overline{2}$ |  |
| 4              | 3      | 601        | 4              | $\theta$       | да                                                      | 4          |                |  |
| 5              | 12     |            | $\theta$       | 12             |                                                         |            |                |  |
| 6              | 12     | 810        | 5              | 7              |                                                         |            |                |  |
| 7              |        | 123        | 3              | 4              | да                                                      | 25         | $\overline{2}$ |  |
| 8              | 4      | 56         | 3              |                | да                                                      | 56         | $\overline{2}$ |  |
| 9              |        | 156        | 3              | 4              | да                                                      | 53         | $\overline{2}$ |  |
| 10             | 4      | 35         | $\overline{2}$ | $\overline{2}$ |                                                         |            |                |  |
| сумма          |        |            |                | 48             | 6                                                       |            |                |  |

Таблица 26. – Моделирование запаса товара в магазине

Так как по условию, запас на конец дня не более 5 единиц, подается заказ на склад на 6 единиц. Случайное число для времени выполнения заказа 3, тогда согласно таблице 25, заказ будет исполнен во второй день утром. И на начало второго дня в магазине будет 3+6=9 единиц товара. Продолжаем заполнять таблицу аналогично до десятого дня.

Для расчета общих издержек необходимо вычислить следующие характеристики.

*Среднее число заказов* равно: общее число заказов / общее число дней.

 $6/10=0,6$  (заказа / день).

*Средний запас* равен: суммарный конечный запас / общее число дней.

48/10=4,8 (ед./день).

*Среднее число упущенных продаж* равно: общее число упущенных продаж /общее число дней.

 $1/10=0,1$  (продаж/день).

*Общие издержки*: подача заказов + хранение + штраф за дефицит:

 $U=C_0$ ·среднее число заказов + С<sub>h</sub>·средний запас + +Св·среднее число упущенных продаж.

U=30 $\cdot$ 0,6+5 $\cdot$ 4,8+100 $\cdot$ 0,1=52 (руб./ день).

## **Задачи к главе 1**

**1.1.** По данным таблицы вычислить цепные и базисные абсолютные приросты, темпы роста, темпы прироста, ускорение. Изобразить ряд динамики графически.

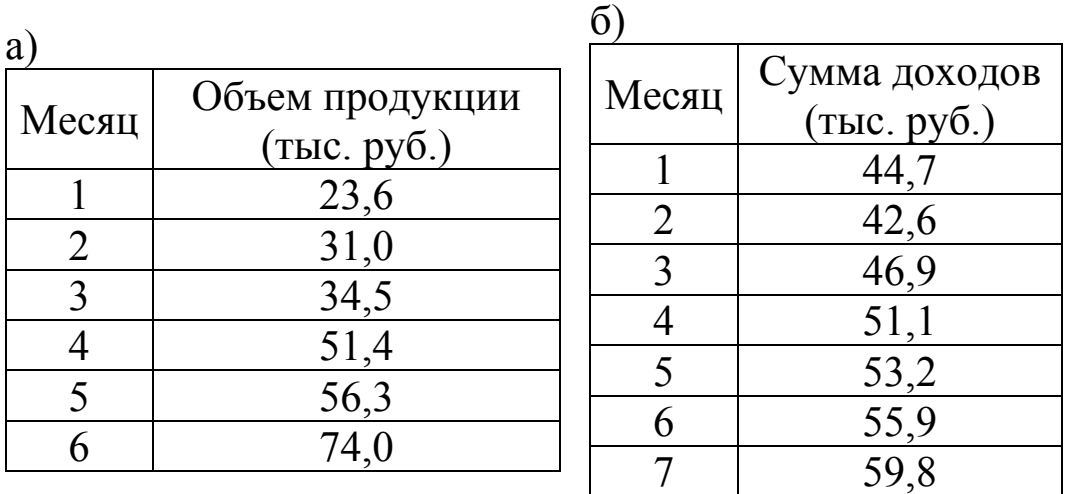

**1.2.** По данным таблицы определить ежегодный абсолютный прирост, ежегодные и среднегодовые темпы роста и прироста числа радиоприемников. Найти абсолютное значение одного процента прироста за каждый год и в целом за пятилетие.

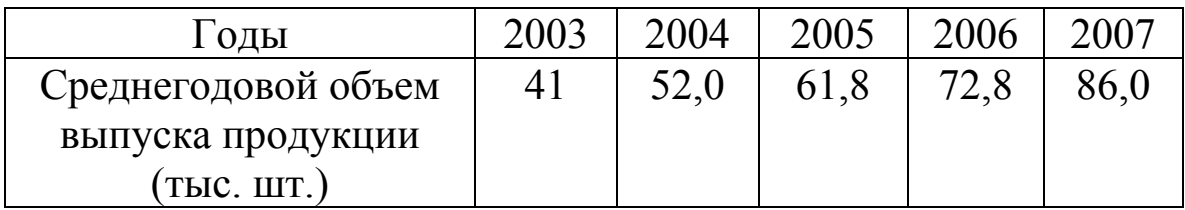

**1.3.** Найти коэффициенты опережения. Сделать вывод.

а)

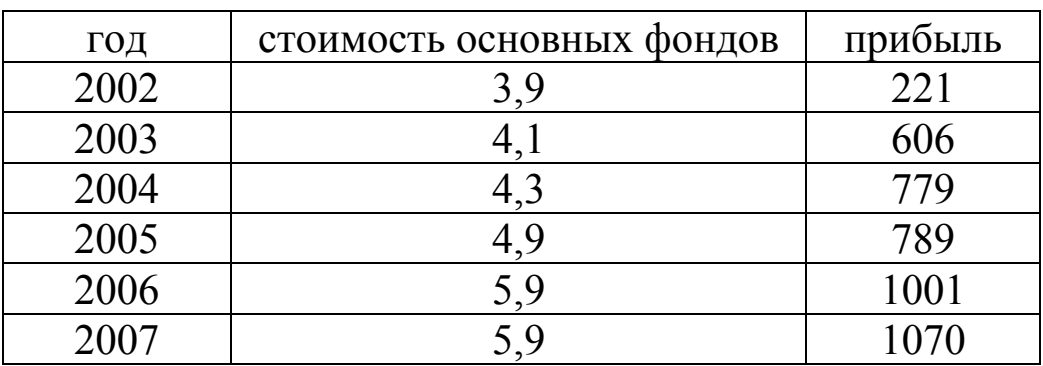

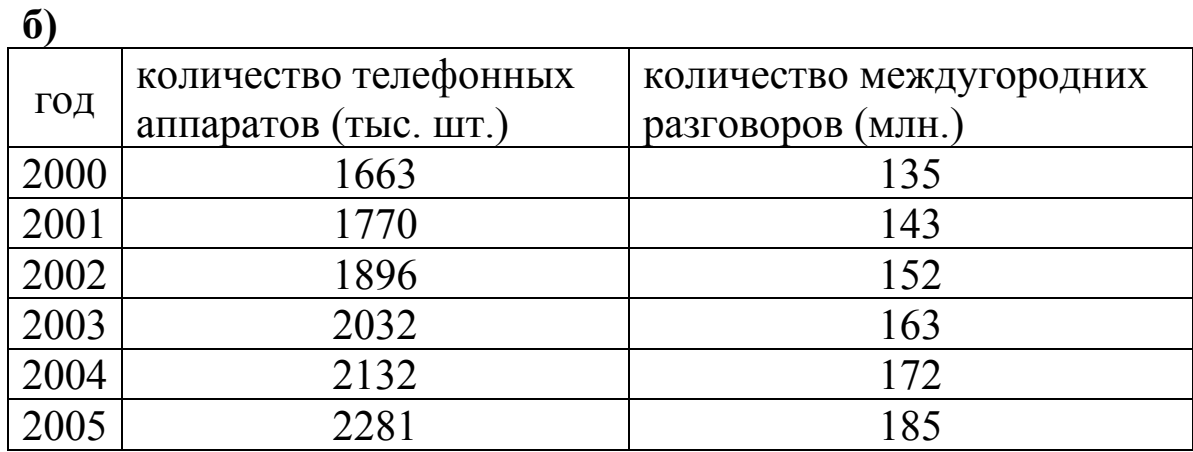

**1.4.** Найти средний уровень интервального ряда:

а)

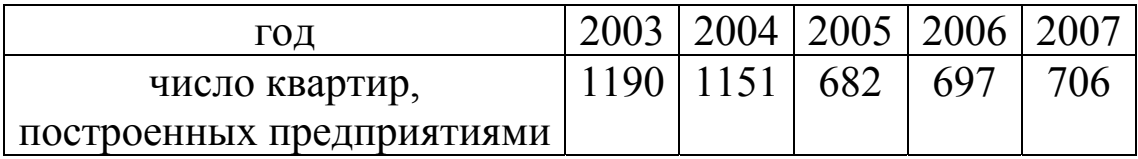

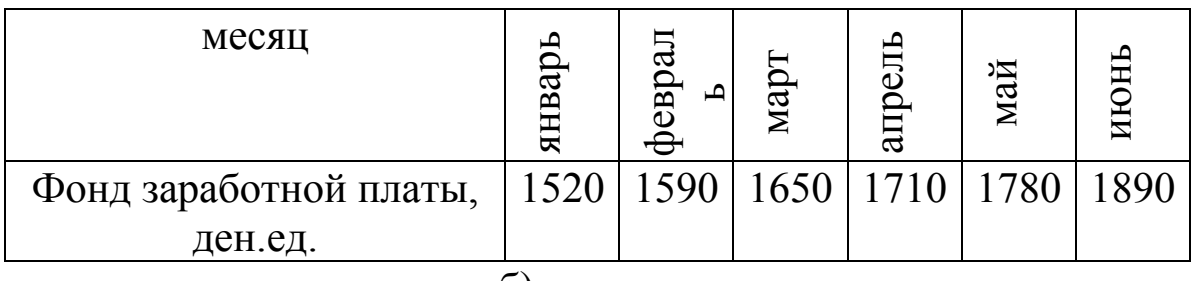

б)

**1.5.** а) По данным о числе работников на первое число месяца найти среднее число работников за каждый квартал и за год. К какому виду относится этот ряд динамики?

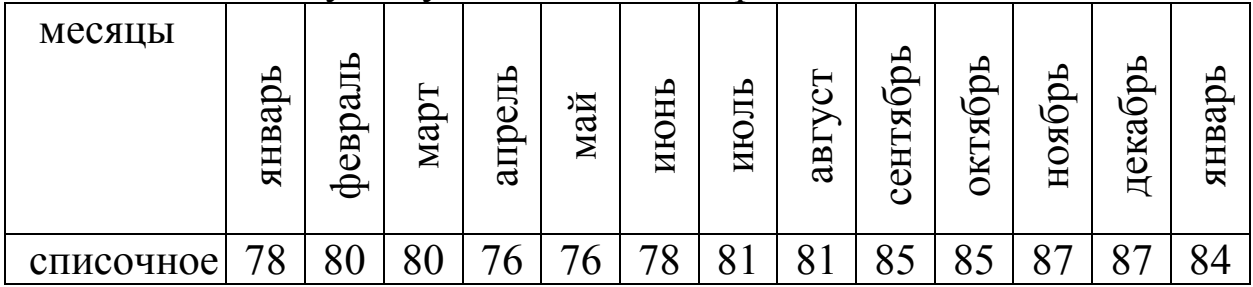

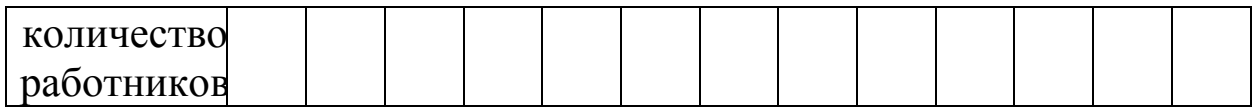

б) Определить вид ряда динамики и его средний показатель:

| $\Gamma$ од   |       | 1.01.2002 1.01.2003 1.01.2004 1.01.2005 1.01.2006 1.01.2007 |       |       |       |       |
|---------------|-------|-------------------------------------------------------------|-------|-------|-------|-------|
| Число вкладов |       |                                                             |       |       |       |       |
| населения в   |       |                                                             |       |       |       |       |
| учреждениях   | 124,9 | 141,0                                                       | 203,7 | 210,9 | 234,2 | 226,0 |
| банка (на     |       |                                                             |       |       |       |       |
| конец года,   |       |                                                             |       |       |       |       |
| млн. руб.)    |       |                                                             |       |       |       |       |

**1.6.** Определить среднегодовую стоимость основных средств предприятия, в котором на 1 января отчетного года стоимость основных средств предприятия составляла 63 млн. руб. В апреле были приобретены основные средства на сумму 4 млн. руб., в июне выбыло основных средств на 9 млн. руб., а в октябре приобретено еще основных средств на 6 млн. руб.

**1.7.** Найти средний абсолютный прирост динамического ряда. Проверить с помощью цепных абсолютных приростов, можно ли использовать средний абсолютный прирост для нахождения прогнозного значения данного ряда на 1 июля.

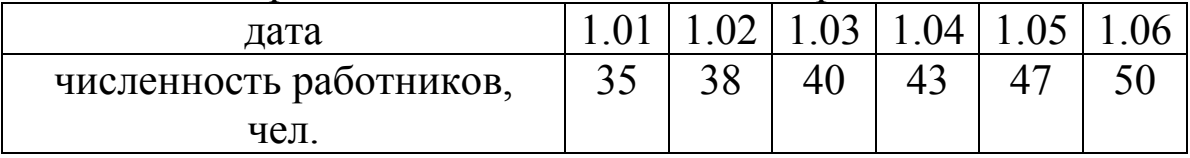

**1.8.** По данным таблицы найти средние темпы роста и прироста динамического ряда.

а)

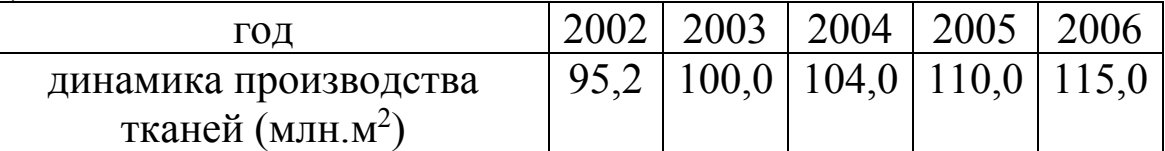

Проверить с помощью цепных темпов роста, можно ли использовать средний темп роста для нахождения прогнозного значения данного ряда на 2007 год.

 $\sigma$ 

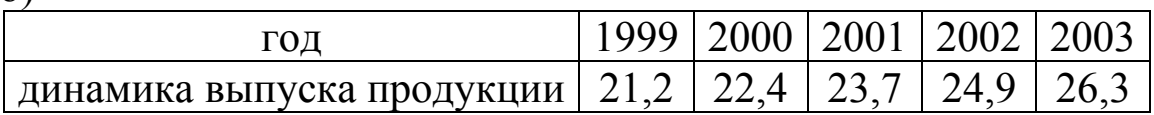

Проверить с помощью цепных темпов роста, можно ли использовать средний темп роста для нахождения прогнозного значения данного ряда на 2003 год.

## **Задачи к главе 2**

**2.1.** Изобразить графически динамический ряд. По виду кривой сделать предположение, какая функция описывает данную зависимость.

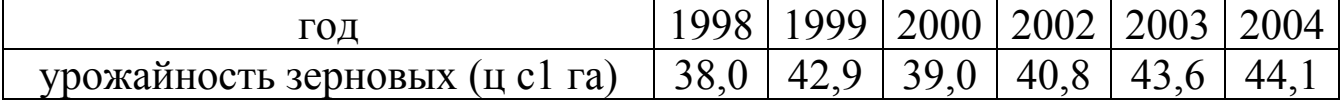

**2.2.** По данным таблицы показать общую тенденцию в динамике междугородного телефонного обмена путем исчисления скользящей средней. Изобразить графически исходные и выровненные ряды.

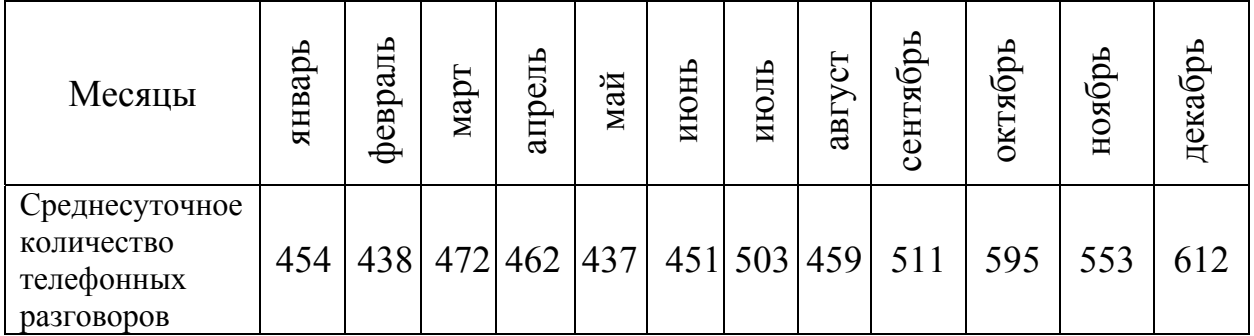

**2.3.** Проверить наличие трендовой зависимости:

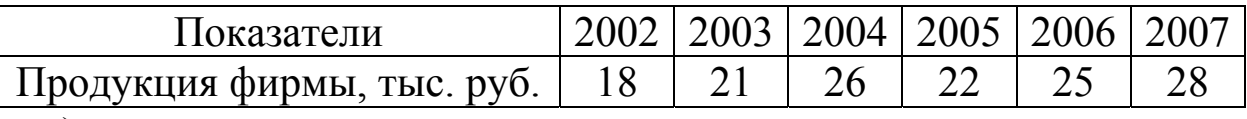

а) методом разности средних;

б) методом Фостера-Стьюарта.

С какой вероятностью при проверке методом Фостера-Стьюарта можно утверждать, что тренд существует?

**2.4.** Выровнять тренд по трехдневной и пятидневной скользящей средней

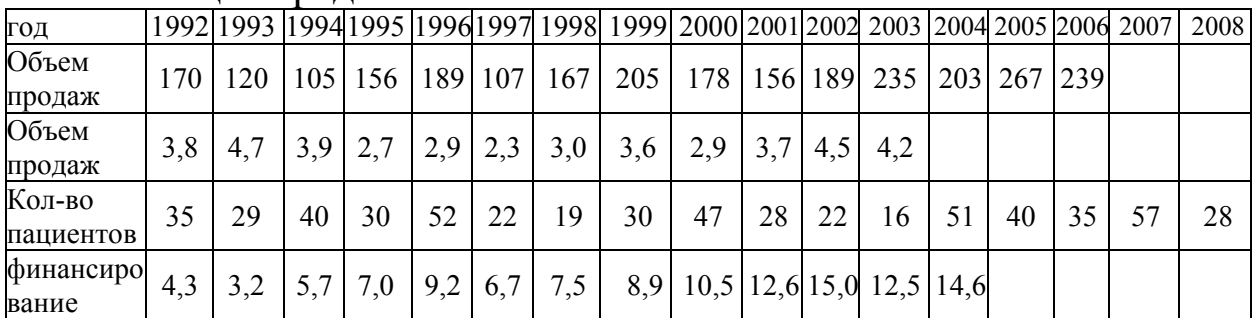

По графику сделать прогноз на 2009 год.

**2.5.** Фирма занимается поставками грузов на короткие расстояния внутри города. Перед менеджером стоит задача: оценить стоимость таких услуг, зависящую от затрачиваемого на поставку времени. В качестве наиболее важного фактора, влияющего на время поставки, менеджер выбрал пройденное расстояние.

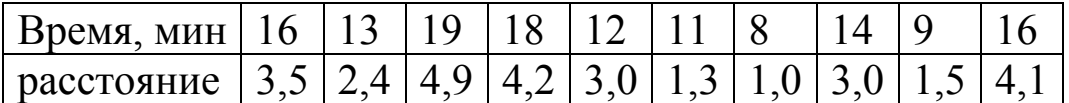

Построить график. Определить характер зависимости между расстоянием и временем. Определить коэффициенты линейного тренда  $y = a_0 + a_1 t$  и сделать прогноз поездки на 2 мин.

**2.6.** В результате исследования зависимости между сроком эксплуатации автомобиля и расходами на его ремонт получили следующие данные:

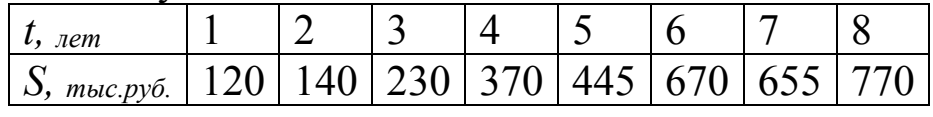

Найти:

- 2) линейную зависимость стоимости ремонта от срока эксплуатации,
- 3) предполагаемую величину затрат на ремонт на 10-й год эксплуатации.

**2.7.** Построить график. Определить характер зависимости. Определить коэффициенты тренда.

| Неделя                        |  |  |  |  |  |
|-------------------------------|--|--|--|--|--|
| Средняя сумма начислений   40 |  |  |  |  |  |
| $3/\Pi$ л, тыс. руб.          |  |  |  |  |  |
| Потери производственного      |  |  |  |  |  |
| времени, $\%$                 |  |  |  |  |  |

**2.8.** Определить коэффициенты тренда  $y = a_0 + a_1 t + a_2 t^2$ 

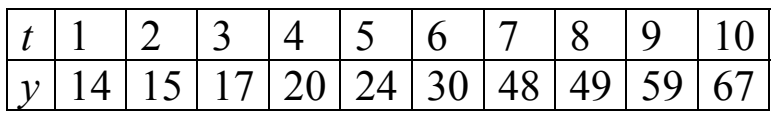

Спрогнозировать значение *y* при *t*=11.

| $\iota$ , годы       | 2002 | $\vert 2003 \vert 2004 \vert 2005 \vert 2006 \vert$ |    | 2007 |
|----------------------|------|-----------------------------------------------------|----|------|
| У, готовая продукиия |      |                                                     | ~~ |      |

2.9. Определить коэффициенты тренда  $y = a_0 + a_1t + a_2t^2$ 

Спрогнозировать значение у в 2009 году.

2.10. Имеются данные о строительстве жилья  $3a$ некоторый период времени:

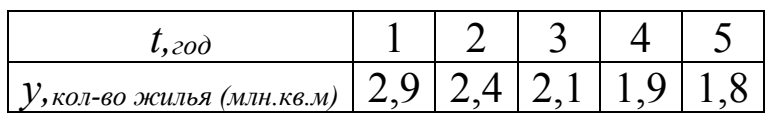

По этим данным получена зависимость  $\bar{y}_t = 2.22 - 0.27t$ .

Проверить:

1) на случайность остаточную компоненту данного тренда;

2) соответствие распределения остаточной компоненты нормальному закону распределения;

3) равенство нулю математического ожидания;

4) независимость значений ряда остатков.

Динамика производства готовой продукции  $2.11.$ отражена в таблице:

a)

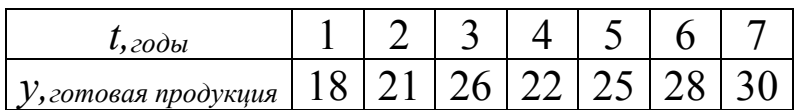

По этим данным получено линейное уравнение регрессии:

$$
\hat{y}_t = 1{,}75t + 17{,}3
$$
.

 $\overline{6}$ 

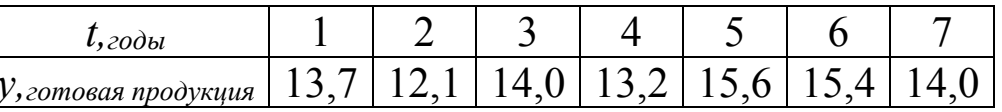

$$
\widehat{y}_t = 0.3t + 12.7
$$

Проверить данные модели на точность. Найти:

- 1) оценку стандартной ошибки (среднее квадратическое отклонение);
- 2) среднюю относительную ошибку аппроксимации;

3) коэффициент сходимости;

4) коэффициент детерминации;

5) коэффициент корреляции.

**2.12.** По данным задачи **2.11. с**делать точечный прогноз производства готовой продукции при *t=8* и рассчитать доверительный интервал в точке прогноза c вероятностью 95%.

#### **Задачи к главе 3**

**3.1.** Станок может находиться в одном из четырех состояний:

- 1) исправен;
- 2) неисправен, осматривается;
- 3) ремонтируется;
- 4) списан.

Если станок исправен, то с вероятностью 0,9 на следующий день он будет работать или с вероятностью 0,1 может сломаться.

Если станок неисправен, то с вероятностью он 0,9 ремонтируется или с вероятностью 0,1 списывается.

Если станок ремонтируется, то с вероятностью 0,7 он становится исправным, с вероятностью 0,2 продолжает ремонтироваться или с вероятностью 0,1 списывается.

Остальные переходы невозможны. Переход из одного состояния в другое происходит ровно за один день.

Известно, что станок был исправен в среду. Существует необходимость в эксплуатации станка в субботу. Найти вероятность того, что он будет исправна. В зависимости от результатов исследования решить вопрос о подготовке другого станка.

**3.2.** Через фиксированные промежутки времени проводится контроль технического состояния прибора, который может находиться в одном из трех состояний: *S1* – работает, *S2* – не работает и ожидает ремонта, *S3* – ремонтируется. Задана матрица вероятностей перехода:

90

$$
P = \begin{pmatrix} 0.6 & 0.1 & p_{13} \\ 0.3 & p_{22} & 0.5 \\ 0.41 & 0.19 & p_{33} \end{pmatrix}
$$

Найти неизвестные элементы матрицы *P* и составить граф состояний.

**3.3.** В некоторой местности весной сухая погода сменяется дождливой. Если идет дождь, то с вероятностью 0,6 он будет идти на следующий день и с вероятностью 0,4 будет сухая погода. Если погода сухая, то с вероятностью 0,7 она останется сухой на следующий день и с вероятностью 0,3 пойдет дождь. Начертить граф состояний, составить матрицу перехода. Вычислить вероятность того, что погода будет дождливая в ближайшую пятницу, если известно, что в среду она была дождливая.

**3.4.** Справочная автовокзала получает запросы, поступающие по пуассоновскому закону со скоростью 10 запросов в час. Время обслуживания запроса – 5 минут. Найти:

- 1) вероятность того, что в системе нет запросов;
- 2) среднее число запросов в очереди;
- 3) среднее время ожидания;
- 4) среднее время, которое запрос проводит в системе.

**3.5.** Компания по продаже книг различных издательств организовала прием заявок по двуканальному телефону. Если оба канала заняты, то клиент не может дозвониться. Каждый оператор принимает заявки со скоростью 12 звонков в час. Скорость поступления звонков – 20 в час. 1) Какой процент клиентов не дозвонится? 2) Сколько необходимо открыть дополнительных линий, чтобы не менее 90% клиентов дозвонились?

**3.6.** Магазин по продаже удобрений сельскохозяйственным предприятиям имеет два прилавка. Скорость прибытия покупателей – 14 человек в час; скорость

91

обслуживания – 10 человек в час для каждого прилавка. Найти:

1) вероятность того, что в магазине нет покупателей;

2) среднее число покупателей в очереди;

3) среднее время ожидания обслуживания;

4) среднее время, которое покупатель проводит в магазине;

5) вероятность того, что прибывающему покупателю придется ждать обслуживания;

6) процент ожидающих.

**3.7.** Предприятие получает заказы, прибывающие по пуассоновскому закону со скоростью 6 заказов в день. Заказы обрабатываются одним работником. Интенсивность обслуживания – 8 заказов в день. Заказ, поступающий, когда работник занят, становится в очередь и ждет обслуживания. Найти:

- 1) средне число заказов в системе;
- 2) среднее время ожидания начала обработки заказа;
- 3) среднее время, которое заказ проводит в системе.

#### **Задачи к главе 4**

Начальный запас 11 единиц, стоимость подачи заказов  $C_0$ =15 рублей/заказ, стоимость хранения  $C_h$ =70 рублей. При наличии на складе не более 5 единиц подаемся заказ на 11 единиц. Считаем, что все заказы подаются и выполняются в начале рабочего дня.

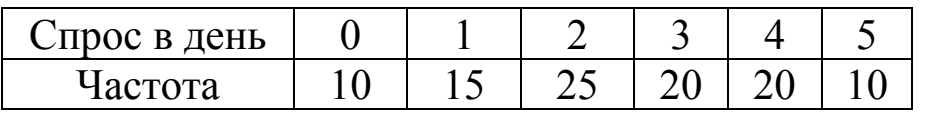

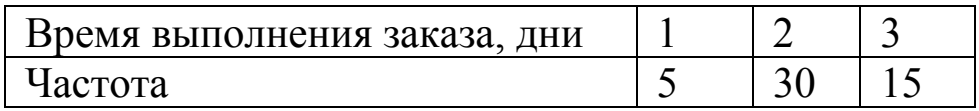

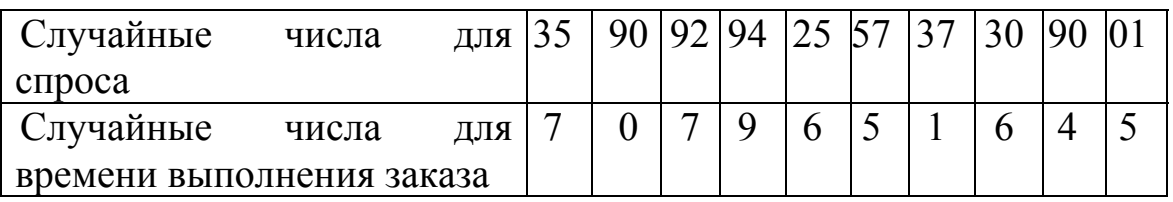

| $\mathcal{N}\!\varrho$ | $t$ , время                    |                | $\overline{2}$ | $\overline{3}$ | 4   | 5   | 6   | 7   | 8   | 9    | 10   | 11   | 12   | 13   | 14             | 15             | 16             |
|------------------------|--------------------------------|----------------|----------------|----------------|-----|-----|-----|-----|-----|------|------|------|------|------|----------------|----------------|----------------|
|                        | Выпуск продукции               | 37             | 42             | 33             | 45  | 58  | 55  | 56  | 70  | 69   | 74   | 71   | 86   | 70   | 92             | 68             | 93             |
| $\overline{2}$         | Душево потребление масла за    |                |                |                |     |     |     |     |     |      |      |      |      |      |                |                |                |
|                        | месяц, г                       | 261            | 242            | 332            | 472 | 312 | 251 | 427 | 528 | 541  | 465  | 582  | 529  | 524  | 509            | 563            | 522            |
| $\boldsymbol{\beta}$   | Кол-во пациентов               | 38             | 44             | 50             | 57  | 66  | 76  | 84  | 94  | 102  | 124  | 134  | 148  |      | $\blacksquare$ | $\blacksquare$ | $\blacksquare$ |
| 4                      | Финансирование                 | 4,3            | 3,2            | 5,7            | 7,0 | 9,2 | 6,7 | 7,5 | 8,9 | 10,5 | 12,6 | 15,0 | 12,5 | 14,6 | $\blacksquare$ |                |                |
| 5                      | Душевое потребление сыра за    | 249            | 230            | 320            | 460 | 300 | 239 | 415 | 516 | 529  | 453  | 570  | 517  | 512  | 497            | 551            | 510            |
|                        | январь t-го года               |                |                |                |     |     |     |     |     |      |      |      |      |      |                |                |                |
| 6                      | Объем производства изделий     | 48             | 54             | 60             | 67  | 76  | 86  | 94  | 104 | 112  | 134  | 144  | 158  | 170  | 181            | 192            | 204            |
| $\overline{7}$         | Квартальный объем перевозок    | 21             | 23             | 27             | 32  | 30  | 30  | 35  | 39  | 30   | 34   | 36   | 39   | 38   | 40             | 41             | 42             |
|                        | (ден. ед)                      |                |                |                |     |     |     |     |     |      |      |      |      |      |                |                |                |
| 8                      | Урожайность зерновых (ц/га)    | 16             | 18             | 20             | 19  | 22  | 21  | 23  | 22  | 25   | 24   | 26   | 27   | 27   | 28             | 30             | 32             |
| 9                      | Объем перевозок в мес. (тыс.т) | 34             | 39             | 30             | 33  | 53  | 50  | 52  | 66  | 65   | 67   | 70   | 82   | 66   | 80             | 64             | 83             |
| 10                     | Выпуск продукции               | 43             | 48             | 38             | 41  | 62  | 59  | 61  | 75  | 74   | 76   | 79   | 91   | 75   | 89             | 73             | 92             |
| 11                     | Прибыль                        | 6              | 8              | 11             | 14  | 17  | 20  | 23  | 26  | 29   | 32   | 35   | 38   |      | $\blacksquare$ |                |                |
| 12                     | Прибыль                        | $\overline{7}$ | 8              | 12             | 10  | 14  | 13  | 15  | 16  | 19   | 19   | 20   | 23   | 23   | 22             | 25             | 27             |
| 13                     | Прибыль                        | $\overline{2}$ | 3              | $\overline{7}$ | 5   | 9   | 8   | 10  | 11  | 14   | 14   | 15   | 17   | 18   | 18             | 20             | 22             |
| 14                     | Прибыль                        | 6              | 8              | 10             | 9   | 12  | 11  | 13  | 12  | 15   | 14   | 16   | 17   | 17   | 18             | 20             | 22             |
| 15                     | Прибыль                        | 54             | 57             | 62             | 65  | 67  | 69  | 70  | 74  | 78   | 80   | 83   | 84   | 89   | 92             |                |                |
| 16                     | Прибыль                        | 34             | 36             | 39             | 44  | 52  | 55  | 59  | 65  | 69   | 72   | 76   | 83   | 88   | 90             |                |                |
| 17                     | Прибыль                        | 20             | 18             | 15             | 19  | 26  | 24  | 30  | 28  | 33   | 37   | 36   | 38   | 42   | 42             | 45             | 48             |
| 18                     | Прибыль                        | 19             | 25             | 22             | 21  | 23  | 23  | 28  | 26  | 32   | 34   | 33   | 33   | 36   | 37             | 39             | 41             |
| 19                     | Прибыль                        | 19             | 22             | 27             | 26  | 30  | 32  | 36  | 37  | 39   | 42   | 45   | 47   | 50   | 52             | 54             | 57             |
| 20                     | Прибыль                        | 25             | 28             | 33             | 32  | 36  | 38  | 42  | 43  | 45   | 48   | 51   | 53   | 56   | 58             | 60             | 63             |

**Задачи <sup>к</sup> расчетно-графической работе**

1) выровнять тренд по трехдневной скользящей средней;

2) изобразить исходный и выровненный ряды графически; определить характер зависимости;

3) проверить наличие трендовой зависимости с вероятностью 95%:

- а) методом разности средних,
- б) методом Фостера-Стьюарта;
- 4) найти коэффициенты тренда;
- 5) проверить модель на адекватность;
- 6) проверить точность модели;
- 7) спрогнозировать значение *y* при *t*=17.
- 8) рассчитать доверительный интервал в точке прогноза.

#### **Библиографический список**

- 1. *Елисеева, И.И.; Юзбашев, М.М.* Общая теория статистики: учебник / Под ред. чл. корр. РАН И.И. Елисеевой. – М.: Финансы и статистика, 2002. – 480 с: ил.
- 2. Имитационное моделирование URL: http:// www.centeryf.ru (дата обращения: 2.05.2014 г.).
- 3. *Калинина, В.Н.; Панкин, В.Ф.* Математическая статистика / В.Н. Калинина, В.Ф. Панкин. - М.: Дрофа, 2002. - 246 с.
- 4. *Красс, М.С.; Чупрынов, Б.П.* Математика для экономистов / М.С. Красс, Б.П. Чупрынов. - СПб.: Питер, 2004. – 464 с.: ил.
- 5. *Мамадалиева, Л.Н.* Ряды динамики: учеб. методич. пособие / Л.Н. Мамадалиева. – Майкоп: Магарин О.Г.,  $2011 - 41$  c.
- 6. *Просветов, Г.И.* Математические методы и модели в экономике: задачи и решения: учеб.- практич. пособие. / Г.И. Просветов. – М.: Альфа-Пресс, 2008. – 344 с.
- 7. *Разговоров, А.В.* Сборник задач и упражнений по статистике связи / А.В. Разговоров. - М.: Государственное издательство литературы по вопросам связи и радио, 1963.  $-160$  c.

## **Распределение Фишера (F-критерий)**

 $\ddot{\phantom{0}}$ 

 $\mathcal{L}^{\text{max}}$ 

 $\ddot{\phantom{a}}$ 

J.

 $\sim$ 

i.

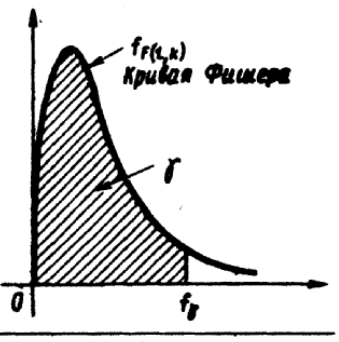

 $\overline{\phantom{a}}$ 

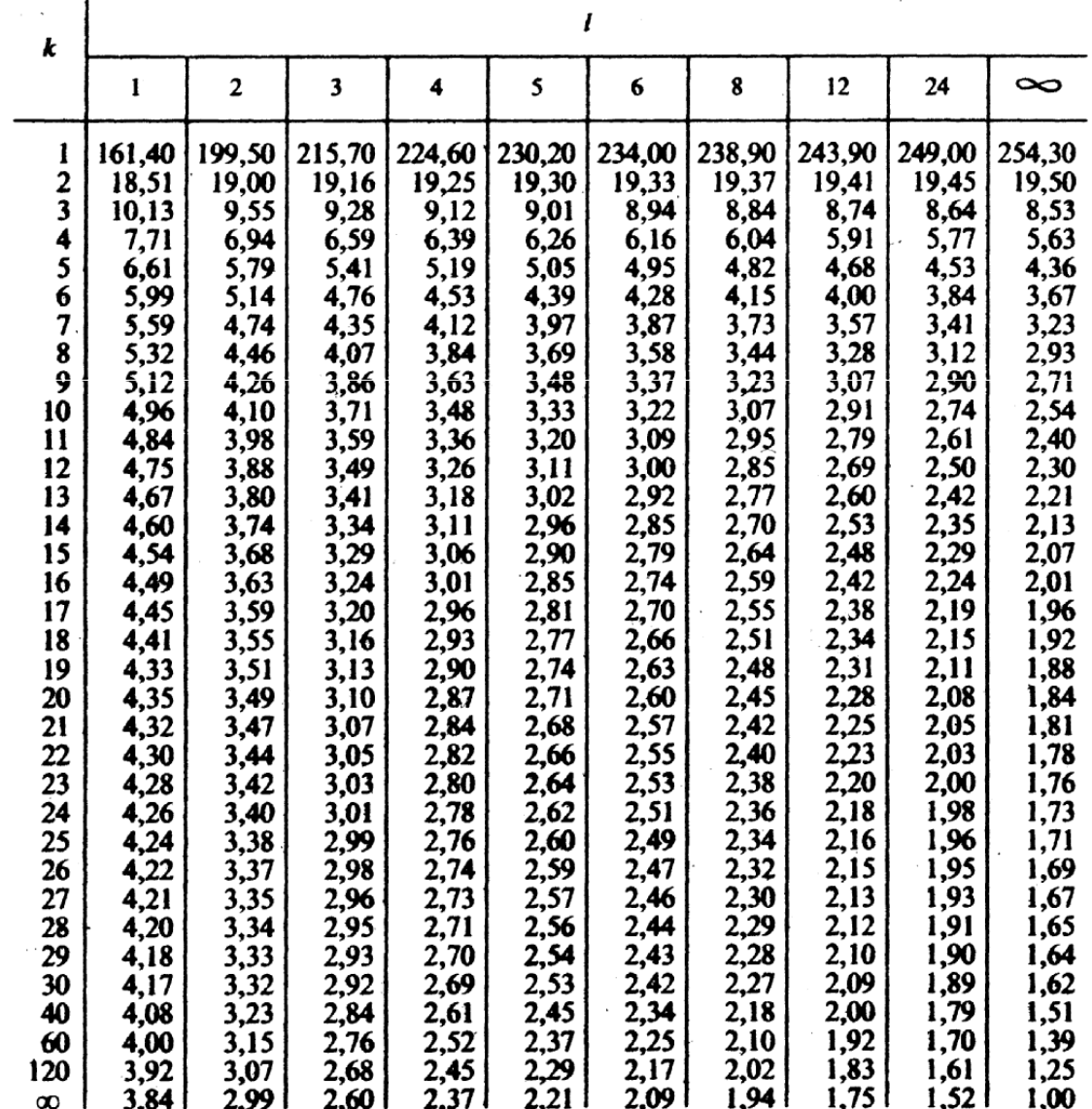

 $\mathcal{L}^{\text{max}}$ 

Приложение 2

| $\boldsymbol{v}$ |       | Вероятность $\alpha = S_{\epsilon}(t) = P( T )$<br>$> t_{m a \hat{\alpha}}$ )<br>0,5 |       |       |       |       |       |            |       |              |               |               |        |  |  |
|------------------|-------|--------------------------------------------------------------------------------------|-------|-------|-------|-------|-------|------------|-------|--------------|---------------|---------------|--------|--|--|
|                  | 0,9   | 0,7<br>0,8<br>0,6                                                                    |       |       |       | 0,4   | 0,3   | 0,2<br>0,1 |       | 0,02<br>0,05 |               | 0,01          | 0,001  |  |  |
| 1                | 0,158 | 0,325                                                                                | 0,510 | 0,727 | 1,000 | 1,376 | 1,963 | 3,078      | 6,314 |              | 12,706 31,821 | 63,657,636,61 |        |  |  |
| 2                | 0,142 | 0,287                                                                                | 0,445 | 0,617 | 0,816 | 1,061 | 1,386 | 1,886      | 2,920 | 4,303        | 6,965         | 9,925         | 31,598 |  |  |
| 3                | 0,137 | 0,277                                                                                | 0,424 | 0,584 | 0,765 | 0,978 | 1,250 | 1,638      | 2,353 | 3,182        | 4,541         | 5,841         | 12,941 |  |  |
| 4                | 0,134 | 0,271                                                                                | 0,414 | 0,569 | 0,741 | 0,941 | 1,190 | 1,533      | 2,132 | 2,776        | 3,747         | 4,604         | 8,610  |  |  |
| 5                | 0,132 | 0,267                                                                                | 0,408 | 0,559 | 0,727 | 0,920 | 1,156 | 1,476      | 2,015 | 2,571        | 3,365         | 4,043         | 6,859  |  |  |
| 6                | 0,131 | 0,265                                                                                | 0,404 | 0,553 | 0,718 | 0,906 | 1,134 | 1,440      | 1,943 | 2,447        | 3,143         | 3,707         | 5,959  |  |  |
| 7                | 0,130 | 0,263                                                                                | 0,402 | 0,549 | 0,711 | 0,896 | 1,119 | 1,415      | 1,895 | 2,365        | 2,998         | 3,499         | 5,405  |  |  |
| 8                | 0,130 | 0,262                                                                                | 0,399 | 0,546 | 0,706 | 0,889 | 1,108 | 1,397      | 1,860 | 2,306        | 1,860         | 3,355         | 5,041  |  |  |
| 9                | 0,129 | 0,261                                                                                | 0,398 | 0,543 | 0,703 | 0,883 | 1,100 | 1,383      | 1,833 | 2,262        | 2,821         | 3,250         | 4,781  |  |  |
| 10               | 0,129 | 0,260                                                                                | 0,327 | 0,541 | 0,700 | 0,879 | 1,093 | 1,372      | 1,812 | 2,228        | 2,764         | 3,169         | 4,583  |  |  |
| 11               | 0,129 | 0,260                                                                                | 0,396 | 0,540 | 0,697 | 0,976 | 1,088 | 1,363      | 1,796 | 2,201        | 2,718         | 3,106         | 4,437  |  |  |
| 12               | 0,128 | 0,259                                                                                | 0,395 | 0,539 | 0,695 | 0,873 | 1,083 | 1,356      | 1,782 | 2,179        | 2,681         | 3,055         | 4,318  |  |  |
| 13               | 0,128 | 0,259                                                                                | 0,394 | 0,538 | 0,694 | 0,870 | 1,079 | 1,350      | 1,771 | 2,160        | 2,650         | 3,012         | 4,221  |  |  |
| 14               | 0,128 | 0,258                                                                                | 0,393 | 0,537 | 0,692 | 0,868 | 1,076 | 1,345      | 1,761 | 2,145        | 2,624         | 2,977         | 4,140  |  |  |
| 15               | 0,128 | 0,258                                                                                | 0,393 | 0,536 | 0,691 | 0,866 | 1,074 | 1,341      | 1,753 | 2,131        | 2,602         | 2,947         | 4,073  |  |  |
| 16               | 0,128 | 0,258                                                                                | 0,392 | 0,535 | 0,690 | 0,865 | 1,071 | 1,337      | 1,746 | 2,120        | 2,583         | 2,921         | 4,015  |  |  |
| 17               | 0,128 | 0,257                                                                                | 0,392 | 0,534 | 0,689 | 0,863 | 1,069 | 1,333      | 1,740 | 2,110        | 2,567         | 2,898         | 3,965  |  |  |
| 18               | 0,127 | 0,257                                                                                | 0,392 | 0,534 | 0,688 | 0,862 | 1,067 | 1,330      | 1,734 | 2,101        | 2,552         | 2,878         | 3,922  |  |  |
| 19               | 0,127 | 0,257                                                                                | 0,391 | 0,533 | 0,688 | 0,861 | 1,066 | 1,328      | 1,729 | 2,093        | 2,539         | 2,861         | 3,833  |  |  |
| 20               | 0,127 | 0,257                                                                                | 0,391 | 0,533 | 0,687 | 0,860 | 1,064 | 1,325      | 1,725 | 2,086        | 2,528         | 2,845         | 3,850  |  |  |

## **Распределение Стьюдента (***t***-распределение)**

#### Приложение 3

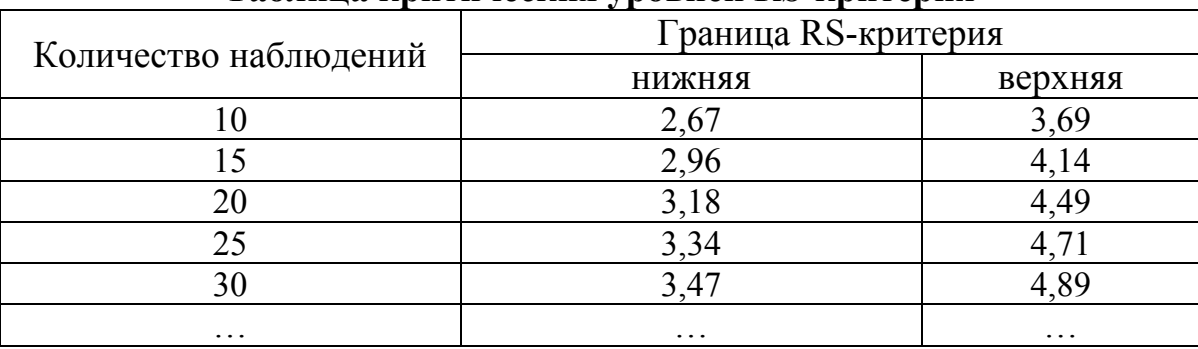

#### Таблица критических уровней RS-критерия

Приложение 4

# Критические значения статистики Дарбина-Уотсона<br>при 5%-ном уровне значимости

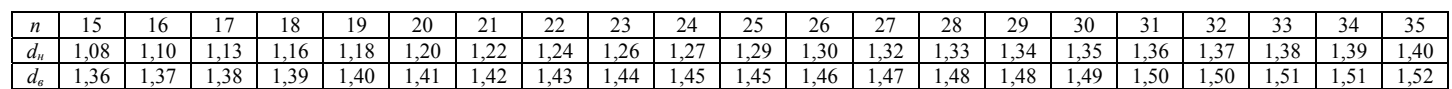

Приложение 5

#### Критические значения коэффициента циклической автокорреляции

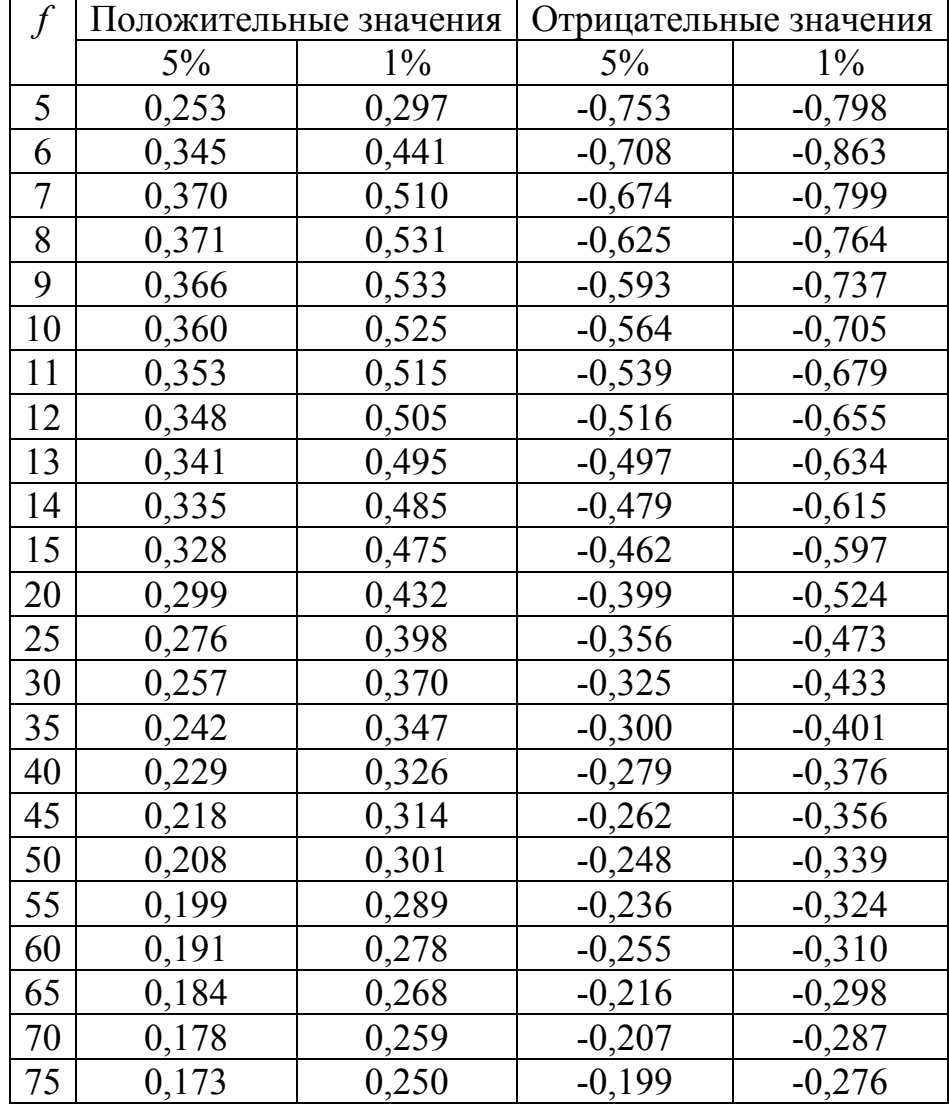

# Приложение 6

# Таблица значений  $\overline{W}$ ,  $\sigma$ <sub>1</sub> и  $\sigma$ <sub>2</sub> для метода Фостера-Стьюарта

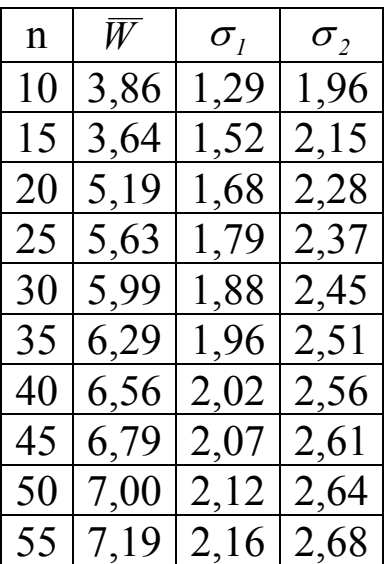

Беданоков Мурат Капланович Мамадалиева Людмила Николаевна

#### **МАТЕМАТИЧЕСКОЕ И ИМИТАЦИОННОЕ МОДЕЛИРОВАНИЕ ЭКОНОМИЧЕСКИХ ПРОЦЕССОВ**

#### УЧЕБНО-МЕТОДИЧЕСКОЕ ПОСОБИЕ ДЛЯ НАПРАВЛЕНИЯ ПОДГОТОВКИ БАКАЛАВРОВ 230700.62 ПРИКЛАДНАЯ ИНФОРМАТИКА

Подписано в печать 22.06.2014. Формат бумаги 60х84/16. Бумага офсетная. Печать цифровая. Гарнитура Таймс. Усл. п.л. 6,1. Тираж 100. Заказ 065.

--------------------------------------------------------------------------------------------

Отпечатано с готового оригинал-макета на участке оперативной полиграфии ИП Кучеренко В.О. 385008, г. Майкоп, ул. Пионерская, 411/76. Тел. для справок 8-928-470-36-87. E-mail: slv01.maykop.ru@gmail.com